Universidad Nacional Autónoma de México

Facultad de Ingeniería

# "SIMULADOR DEL 68000 EN PC"

 $S$ T  $\bf{E}$ S I Que para obtener el título de: INGENIERO EN COMPUTACION P  $\ddot{\phantom{a}}$ Silvia Ocádiz García e INGENIERO EN MECANICA ELECTRICA Joern Ralph Karsten Giup

Director de Tesis: Ing. Abel Clemente Reyes

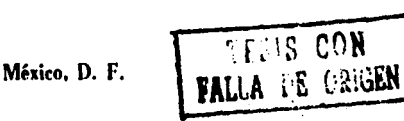

1991

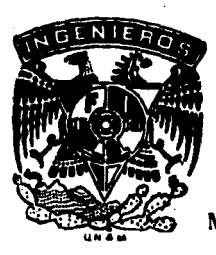

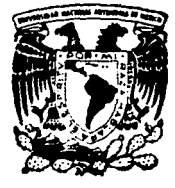

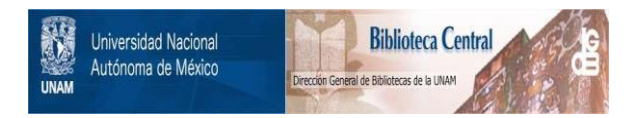

# **UNAM – Dirección General de Bibliotecas Tesis Digitales Restricciones de uso**

# **DERECHOS RESERVADOS © PROHIBIDA SU REPRODUCCIÓN TOTAL O PARCIAL**

Todo el material contenido en esta tesis está protegido por la Ley Federal del Derecho de Autor (LFDA) de los Estados Unidos Mexicanos (México).

El uso de imágenes, fragmentos de videos, y demás material que sea objeto de protección de los derechos de autor, será exclusivamente para fines educativos e informativos y deberá citar la fuente donde la obtuvo mencionando el autor o autores. Cualquier uso distinto como el lucro, reproducción, edición o modificación, será perseguido y sancionado por el respectivo titular de los Derechos de Autor.

# INDICE TEMATICO<br>INDICE TEMATICO<br>INDICE TEMATICO

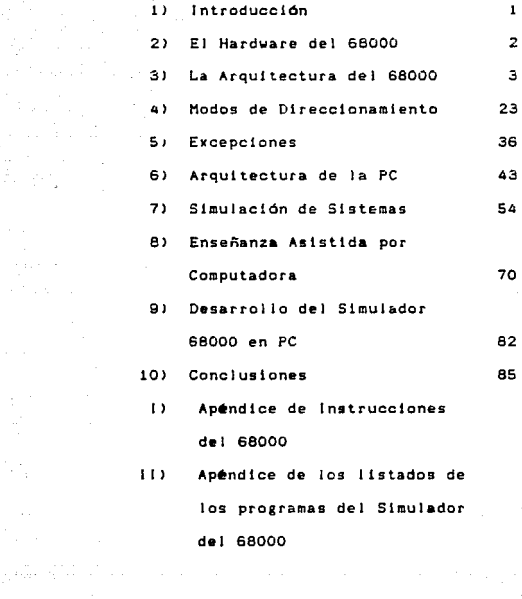

and the state of the state of the

e<br>1940 - Paris<br>1940 - Paris

### INTRODUCCION

El microprocesador 68000, e• un caso especial en el mundo de los microprocesadores. Puede ser considerado como un mtcroprocesador de 32 bits aunque se encuentre en la categorla de los microprocesadores de 16 bits. La primera versión que salló al mercado tué precisamente el HCH68000 de Hotorola lnc., en 1979. Este microprocesador, tiene un bus de datos de 16 bits y puede manejar dlrecctonea de 24 bits. El hecho de tener 24 bits de direccionamiento permite<br>inicialmente trabajar con una memoria de 16 Hega Bytes. Sus buses son stncronos y sin multiplexar. Las frecuencias de trabajo que soportan las distintas versiones del 68000 son: 4, 6, e, 10 *y* 12.s MHz.

Cuenta con 54 instrucciones muy potentes. Con 14 aodos de direccionamiento y la comblnaclOn de distintas longitudes de datos con las cuales se originan más de 1000 códigos de inetrucciOn.

El 68000 posee en total 17 registros internos de 32 bits. puede realizar operaciones directamente en memoria y trabaja 5 tipos de datos: Bit, Digito BCD (4 bits), Byte (8 bits), Palabra (16 bits) y Palabra Larga (32 bits).

Tiene una gran flexibilidad para la realización de sistemas de multiprocesamiento y sobretodo tiene una gran compatibilidad con los productos de hardware desarrollados para los microprocesadores de 8 bits como son memorias, módulos de entrada/salida, con formatos y velocidades<br>variables, cuenta con un bus síncrono/asíncrono para dispositivos como memorias y puertos asincronos/sincronos; esta característica reduce su costo de implantación y aumenta sus posibilidades de utilización en sistemas basados en microprocesadores.

### EL HARDWARE DEL 88000

En la sección anterior se desarrolló una breve lntroducclón de lo que es el microprocesador 68000 y sus virtudes o caracteristicas más relevantes. Ahora toca enmarcar dichas características en una forma no tan general sino a manara de lista. Para que dé ple a explicaciones posteriores.

### Caracteristicas (undamentales)

A) Estructura interna orientada especialmente hacia lenguajes de alto nivel. Está fabricado con tecnología HMOS-1 y tambl•n con tecnoloaia HMOS-11.

8> OiseRo para soportar una "programación estructurada" stmpllftcada.

C) Arquitectura modular basada registros de 32 bits. en un conjunto de

D) La capacidad de direccionamiento es de 16 mega bytes en su direccionamiento más simple pero se puede tener la capacidad para direcionar 64 mega bytes.

E) Diferentes versiones para soportar frecuencias de 4, s, a,10,12.5 y 25 MHz.

F> 5 tipos de datos: ll Bit

2) Digito BCD (4 bits).

- 3) Byte (8 bits).
- 4) Palabra (16 bits).
- 5) Palabra larga <32 bits>.

G) Necesita alimentarse de +5 Voc.

H) Buses sincronos sin multiplexar y asíncronos.

I> Cuenta con un hardware auxiliar para la detección de diferentes errores como:

- 1) Instrucción ilegal
- 2> Acceso incorrecto a memoria
- 3> División por cero
- 4> Interrupción tlegal

La arquitectura del microprocesador 68000 tiene los siguientes componentes:

Dos conjuntos de registros de 32 bits, un conjunto destinado a datos y el otro destinado a direcciones, cuenta con una Unidad Aritmética Lógica (ALU), un registro de estado y el registro de instrucciones junto con la lógica de Control y Tiempos.

La ALU incluye operaciones de multiplicación, división, suma y resta con y sin signo en los diferentes longitudes de palabra que maneja el microprocesador.

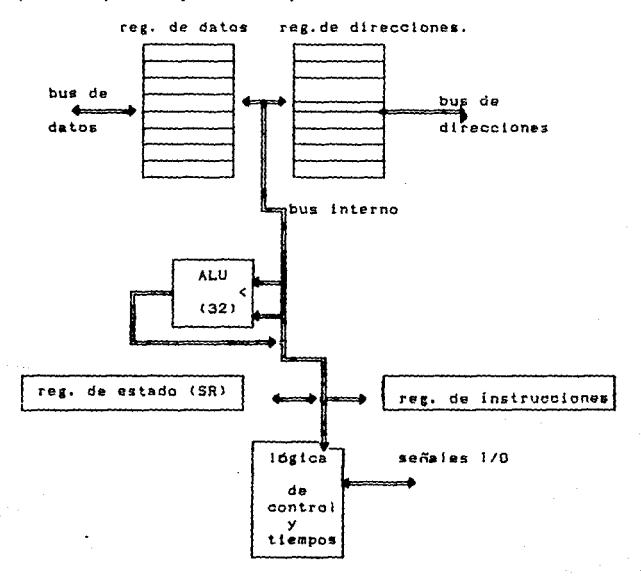

э

### Registros del 68000.

Como se podrá observar en la figura, existen varios tipos de registros con los que cuenta el 68000, y son de datos, de direcciones, apuntadores, de status y de contador de programa.

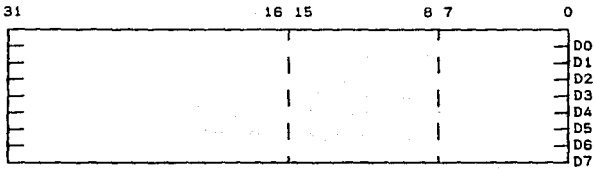

### Registros de datos:

### Registros de direcciones:

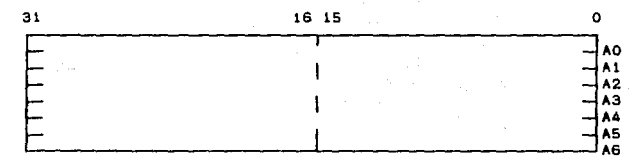

Registro Stack pointer (SSP o USP):

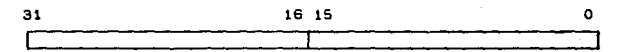

 $\mathbf{o}$ 

Contador de programa (PC):

### Registro de Estado (Status register):

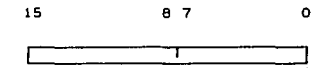

Los registros de datos son de 32 bits cada uno,estos registros se pueden utilizar como datos de un solo bit, datos de un byte, datos de una palabra y de una palabra larga. El bit manos stgnlflcattvo se le denomina bit O *y* el **aás**  significativo es entonces el bit 31. Con los registros de datos se pueden realizar operaciones sobre cualquiera de los 32 bits.

Las operaciones de un byte (B) se realizan sobre los 8 bits menos significativos (b7-b0), no afectando el contenido de los 24 bits restantes. En caso de que una operación B tuviera un resultado detamaño W ocurre un sobrefluja, que afectará al registro de estado (se explica más adelante este registro), pero no afecta a los bits (b8-b31). Las operaciones de una palabra (W) actúan sobre los 16 bits menos significativos. Al igual que en el caso anterior, una operación W con resultado L provoca un desbordamiento, pero no afecta a 1os bits (b16-b31l

Por último, se pueden realizar operaciones de palabra larga (L) ocupando los 32 bits del registro.

Los registros de direcciones son de 32 bits también *y* ion 7, los registros A7 y A7' son registros que se utilizan como apuntadores de stack (usuario y supervisión respectivamente). Sin embargo es posible almacenar en ellos datos, Cuando actúan como operandos fuente pueden usarse únicamente con 16 o 32 bita. Cuando actúan como operando destino, se afectan los 32 bits del registro, independientemente del tamaño del operando de la instrucción. Es decir, si se trabaja con un operando de 16 bits, los otros 16 del registro de direcciones destino quedan afectados mediante la extensión del signo (bit mas significativo).

5

ولأرواضه والمتمرد وأمعقه المهوان والمراري والمحارب والمعارية

ï

Existe otro registro muy importante que es el contador<br>del programa, el cual es de 32 bits y su función es apuntar a la siguiente dirección que va a ser accesada. De tos 32 bits, sólo son utilizados 24 bits que es la longitud del bus de<br>direcciones, de los cuales 23 son la dirección efectiva y el blt menos significativo, se utiliza para activar o desactivar las señales UDS (activa baja) y LDS (activa baja) e indican si señales UDS (activa baja) y LDS (activa bajal e aclarar que esto sucede con la familia del 68000 (68008 y BBOIOl.

El registro de estado, es de 18 bits y está dividido en constante en estado, es de 18 bits y está dividido en constante en constante en constante en constante en constante en constante en constante en constante en constant esto debido a que el 68000 puede operar de estos dos modos.

El modo usuario está previsto para ejecutar operaciones a nivel de aplicaciones. El modo sistema está proyectado para<br>programas del sistema operativo. El modo sistema es el de más alta prioridad; todas las instrucciones del set son ejecutables en este modo.

Cuando el procesador trabaja en modo usuario, están activos todos los registros de datos, los registros AO al A6, el apuntador de stack del usuario (USP) y los primeros 8 bits<br>del registro de condición (CCR). Este byte contiene bits<br>indicadores que dependen del resultado de ciertas, operaciones tales como: suma, resta, desplazamiento etc.

En la parte de usuario se tienen las siguientes banderas:

e- Aoarreo <Carry>. Pasa al nivel uno cuando hay acarreo en los bits más significativos en las operaciones de suma o resta y también se afecta cuando se ejecutan instrucciones como las de desplazamiento, rotación, etc.

V- Sobreflujo (Dverflow). Cuando en las operaciones con signo el resultado sobrepasa a la representación en complemento a dos, esta bandera se prende (se activa en i).

z- Cero. Cuando el resultado de una operación ha eldo cero, esta bandera se prende (se activa en 1).

N- Signo. Se enciende cuando el resultado de una operación es de signo negativo.

6

a tale to be a construction of the se

### LA ARQUITECTURA DEL 68000 1

X• Acarreo Extendido. Es una bandera de acarreo para<br>operaciones de mQltiple presición y sirve para encadenar<br>operaciones en las que intervienen datos de mayor longitud, es transparente al movimiento de datos y, en las instrucciones donde actúa, toma el mismo valor que la bandera c.

La parte de supervisor, consta de las siguientes bandera•i

T• Hodo Trazado (Trace), Se activa en uno durante el<br>estado supervisor, cuando se encuentra en uno, el usuario<br>puede conocer el estado del sistema y poder ejecutar paso a paso un programa.

S- Supervisor. Se activa en uno cuando el microprocesador se encuentra en estado supervisor, donde se puede modificar la máscara de interrupciones.

le-le-Máscara de interrupoiones. Su combinación lógica refleja el nivel de prioridad a partir del cual se atiende a las interrupciones.

### Las tersinales de comunicación del 68000.

El 68000 consta de 64 terminales mediante la• cuales se puede desarrollar un potente sistema de procesamiento.

A este sistema se le puede acopiar.el.mayor.tipo.de<br>memorias y módulos de entrada y salida estàndar. Tiene dos<br>buses de control: uno asíncrono y otro síncrono que amplia la posibilidad de conexión de periféricos.

Además del bus de datos de 16 líneas  $(D_0-D_{10})$  y el bus de direcciones de 23  $(A_1-A_{2.3})$ , existen otras señales, que se agrupan formando los conjuntos siguientes:

- 1> Bus de control slncrono.
- 2> Bus de control astncrono.
- 3) Control de DMA o gestión del bus.
- A) Control de la tunclón o estado de la CPU.
- S) Control del sistema.

La siguiente figura suestra la disposición de las terminales de este microprocesador.

المواردة والمواردة والمتحا

an an Aonaichte an Chair a de la 1970 financia de la casa de la 1970.<br>1972 : la familie de la Castella de la Castella<br>1973 : la familie de la familie de la familie de la familie de

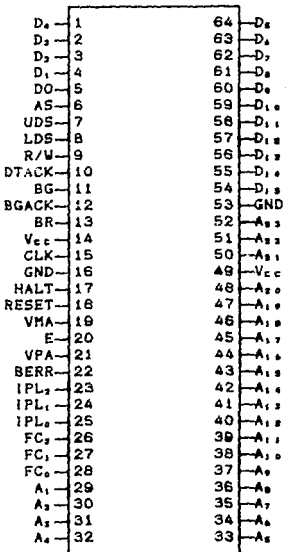

### Lineas de alimentación.

Las terminales 14 y 19 son para conectar la alimentación positiva de la fuente de poder de S V<sub>cc</sub> con una tolerancia de S%. Las terminales 16 y 53 son para la referencia (tierra) del sistema.

El consumo del 68000 varía entre 1.50 y 1.75 Watts, dependiendo de la frecuencia a la que opera y al tipo de encapsulado (cerámico o plástico).

San Fred

Bella! d• reloj.

El reloj corresponde a la terminal 15 del microprocesador e introduce una frecuencia estable a niveles TTL que sirve para desarrollar internamente, los pulsos de reloj de sincronia.

En la siguiente figura se muestra un circuito electrónico tipico, encargado de generar la señal CLK para el 68000.

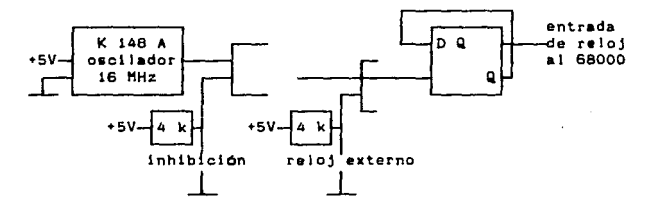

Nota: En lugar del oscilador mostrado, se puede utilizar uno da cuarzo.

### Linea• d• datae.

Son 16 lineas bidireccionales identificadas de la Do a la D<sub>is</sub> que se encuentran en la parte superior de la câpsula; el tamaño del bus implica que para transmisión de datos de mayor longitud, sea ñecesarlo m6• de un ciclo de bus.

En el caso de las interrupciones, cuando se ha reconocido una de ellas, el periférico exterior debe proporcionar sobre las líneas D<sub>o</sub> a D<sub>7</sub>, el número del vector de interrupción. Sólo los periféricos asíncronos de la familia 68000 están preparados para esta forma de actuación.

 $\alpha$ 

### Lineas de direcciones y señales UDS y LDS.

Las lineas de direcciones se componen de 23 lineas<br>unidireccionales denominadas por la nomenclatura de la A<sub>1</sub> a<br>la A<sub>13</sub> y las cuales permiten accesar 2'' direccioes de 16 bits (8 Mbytes).

Junto a este conjunto de líneas de direcciones se<br>encuentran las señales UDS y LDS (activas bajas) las cuales<br>seleccionan el byte par o impar de una dirección o palabra, con esto se puede controlar hasta 16 Mbytes (8 mega bytes para las pares y 8 mega bytes para las impares). El estado de Ao del registro contador de programa determina el nivel de estas señales. 51 Ao=O, 1e activa UDS, accesando a los bytes pares por las lineas  $D_n-D_{1,n}$ . Si  $A_0=1$ , se activa LDS y se accesa a los bytes impares a través de las lineas Do-O,. La activación simultánea de las señaleg UDS y LOS permite el acceeo de una palabra.

Cuando se produce un ciclo de interrupción, las líneas <sup>A</sup><sup>1</sup> , Aa *y* A1 reflejan el nivel de prioridad de la interrupción reconocida.

### Lineas de control asinorono.

Se habla mencionado en la introducción, que el microprocesador 68000 contaba con un bus stncrono/aslncrono para periféricos sincronos/asincronos y dispositivos como memorias; en esta parte se trataran las lineas del microprocesador que hacen posible la comunicacion stncrona de éste con los dispositivos externos.

Las lineas fundamentales son: R/W (señal de salida), AS (señal de salida), DTACK (señal de entrada), UDS (señal de salida) y LDS (señal de salida) de las cuales, las lineas UDS <sup>y</sup>LOS ya han sido tratadas.

La señal R/W determina si el ciclo es de lectura (activa en 1 físico) o si es de escritura (activa en cero) y controla la actuación del bus de datos en combinación con las señales UDS y LOS y se pueden presentar los casos que se mueetran en la siguiente tabla.

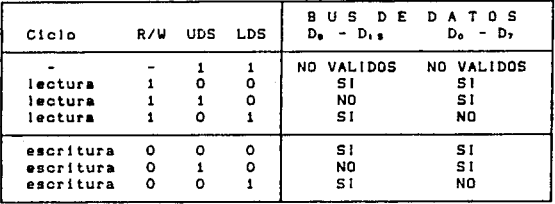

AS (address strobe) cuando está activa esta señal (nivel bajo), indica la presencia de una dirección válida en el bus de direcciones para periféricos asíncronos.

DTACK (Data Transfer Acknowledge) es una señal activa baja es de entrada al microprocesador y le indica el fin de transmisión de datos; cuando el CPU reconoce esta señal, recoje la información del bus de datos y termina el ciclo de lectura.

La combinación de estas dos señales últimas, da lugar a una transferencia asincrona: esquemáticamente, se dice que el 68000 activa la señal AS en la presencia de una dirección válida para acceder a algún periférico y no la retira hasta recibir la señal DTACK.

### Lineas de control Sincrono.

Con el objeto de poder hacer compatibles los periféricos con que cuentan los predecesores de este microprocesador, se creó una serie de señales que permiten una comunicación sincrona con dichos periféricos.

Las lineas que hacen posible este tipo de comunicación son: E (señal de salida), VMA (señal de salida), VPA (señal de entrada) y se explican a continuación.

Por la terminal E (enable), se genera una señal de reloj con una frecuencia fija, cuyo periodo se compone-de-10 periodos del reloj del microprocesador, 6 de nivel bajo y 4 de nivel alto.

La señal VPA (Valid Peripherial Address) es activa baja y con esta se le informa al microprocesador que el elemento direccionado es un dispositivo de la familia 6600, la transferencia de la información va a estar sincronizada de acuerdo a los pulsos de reloj procedente de la linea E¡ también esta señal indica que la interrupción que se está recibiendo va a tener una vectorización automática para su atención.

La señal VMA (Valid Memory Adress) es activa baja e indica que la dirección presente en el bus de direcciones es válida y que el CPU está sincronizado para su activación. VMA es una señal de respuesta a VPA.

### Lineas de control de la función o estado del procesador.

Son tres señales las que reflejan 1a actividad del microprocesador a saber: FC<sub>0</sub>, FC<sub>1</sub> y FC<sub>2</sub> (señales de salida) y que informan del modo de trabajo (supervisor o usuario) y de si la zona accedida por el bus de direcciones corresponde a programa o a datos. El uso eficiente de estas líneas permiten controlar 4 mapas de memoria de 16 Mbytes cada uno. La información que proporcionan estas lineas, llamadas FCo, FC,, FC<sub>2</sub>, es válida siempre que la señal AS (activa baja) se halle activada.

En ta tabla siguiente se presenta el ciclo correspondiente a cada combinacion de estados.

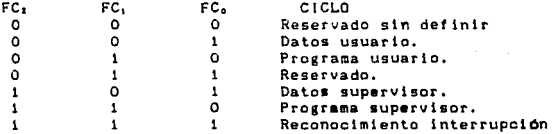

La decodiflcaclón de los estados de estas lineas sirven para controlar las cuatro zonas de memoria de 16 Mbytes¡ además de usarse en la manipulación de memoria del sistema sirven para proteger zonas especiales de la misma. Requieren una lógica auxt liar precisa a la salida de estas lineas.

### LA ARQUITECTURA DEL 68000'

### Lineas de control de interrupciones.

Son las 1 ineas IPLo, 1PL1 e IPL2 , las cuales tienen el objetivo de recibir el nivel de prioridad del dispositivo que<br>solicita la interrupción.

La mayor prioridad es la del nivel 7 <en binario: 111), que e& una interrupción no mascarable y la minima prioridad es O (en binario:000).

Si et código del periférico es de mayor prioridad que la establecida en el registro de estado (I<sub>b,</sub> I<sub>I</sub> e I<sub>I</sub>), se<br>atende y en caso contrario se ignora. Si la interrupción se<br>acepta, el CPU presenta el nivel de la interrupción aceptada<br>por medio de las líneas A, A, y A, lo qu de una interrupción pone a las lineas FC<sub>0</sub>, FC<sub>1</sub> y FC<sub>2</sub> en nivel al to.

Cuando se acepta una interrrupclón, el SR y su máscara se guardan en el stack y en la máscara se carga el nivel de prioridad del periférico atendido, esto se hace para evitar<br>que pueda aceptar interrupciones de menor prioridad. Estos detalles se explicarán en la sección de interrupciones.

### Lineas de control de DHA o de arbitraje de bus.

Las lineas que comprenden este sistema son: BR Petición de bus (Bus Request), BG Cesión de bus (Bus Grant) y BGACK Control de bus (Bus Grant Acknowledge).

Dichas lineas sirven para conceder el control de los buses del sistema a los periféricos que lo solicitan para hacer un acceso directo a memoria. A continuación se explican las funciones de cada una de las lineas mencionadas.

### BR Petición del bus (Bus Request).

Es una linea de entrada al 68000, que sirve para comunicarle que un dispoaltivo exterior desea tomar el control de \os buses del sistema.

a.<br>Alba

Para establecer una prioridad en los elementos que pueden ser los peticionarios de bus, se les suele colocar en serie como se muestra en la siguiente figura:

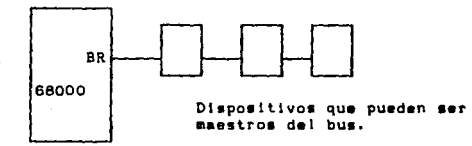

### "BG Cesión de bus (Bus Grant).

Esta linea sale del microprocesador y notifica la recepción de una petición de seción de bus. Se activa un ciclo de reloj después de que se activa BR.

La cesión de los buses ocurre cuando finaliza el ciclo de bus en curso. En otras palabras, el bus se entrega cuando las señales AS y DTACK están en nivel alto ( desactivadas), lo que significa que el CPU deja en estado de alta impedancia al bus de datos, al de direcciones, a las lineas FC., FC. y FC. y a las lineas de control del bus, AS, UDS, LDS y R/W.

### BGACK Control de bus ( Bus Grant Acknowledge).

Esta señal procede del peticionario de bus y confirma a el CPU que ya ha tomado su control. A partir de ese momento, el nuevo maestro desactiva BR y gobierna a los buses mientras mantenga activa esta señal. Al desactivarse BR, el 68000 desactiva BG.

### Lineas de control del aicroprocesador.

Son tres lineas y son BERR Error de bus (Bus error),<br>RESET (Reestablecimiento) y HALT. La descripción de estas<br>señales es la siguiente:

### RESET Reastablecimiento.

Es una linea bidireccional y puede ser activada de dos formas: desde software y desde hardware, cuando el CPU activa esta linea, se debe a la ejecución de la instrucción RESET. Durante 124 ciclos de reloj mantiene la linea en nivel O, para dar el suficiente tiempo de respuesta a los elementos exteriores. En esta situación el estado del CPU no se afecta, pasando a continuación a la siguiente instrucción.

Cuando esta señal viene del exterior del microprocesador y permanece durante más de 4 ciclos de reloj, en ese instante se procede a un proceso de excepción.

### HALT.

Cuando funciona como entrada y es activada desde fuera de •1 CPU, permite ejecutar un programa paso a pa9o con el fin de depurarlo. En el estado HALT, después de completarse el ciclo de bus en curso, las lineas de los buses de datos y direcciones, así como las de código de función pasan a alta impedancia quedando también desactivadas las líneas de control de bus o DHA.

El CPU activa la aeñal HALT, cuando se detiene a consecuencia de un error en •l bus *y* da lugar a una excepción que sera comentada en la sección de excepciones.

Cuando se activan simultáneamente las señales de RESET y HALT, se produce una inicialización que afecta a todo el sistema.

### BERR Error de bus (Bus Error).

Es una señal de entrada al procesador, misma que le informa sobre la ocurrencia de un'error en el sistema, como<br>podria ser un acceso diegal a memoria o el fallo en la<br>respuesta de algún periférico. Al activarse BERR, el<br>microprocesador procede a un proceso de excepción de e bus o nuevamente, repite el ciclo de bus. Este último caso sucede cuando BERR=HALT=O, actuando HALT como entrada.

### Clolo de leotura.

- $\mathbf{I}$ Direccionamiento del periférico.<br>- Pone la señal R/W en 1. - Pone el código de la función en  $FC_9-FC_1$ . - Coloca la dirección en A, - A<sub>zs</sub>.<br>- Activa la señal AS. - Activa las lineas UDS y LDS. 11 Salida de datos del periféricos. - Decodlftca la dirección. - Coloca el dato sobre Do - D, •• - Activa la aeñal DTACK. 111 Final de la transferencia.
	- Se refistra el dato.
		-
	- Se desactivan UDS y LDS.<br>- Se desactiva AS.
		-
	- El periférico retira el dato.
	- Desactiva DTACK el periferico.

## Clolo de ••crltura

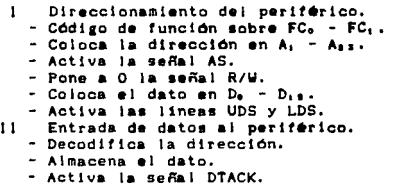

### LA ARQUITECTURA DEL GROOO

- III Final de la transferencia.
	- Desactiva UDS v LDS.
	- Desactiva AS.
	- $-$  Quits el dato de D.  $-$  D..
	- Pone a 1 la señal R/W.
	- Desactiva DTACK el periférico.

### Organización de la Memoria

El 68000 trabaja con memorias de 8 bits conectadas en paralelo. Esto permite al programador de software usar bytes. palabras y paiabras largas.

Estas memorias conectadas en paralelo se conocen como<br>memoria par y memoria non, La que contiene los bits más<br>significativos se le llama memoria par ya la que contiene los bits menos significativos se le llama memoria non.

La memoria par esta conectada a las lineas más<br>significativas del bus de datos (D8-D15) y la memoria non esta conectada a las lineas menos significativas del bus de datos (DO-D7).

En páginas anteriores se mencionó que el 68000 maneja direcciones de 24 bits, sin embargo el bus de direcciones sólo cuenta con 23 líneas.

Estas lineas son de la A23 a la A1. Con estas 23 lineas el 68000 puede accesar 8,388,608 localidades de 16 bits (8 Mega Palabras). El bit AO no está conectado directamente al "mundo exterior". En lugar de esta línea se tienen dos líneas adicionales llamadas UDS y LDS. El valor de este bit AO y<br>alguna información adicional sobre el tamaño de la instrucción o dato generan valores para las lineas UDS y LDS.

Para poder seleccionar una localidad de 8 bits, la línea UDS o LDS se activa para activar una memoria par o non. Si se desea accesar el byte menos significativo de alguna<br>localidad, la línea UDS es-deshabilitada y la línea-LDS-es habilitada, habilitando de esta manera a la memoria non. El dato viajará por los 8 bits menos significativos del bus de datos. Si se desea accesar el byte más significativo de alguna localidad, la linea UDS es habilitada y la linea LDS es deshabilitada, es decir, es habilitada la memoria par.

El dato viajará por los 8 bits aás significativos del bus de datos.

Si se desea accesar una localidad de 16 bits las lineas UDS y LDS son habilitadas, habilitando de esta manera las dos memorias; el dato viaja por los 16 bits del bus de datos. La dirección de esta localidad debe ser necesariamente par.

También es posible trabajar datos de 32 bits. En este caso el 68000 accesa 2 localidades de 16 bits contiguas. La dirección de esta localidad de 32 bits también debe ser par.

Si se pudiera hacer referencia a una localidad non de 16<br>is el 68000 deberá accesar primero al byte menos bits el significativo de dicha localidad (este byte viajará por las lineas menos significativas del bus de datos). Posteriormente se deberá accesar al byte más significativo de la localidad siguiente (este byte viajarà por las lineas más significativas del bus de datos). Finalmente se tendrá en el bus de datos que el byte más significativo se encuentra en<br>los bits DO-D7 y el byte menos significativo en los bits<br>D8-D15, Es decir, se invertirá la posición de los bytes cambiando radiosimente el valor de la palabra. Para evitar este problema el 68000 incurre en un error al detectar una localidad non de 16 o 32 bits y ejecuta un proceso de excepción. Es por esta misma razón que las instrucciones del 68000 son de frontera par.

### Instrucciones del 68000

Como ya se mencionó, el 68000 cuenta con 56 instrucciones; las cuales, combinadas con la enorme variedad de modos de direccionamiento, ofrecen una muy potente<br>herramienta para el desarrollo de software para los sistemas basados en este microprocesador.

Las instrucciones pueden agruparse en ocho tipos distintos:

- \* Transferencias (o movimiento) de datos.
- \* Aritmética entera.
- \* Aritmética booleana
- \* Desplazamientos y rotaciones.
- \* Manipulación de bits individuales.
- \* Manipulación en decimal codificado binario (BCD).

\* Control de flujo de programa.

\* Control del sistema.

Es importante mencionar que el 68000 no cuenta con instrucciones de Entrada/Salida. A diferencia de algunos otros microprocesadores, el 68000 se comunica con los puertos exactamente de la misma manera que lo hace con la memoria.

Las instrucciones de transferencia de datos permiten el<br>desplazamiento de datos entre registros, entre un registro y una posición de memoria y directamente entre dos posiciones<br>de memoria. A continuación se enumera cada una de las instrucciones de este tipo:

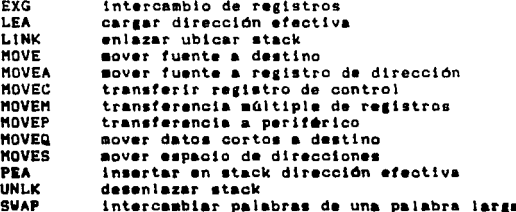

Operaciones aritméticas. El 68000 cuenta con cuatro<br>funciones aritméticas básicas de punto fijo: suma, resta, auitiplicación y divisón. Se tienen además instrucciones de comparación entre dos enteros, extensión de signo y complemento, así como para borrar (poner a cero). Las instrucciones que pertenecen a este tipo son:

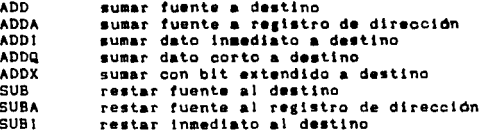

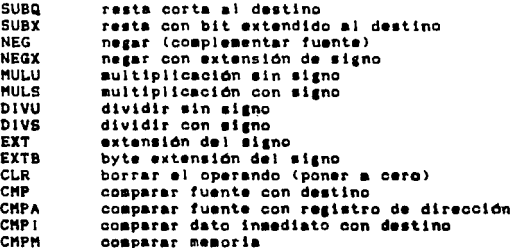

Las operaciones de multiplicación y división se pueden realizar con o sin signo. Se pueden multiplicar dos números de 16 bits obteniendo un resultado de 32 bits. Se puede<br>realizar la división de un dividendo de 32 bits con un<br>divisor de 16, obteniendo un resultado de 16 bits.

Las instrucciones de aritmética booleana llevan a cabo subsequences includes indicated the tipical de todo<br>microprocessions includes fundamentales, tipical de todo<br>microprocession. Las instrucciones AND, OR y EOR pueden<br>realizar operaciones con dato insediato. A continuación s enumeran las instrucciones booleanas:

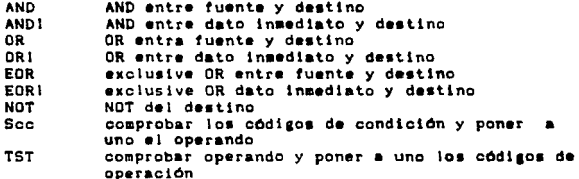

 $\begin{array}{l} \textbf{20} \\ \textbf{22} \\ \textbf{23} \\ \textbf{24} \\ \textbf{25} \\ \textbf{26} \\ \textbf{28} \\ \textbf{29} \\ \textbf{20} \\ \textbf{21} \\ \textbf{22} \\ \textbf{23} \\ \textbf{24} \\ \textbf{25} \\ \textbf{26} \\ \textbf{27} \\ \textbf{28} \\ \textbf{29} \\ \textbf{29} \\ \textbf{20} \\ \textbf{21} \\ \textbf{22} \\ \textbf{23} \\ \textbf{26} \\ \textbf{28} \\ \textbf{29} \\ \textbf{2$ 

Instrucciones de desplazamiento y rotación. El 68000 permite hacer desplazamientos aritméticos *y* lógicos *y*<br>rotaciones con o ein signo. A continuación se enumera cada una da las instrucciones de este tipo:

a de la componentación de la componentación de la componentación de la componentación de la componentación de<br>En la componentación de la componentación de la componentación de la componentación de la componentación de la

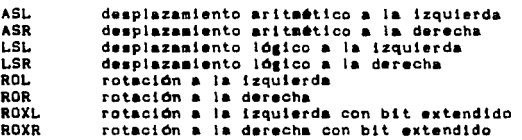

Las instrucciones de aanejo de bits son utilizadas para probar el estado de un bit específico, ya sea de un registro de datos o de un byte de una localidad de memoria. Son 4 instrucciones que se enumeran a continuación:

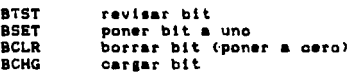

Las instrucciones decisal codificado realizan operaciones en aritmética BCD. El 68000 cuenta con las siguientes instrucciones:

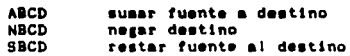

Las instrucciones de flujo del programa permiten realizar bifurcaciones condicionales e incondicionales a cualquier punto del programa. Es posible realizar bifurcaciones<br>referidas al PC así como bifurcaciones absolutas. Además se cuenta con instrucciones que permiten llamadas a subrutinas y retornos utilizando el STACK. A continuación se presentan las instrucciones pertenecientes a este tipo:

المستور والمتوارث والمستحدث والمتحلح والمعارض

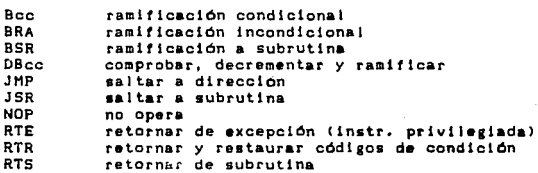

 $\tau \ll \tau$ 

agencies experience the

Instrucciones de control del sistema incluyen operaciones privilegiadas (sólo realizables estando en modo supervisor) e instrucciones que permiten la interconexión entre programas este tipo son las siguientes:

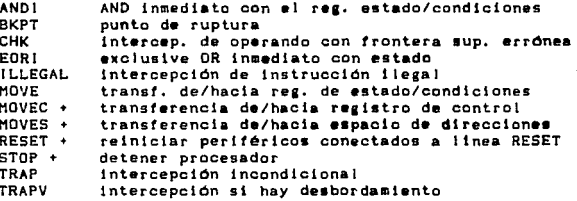

+ instrucciones privilegiadas

En el apéndice se pueden consuitar todas las instrucciones en forma más extensa.

Los modos de direccionamiento indican la forma en la cual el CPU debe adquirir un operando para ejecutar la instrucción presente.

En el 68000 existen seis clases principales de direccionamientos con sus respectivas variantes, generando ast 14 modos diferentes para obtener una dirección o un dato. A continuaciOn se les presenta.

- 1. Direccionamiento directo de registro:<br>a) registro directo de datos b> registro directo de direcciones
- 2. Direccionamiento indirecto de resistro: al registro indirecto
	-
	- b) registro indirecto con postincremento
	- c) registro indirecto con predecremento d) registro indirecto con desplazamiento
	-
	- el registro indirecto con desplazamiento e indice.
- 3. Direocionamiento absoluto de datos: a> corto absoluto b) largo absoluto
- 4. Dlreoolonamlento relativo del PC <Contador de Programa): a> contador de programa con desplazamiento b) contador de programa con indice
- S. Direccionamiento inmediato de datos:<br>a) inmediato b> inmediato rApido
- 8. Direccionamiento implicito:<br>a) registro implicito

Dos caracteristicas importantes en el direccionamiento del 66000 son: que cualquier registro puede ser utilizado para dlrecclonamlento directo o indirecto, y que cualquier registro puede ocuparse como un registro indice.

Los ocho registros de datos manejan 1, 4, 8, 16 o 32 bits. Los registros de direcciones, junto con el SP<br>
(apuntador al stack), manejan direcciones de operandos de 32 bits.

Si los operandos son de 24 bits, Jos a bita restantes no se toman en cuenta. Al utilizar un registro de datos como un operando fuente o destino. solo se modif lcan los bits que Je correspondan: 6 bits (byte), 16 bits (word o palabra), o 32 bits (long word o palabra larga). Los bits restantes del registro de datos permanecen sin alteración.

Para et caso de 101 registros de direcciones *y* el SP (stack pointer), se modifican los 16 bits (palabra) o los 32 bits (palabra larga), según sea la longitud de su registro.

El tormato d• las in•truooion•• es el siguiente. Las instrucciones tienen una longitud de una a cuatro palabras. En la primera (palabra de operación) se define la longitud de la instrucción y de la operación a efectuarse. Las palabras restantes (palabras de extensión) especifican los operandos, los cuales pueden ser inmediatos o extensiones al modo de d1recctonamtento efectivo, lndtcados en la palabra de operación.

A continuación se explican los modos de direccionamiento:

### 1. DIRECCIONAMIENTO DIRECTO DE REGISTRO

Este dlreccionamtento efectivo indica que el operando está en uno *de* Jos 16 registros *de* uso múJttple.

### a) Registro Diracto de Datos.

El operando e9tá en el registro de datos especlticado por el campo del registro de la dltección efectiva.

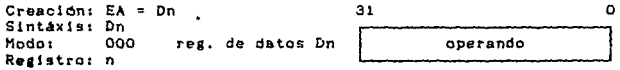

### b) Registro Directo de Direcciones.

El operando se encuentra en el registro de dirección indicado por el campo del registro de la dirección efectiva.

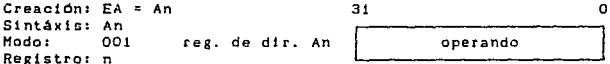

### 2. DIRECCIONAMIENTO INDIRECTO DE REGISTRO

Estos indican que el operando está en alguna localidad de memoria y proveen la dirección específica del operando. La "Palabra de Extensión" se emplea cuando se le anexa a la<br>palabra de Extensión" se emplea cuando se le anexa a la específica completamente al operando.

### a) Registro Indirecto.

La dirección del operando está en el registro de<br>dirección indicado en el campo del registro. La referencia se clasifica como de datos, con la excepción del salto<br>(jump) y del salto a una subrutina.

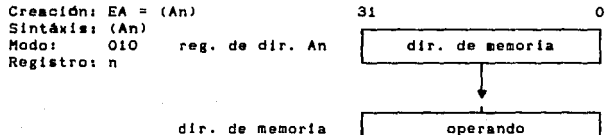

dir. de memoria

### b) Registro Indirecto con Postinoremento.

La dirección del operando está en el registro de dirección señalado por el campo del registro. Después de utilizar la dirección del operando, ésta se incrementa en uno, dos o cuatro, dependiendo si el tamaño del operando es de byte, palabra o palabra iarga.

Si el registro de dirección es el apuntador a la pila<br>(SP) y el tamaño del operando es de un byte entonces la dirección se incrementará en 2, y no en 1, para mantener al apuntador a la pila dentro de un formato de palabra. La referencia se clasifica como de datos.

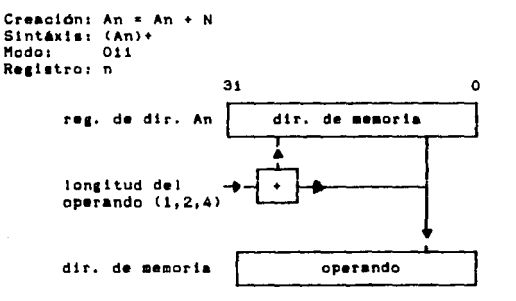

### c) Registro Indirecto con Predecremento.

La dirección del operando se encuentra en el registro de dirección indicado por el campo del registro. Antes de utilizar la dirección del operando se decrementa en uno, dos o cuatro, dependiendo si la longitud del operando es de byte, palabra o palabra larga.

Si el registro de dirección es el SP y el operando es de un byte, la dirección se decrementa en dos, en lugar de uno, para mantener al SP dentro de un formato de palabra. La referencia se clasifica como de datos.

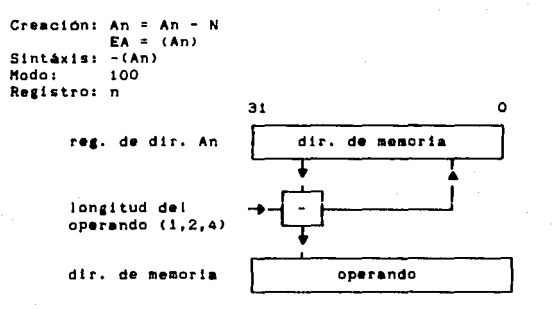

#### d) Registro con Desplazamiento.

Este modo de direccionamiento necesita una palabra de extensión. La dirección del operando es la suma de la dirección, en el registro de dirección, más un entero con extension de signo y 16 bits de desplazamiento en la palabra<br>de extensión. La referencia se clasifica como de datos con la excepción del salto (jump) y del salto a una subrutina.

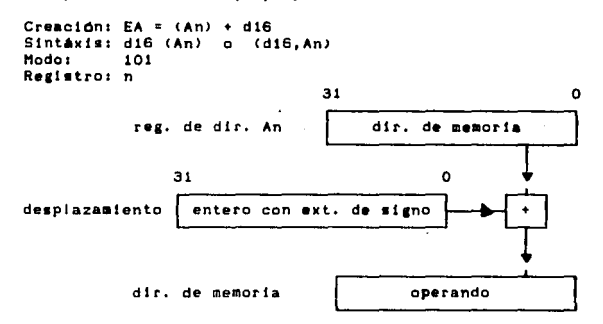

### e) Registro Indirecto con Desplazamiento e Indice.

Este modo de direccionamiento requiere de una palabra de extensión que cuspia con el siguiente formato:

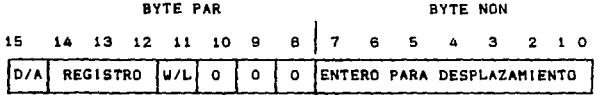

bits 15 : indicador del tipo de registro indice  $0$  = registro de datos (D) i = registro de dirección (A)

bits 14 al 12 : número del registro indice

bit ii : tamaño del indice

0 = en el registro indice hay un entero de orden inferior y con extensión de signo (W). i = en el registro indice hay un valor con formato de palabra larga (L).

La dirección del operando se forma sumando los tres<br>siguientes elementos: la dirección contenida en el registro de dirección, el desplazamiento entero con extensión de signo<br>(situado en los 8 bits de menor orden de la palabra de<br>extensión), y el contenido del registro indice.

La referencia se clasifica como de datos, con excepción del salto (jump) y el salto a subrutinas. El tamaño del<br>registro indice no afecta el tiempo de ejecución de las instrucciones.

Creación: EA =  $(\text{An}) + \text{Xn} + \text{d}\theta$ Sintaxis: d8 (An, Xn.W) o (d8, An, Xn.W) indice de palabra<br>d8 (An, Xn.L) o (d8, An, Xn.L) indice de palabra larga Modo: 110 Registro: n

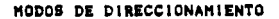

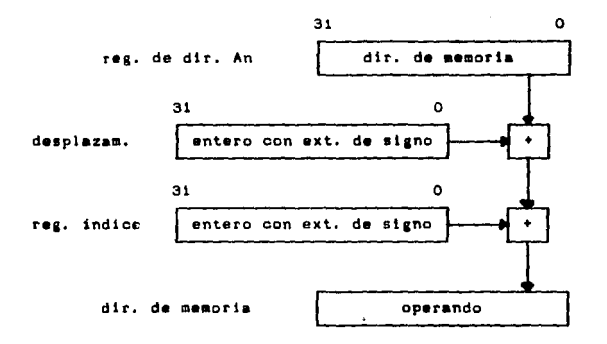

#### $3.$ MODOS DE DIRECCIONAMIENTO ESPECIALES

Estos modos utilizan el campo del registro de dirección efectiva para especificar el modo de direccionamiento especial.

### a) Corto Absoluto.

 $\sim$   $\sim$   $_{\star}$ 

the company of

Este modo de direccionamiento necesita una palabra de extension. La dirección de lo operando está en la palabra de<br>extension. A la dirección de lo bits, se le extiende el signo<br>antes de utilizarla. La referencia se clasifica como de<br>datos, con la excepción del salto (jump) y subrutina.

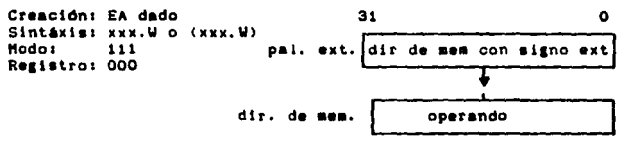

### b) Direcoidn Larga Absoluta.

Este modo de direccionamiento necesita dos palabras de extensión. La dirección del operando se obtiene concatenando las palabras de extensión. La parte más significativa de la dirección es la primera palabra de extensión, la parte menos significativa es la segunda palabra de extensión. La<br>referencia-se clasifica-como de datos, con la excepción del saito (jump) y del salto a una subrutina.

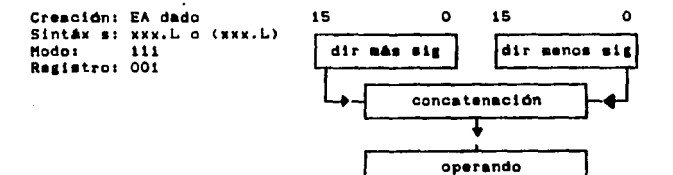

#### Direccionamiento Relativo del PC (Contador de Programa). 4.

Estos direccionamientos toman como base el contenido del PC para poder crear la dirección de memoria.

### a) Contador de Programa con Desplazamiento.

Utiliza una palabra de extensión. La dirección del operando es la suma de la dirección contenida en el PC y el desplazamiento entero de 16 bits con extensión de signo que se enquentra en la palabra de extensión. El valor contenido en el PC es la dirección de la palabra de extensión. La referencia se clasifica como de programa.

Creación: EA =  $(PC) + d16$ Sintaxis: di6(PC) o (di6, PC) Hodo: 111 Registro: 010

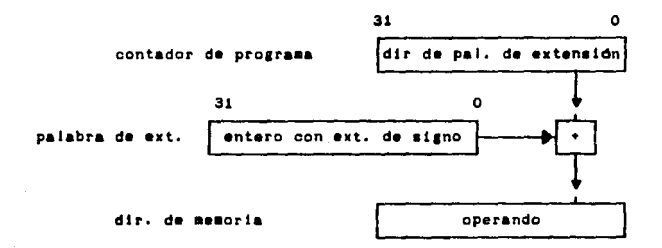

### b) Contador de Programa con Indice.

Este modo de direccionamiento necesita una palabra de extensión, que cuapla con el siguiente formato:

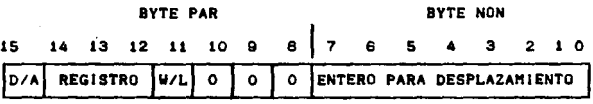

bits 15 : indicador del tipo de registro indice  $0 =$  registro de datos (D) 1 = registro de dirección (A)

bits 14 al 12 : número del registro indice

: tamaño del indice bit 11 0 = en el registro indice hay un entero de orden inferior y con extensión de signo (W). i = en el registro indice hay un valor con formato de palabra larga (L).

La dirección es la susa de la dirección contenida en el contador de programa, más el número entero del desplazamiento con extensión de signo que se encuentra en los ocho bits<br>menos significativos de la palabra de extensión, más el contenido del registro indice. El valor que reside en el<br>contador de programa es la dirección de la palabra de contador de exteneión. Esta referencia se clasifica como de programa. El tamaño del registro indice no afecta el tiempo de ejacución de la instrucción.

Creación: EA =  $(PC) + (Xn) + dB$ Sintáxis: d8(PC, Xn.W) o (d8, PC, Xn.W) indice de palabra dB(PC, Xn.L) o (dB, PC, Xn.L) indice pal. larga Modor 111 Registro: Oil

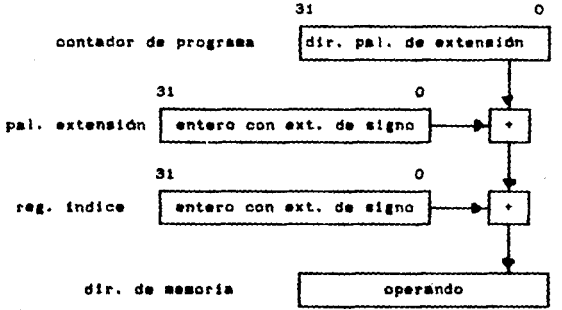

#### Direccionamiento inmediato de Datos. 6.

Este tipo de direccionamiento parmite que los datos sigan inmediatamente a la palabra de instrucción.

 $\bullet$ . insediato.

El operando es el valor que sigue después de la palabra<br>de la instrucción. Dependiendo del tamaño de la operación,<br>se nacesitarán una o dos palabras de extensión.

 $\cdot$ 

Operación de i byte el operando es el byte menos significativo de la palabra de extension.

Operación de i palabra - el operando es la palabra de extensión.

> Operación de i palabra larga - el operando ocupa las dos palabras de extensión, los 16 bits mas significativos están en la primera palabra de extensión, y los 16 bits menos significativos están en la segunda.

Creación: operando dado Sintaxis: \* xxxx o \* <dato> **Modos** 111 Registro: 100

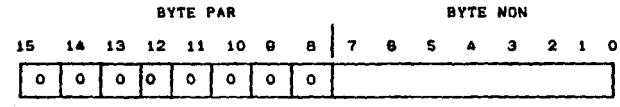

 $\Omega$ 

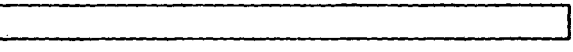

 $\Omega$ 

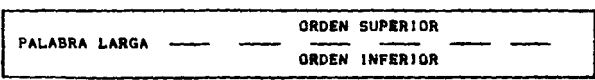
## HOOOS DI DIRECCIONAMIENTO

## b) Inmediato Rapido.

Este modo sólo es una pequeña variante del modo inmediato, consiste en que el dato está en la misma palabra de la instrucción. Por esta razón ya no se necesitarán<br>palabras de extensión para el dato. La creación, la palabras de extensión para el dato. estantaxis, el modo y el registro son los mismos que para el<br>sintaxis, el modo y el registro son los mismos que para el

#### 8. Direccionamiento lapiicito.

Hay algunas fnstrucciones que hacen referencia en forma<br>implicita a algunos registros especificos. Estos registros son los siguientes: contador de programa (PC), apuntador a la pila (SSP o USP) y el registro de estados (SR).

#### a) Registro implicito.

A continuación se presenta una tabla con las instrucciones en las cuales se hace referencia a un registro que contiene al operando:

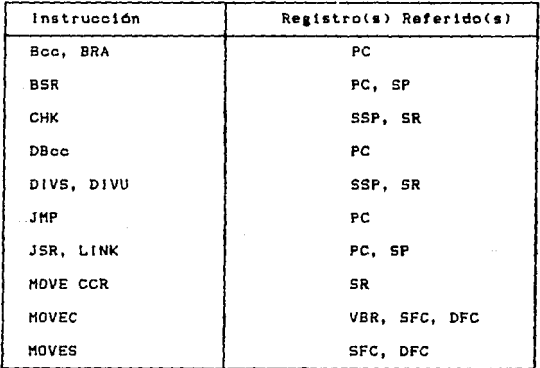

## MODOS DE DIRECCIONAMIENTO

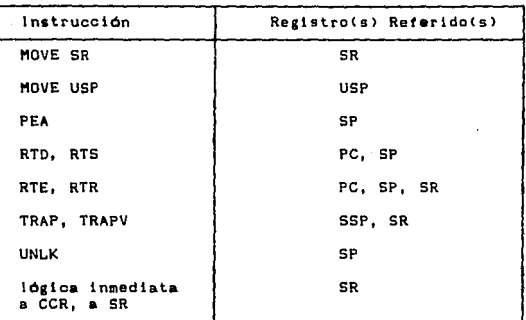

El "prooeaamiento de exoepoione1" en el 68000 se retiere al sistema de interrupción de otros microprocesadores. Se le denomina "excepción" porque los eventos que generan interrupciones en el CPU, están originados por estados no comunes (excepcionales) en el procesador.

El estado relacionado con interrupciones, instrucciones de "trap", rastreo, *y* otras condiciones. Por esta razón, la• excepciones abarcan un rango más amplio de eventos. de procesamiento de excepciones está

La lógica de procesamiento de excepciones utiliza una tabla de vectores de salto para transferir el control del programa al programa manejador apropiado cuando ocurra una excepción.

La excepción puede ser **generada internamente** por una instrucción o por una condición inusual surgida durante la ejecución de una instrucción.

El procesamiento externo de la excepción puede ser forzado por una interrupción, por un error del canal (bus error), o por un reinicio (RESET). El procesamiento de excepciones está diseñado para proveer un cambio de contexto eficiente para que el procesador pueda manejar condiciones inusuales.

El procesador trabaja en dos estados : usuario y<br>supervisor. En cada estado se determina cuales operaciones<br>son legales, es decir, con cuales privilegios pueden contar.<br>El modo de operación se define en el bit S (estado<br>su trabajando en modo supervisor, pero si S=O entonces el 68000 está en modo usuario. El dispositivo externo de manejo de<br>memoria utiliza estos estados para controlar y trasladar<br>accesos a memoria. Estos estados también definen cual apuntador a la pila se utilizará, (usuario o supervisor), en cualquier instrucción que se utilice este tipo de apuntador.

Cuando se reinicia al 68000 con RESET <da aoftware>, el procesador comienza a tuncionar en modo supervisor. El CPU permanece en este modo hasta que se ejecuta una de las siguientes instrucciones:

RTE - retorno de la excepción MOVE - transferir hacia el registro de estado ANDI - "and" inmediato con el registro de estado

EORI - "or exclusivo" inmediato con el registro de estado

Con estas instrucciones el 68000 no se cambia automáticamente al modo usuario. Primero se cambia el estado del bit S (estado supervisor) de 1 a 0 del registro de estados, y después el 68000 ya comienza a operar en modo usuario.

Durante el modo usuario, solo el procesamiento de excepciones puede hacer que se cambie al modo supervisor. En este procedimiento, el estado actual se guarda en el bit S, del registro de estados y el procesador cambia al modo supervisor. Cuando termina la ejecución de la instrucción, en la dirección especificada por el procesamiento de la excepción, el procesador permanece en modo supervisor.

El procesamiento de una excepción courre en ouatro<br>etapas, con variantes dependiendo de las causas que originen a las excepciones.

En la primera, se hace una copia temporal del registro de estados para que éste registro, esté preparado para el procesamiento de la excepción. El registro de estados es el siguiente:

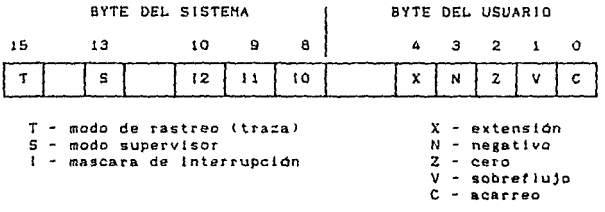

En la segunda etapa, se determina el vector de excepciones, y durante la tercera se aimacena el contenido actual del procesador.

En la cuarta y última etapa, se obtiene un nuevo contexto y el procesador se cambia al procesamiento de instrucciones.

Los vectores de excepciones son iocalidades de memoria en las cuales el procesador busca la dirección de la rutina que pueda manejar cierta excepción. Estos vectores tienen dos palabras de longitud, excepto por el del reinicio (reset) que tiene cuatro. Los vectores de excepciones permanecen en el área de datos del supervisor, pero la excepción de reinicio permanece en el modo de programación (RESET).

Existe un identificador numérico para cada vector de<br>excepciones. Este número tiene 8 bits, que al multiplicarios por cuatro dan el desplazamiento de la excepción dentro del<br>vector. Estos múmeros se crean externa o internamente dependiendo de la causa de la excepción.

El procesador forma el desplazamiento del vector,<br>moviendo el número binario del vector dos bits a la<br>izquierda, y llenando con ceros los bits de orden mayor hasta que el vector tenga 32 bits. Este desplazamiento se utiliza<br>como la dirección absoluta para obtener el vector de excepción.

La memoria tiene 512 palabras de longitud y hay 255<br>vectores únicos, algunos están reservados para TRAPS y otras funciones del sistema. Del total de vectores, hay 192<br>reservados para interrupciones del usuario. Sin embargo, no hay protección para las primeras 64 entradas, por lo tanto los vectores de interrupciones del usuario pueden traslaparse. A continuación se muestra la tabla de vectores de interrupción.

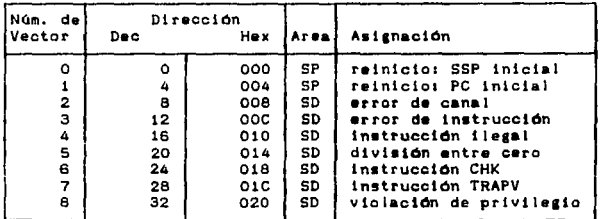

NOTA: SP=área del programa supervisor, SD=área de datos del supervisor.

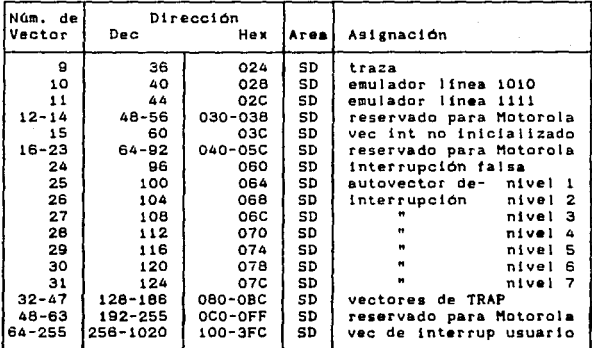

NOTA: SP=area del programa supervisor, SD=årea de datos del 1upervlsor.

Las excepciones generadas l<mark>as excepciones generadas externamente</mark> son las<br>interrupciones, el error en el canal (BERR) y el reinicio<br>(RESET), las interrupciones son acciones que los (RESET). Las interrupciones son acciones que los dispositivos periféricos piden al procesador. El BERR y el<br>RESET son utilizados para control de acceso y reinicio del RESET son utilizados para control de acceso y reinicio del procesador.

Las excepciones internas provienen de instrucciones, de errores de direcciones o de rastreo. Las siguientes instrucciones generan excepciones, como parte de la<br>ejecución: TRAP. TRAPV (trapoverfiow), CHK (compara al registro con bounds). Las instrucciones llegales, la búsqueda de palabras en direcciones nones y las violaciones de los dos estados (usuario y supervisor) causan excepciones.

El TRACE se comporta, al final de la ejecución de una instrucción, como una interrupción de alta prioridad generada internamente.

#### Las excepciones se clasifican en tres grupos:

El grupo O es el de mayor prioridad, con: RESET, BERR y error de dirección. En estos casos se aborta el ciclo actual y después se procesa la excepción.

El grupo i tiene prioridad media con: trace (rastreo),<br>interrupción externa, instrucción ilegal y violación de<br>privilegio, siguiendo este orden de jerarquía. Se termina la instrucción actual y se procesa la excepción.

El grupo 2 con la menor prioridad, tiene las excepciones internas que se presentan durante la ejecución normal de una instrucción. La ejecución de la instrucción inicializa el procesamiento de la excepción.

La relación entre las prioridades determina el orden en el qual se efectúa las excepciones, en caso de presentarse simultáneamente.

Dependiendo del procesador y del tipo de excepción, el procesador puede insertar de O a 44 palabras de datos en la pila (stack) del supervisor, como parte de la secuencia del<br>procesamiento de excepciones. Este bloque de datos se llama estructura pila.

A continuación se presenta un formato general de la estructura pila de excepciones:

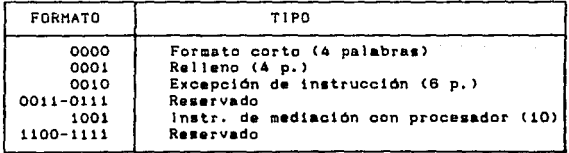

A continuación se muestra la estructura pila del 68000 creada pori TRACE, TRAP, instrucción llegal o no existente y violación de los privilegios o peticiones de interrupción.

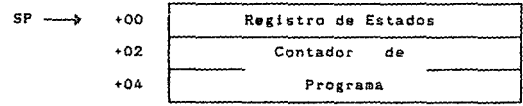

En la siguiente figura se muestra la estructura pila del 68000, creada por una excepción del canal o por un error de<br>dirección:

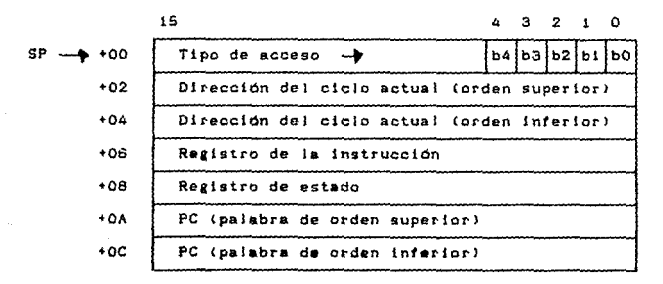

Los valores para los bits menos significativos, de esta esctructura pila, soni

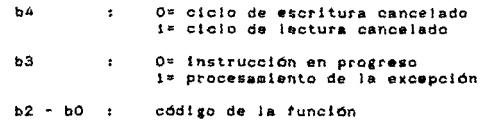

Cada una de las excepciones sigue la misma sequencia general de eventos cuando comienza. A continuación se<br>presenta esta secuenoia:

La excepción hace una copia interna del registro de estado y prende el bit del supervisor del registro de estados, inicializa en cero los bits del TRACE, y para el caso de las interrupciones modifica la máscara de éstas.

2. Determina la entrada a la tabla de vectores. ya sea para leer de ella un dispositivo de interrupción o para utilizar los números de entrada fijos asociados con otros tipos de procesamiento de excepciones.

 $3.$ Inserta el dato correspondiente en el stack del supervisor. El tipo de datos apilados depende tanto del tipo de excepción como de la clase de procesador de la familia del 68000.

42

4. Carga el PC (contador del programa) con la dirección<br>procedente de la tabla de vectores y comienza la eiecución.

#### **INTRODUCCION**

Una computadora personal o PC (Personal Computer) es una computadora de bajo costo, en comparación a los demas<br>sistemas de cómputo. La PC tiene gran demanda porque su<br>software (programas del sistema y de aplicación) es<br>compatible, en un alto grado, entre la mayoría de las computadoras personales. Es decir, el mismo software se puede utilizar en varias PCs sin ningún problema de formato, lenguaie, etc.

Desde el punto de vista de la arquitectura de la PC, los componentes que la forman, son circuitos integradados fabricados a gran escala, lo cual permite que la PC tenga<br>dimensiones relativamente pequeñas. Esta característica da origen a que la computadora personal sen portátil,<br>controlable por el usuario y de fácil manejo. A continuación se tratará algunos de los componentes físicos más importantes de la PC.

#### MICROPROCESADOR 8088

El microprocesador es la unidad central de procesamiento (CPU) y uno de los principales componentes de la computadora. En el se controla y monitorea todos los procesos de la PC:

- $\sim$   $$ registro de instrucciones
- decodificación de instrucciones
- interpretación y ejecución de instrucciones  $\sim$
- temporización y control de actividades
- realización de operaciones aritmético iógicas
	-
- manejo de memoria<br>- manejo del canal de E/S
- control de dispositivos periféricos.

El microprocesador 8088 está diseñado con una arquitectura interna de 16 bits y una via externa de datos de 8 bits, que va a la memoria y al canal de entrada y salida.

El 8088 tiene un complemento de ocho registros generales

de 16 bits cada uno. Los registros generales están subdivididos en dos grupos de cuatro registros: registros de datos y registros indice y apuntadores. En cada uno de los registros de datos se puede accesar, en forma independiente, la mitad superior o la inferior. Por lo tanto, cada registro de datos se puede utilizar como uno de 16 bits o dos registros de 8 b.

 $\mathcal{D}^{\text{c}}$  and  $\mathcal{D}^{\text{c}}$ 

ga Salah<br>Perangan

 $\frac{1}{\sin\theta\cos\theta} = \theta \quad \text{and} \quad \frac{1}{\sin\theta} = \frac{1}{\sin\theta}$ 

 $\mathcal{O}(n^2)$  , and  $\mathcal{O}(n^2)$  , and  $\mathcal{O}(n^2)$  , and  $\mathcal{O}(n^2)$ 

El 8088 accesa a la memoria a través de arreglos de bytes. Así, se puede almacenar instrucciones, bytes de datos y palabras de datos en cualquier dirección de memoria. A continuación se muestra un diagrama a bloques del microprocesador 8088.

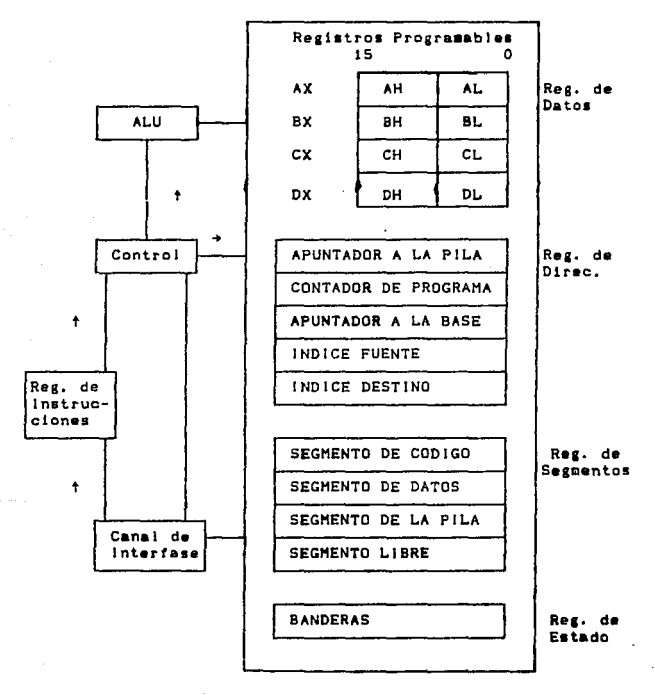

44

 $\mathcal{L}_{\text{max}}$  , and  $\mathcal{L}_{\text{max}}$  , where the same contract the contract of the  $\mathcal{L}_{\text{max}}$ 

El CPU del 8088 utiliza una arquitectura de "pipeline" o de cola de espera. Esta consiste en doa unidades, la del canal de interfase (Bus Interface Unit, BIU) y la unidad de ejecución (Execution Unit, EU).<br>El BIU captura instrucciones adicionales, mientras que el EU

ejecuta las instrucciones que ya se habian obtenido anteriormente.

Esto crea un efecto de cola entre las dos unidades. El BIU llena esta cola con las cuatro siguientes instrucciones secuenciales, en espera de ser llevadas a cabo. Al realizar esto, se decrementa el tiempo perdido en el canal, ya que las instrucciones están listas para su ejecucción inmediata sin retrasos causados por Ja bQsqueda de las instrucciones.

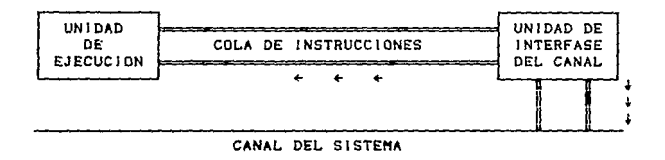

#### COPROCESADOR ARITHETICO

El coprocesador aritmético 8087 es opcional. Es un circuito integrado que tiene capacidad para manejar registros, tipos de datos, control e instrucciones a nivel de hardware. El 6087 tambièn ejecuta funciones e instrucciones intrtnsecas.

El coprocesador arttm•ttco est6 conectado en paralelo al CPU. Laa lineas de estado del CPU habilitan al 8087 para monitorear y decodificar instrucciones en sincronia con el CPU, ahorrandole así, tiempo y trabajo al procesador. El 8087 puede procesar en paralelo con el CPU, o

AS

El 8087, está subdividido en dos elementos procesadores, la Unidad de Control (UC) y la Unidad de Ejecución Numérica <UEN>. La UEN ejecuta todas las instrucciones num6ricas 1 y la UC recibe *y* decodifica instrucciones, lee y escribe operandos en memoria, y ejecuta instrucciones de control. Ambos olemantos operan independientemente uno del otro, asi la UC mantiene slncronia con el CPU 8088, mientras que la UEN procesa instrucciones numéricas.

#### CONTROLADOR DE ACCESO DIRECTO A HEHORIA <DHAl

El controlador de DMA se localiza en la tarjeta del sistema, permitiendo asi que haya transferencia a gran velocidad de bytes, de programas y datos, entre la memoria y los periféricos de entrada y salida. El controlador de DMA tiene 4 canales independientes, por lo tanto el sistema puede realizar hasta 4 transferencias de bloques al mismo tiempo. realizational di anti-structural di para refrescar (refresh) la RAM<br>dinamicamente. Los canales 1 y 3 están a disposición del<br>sistema, y se encuentran en el canal de expansión del<br>sistema, y se encuentran el canal de expans <sup>t</sup>lextbles.

- El circuito del DMA se puede operar en tres modos:
- 1) byte por byte el control se regresa al procesador después de cada clclo de un byte.
- 2) explosión (burst) la operación continúa mientras que Jos puertos estén listos.
- 3> continuo el procesador no recobra el control hasta que ta operación de transferencia de datos haya concluido.

## CONTROLADOR PROGRAMABLE DE INTERRUPCIONES (PIC)

El controlador programable de interrupciones (8259A) puede manejar hasta 8 interrupciones con prioridad vectorizada, dirigidas al CPU. Está diseñado para minimizar

el software *y* el costo del tiempo real (overhead), al apllcar interrupciones con prioridad de mult1n1ve1.

El PIC funciona como un administrador general en un ambiente, cuyo sistema trabaja a base de interrupciones. El PIC acepta peticiones de los dispositivos periféricos,<br>determina cual de las solicitudes que recibe tiene más<br>importancia, evaiúa si alguna petición tiene mayor prioridad que ei nivel que se está atendiendo en ese momento, y manda una interrupción al CPU, basándose en esa determinación.

Cada dispositivo periférico tiene comúnmente un programa especial o rutina que está asociada a sus requerimientos funcionales u operacionales espectf1cos. A esto se le llama "rutina de servicio". Después de mandar una interrupción al CPU, el PIC debe darle información al CPU para que el Contador de Programa apunte a la rutina de servicio, asociada con el dispositivo que hizo la petición.

El 8259A es programado como perltérico de E/S, por ta rutina de inicialización del sistema.

Extate une selección de aodos de prioridad, disponible pata el usuario, con el fin de poder adaptar la forma en la que se procesan las petici*onas, c*on los requerimientos del<br>sistema. Se puede reconfigurar los modos de prioridad<br>dinAmicamente, durante la operación. Esto significa que la estructura completa de interrupciones se puede definir como se necesite, basándose en los requisitos del sistema.

A continuación se muestra una lista de lineas de petición de interrupción (IRQ), conectadas a dispositivos periféricos, en la tarjeta prlnoipal del slstemat

- IRQO<br>- IRQ1<br>- IRQ2<br>- IRQ3 - IRQ4<br>- IRQ5 - IRQS - IRQG - IRQ7 •ist••• interfase del teclado disponible interfase de comunicación, COM2 interfase de comunicación, COM1 dl•ponlbl• interfase del drive de disco flexible<br>interfase de la impresora

#### RELOJ */* CONTADOR

El reloj/contador 8253 resuelve el problema de generar retrasos exactos de tiempo, bajo el control de software. El 8253 tiene 3 contadores independientes, de 16 bits cada uno.

Estos contadores son programados individualmente para que operen en uno de sets modos disponibles,

El canal lcontador) O es programado como generador de tasa (rate) para temporizar el refresco (refreshing) de la RAM dinámJca.

El canal 1 provee una interrupción para funciones de tiempo en el sistema ( reloj de tiempo real, "limeout", etc.).

El canal 2 es programado como un generador de tonos. El valor de Ja cuenta determina la frecuencia de la señal de salida de la bocina.

#### INTERFASE PROGRAMABLE DE PERIFERICOS (PP!l

Hay una interfase programable de periféricos S2SSA, que sirve para implantar puertos paralelos de propósito general, para uso del sistema. El S255A consta de 24 terminales de EIS, Jos cuales pueden ser programados individualmente, en 2 grupos de 12, y ser operados en 3 modos principales,

El PPI contiene 3 puertos de 8 bits <A, 8 y C>, se pueden configurar bajo diversas caracter1sticas funcionales, con el software del sistema.

Puerto A - enclavamiento/buffer de salida de 8 bits enclavamiento de entrada de datos de 8 bits.

- Puerto B – enclavamiento/buffer de E/S de datos d<mark>e</mark> 8 bits buffer de entrada de datos de 8 bits.
- Puerto C enclavamiento/buffer de salida de datos de 8 bits buffer de salida de datos de 8 bits.

 $\label{eq:2} \begin{split} \mathcal{L}_{\text{max}}^{(1)}&=\mathcal{L}_{\text{max}}^{(1)}\left(\mathcal{L}_{\text{max}}^{(1)}\right)\left(\mathcal{L}_{\text{max}}^{(1)}\right)\left(\mathcal{L}_{\text{max}}^{(1)}\right)\left(\mathcal{L}_{\text{max}}^{(1)}\right)\left(\mathcal{L}_{\text{max}}^{(1)}\right)\left(\mathcal{L}_{\text{max}}^{(1)}\right)\left(\mathcal{L}_{\text{max}}^{(1)}\right)\left(\mathcal{L}_{\text{max}}^{(1)}\right)\left(\mathcal{L}_{\text{max}}^{(1)}\right)\left(\mathcal{$ 

48

a sa mga pangalawang pangalawang sa pangalawan ng pangalawan ng pangalawan ng pangalawan ng pangalawan ng pang<br>Mga katalog sa pagpagang pangalawan ng pangalawan ng pangalawan ng pangalawan ng pangalawan ng pangalawan ng p

and the second

الخاري والأفار المعجز كواللغاء الفرادي والرواد الفوا

against the sea

A continuación se va a describir brevemente los *3* modos de operación. También se ilustrará cada uno de estos modos para los puerto9 A, *B* y C.

Modo O <Entrada/Salida Básica).

Cada grupo de 12 terrninales de E/S puade programarse en grupos de 4, para funcionar como entrada o salida. Esta configuración provee un medio de transferencia de datos de EIS de un puerto especifico, o hacia él. Estas transferencias están controladas por medio de señales de seJecclón estroboscópica tstrabeJ o de intercomunicación Chandshake>.

Su descripción funcional *es* la siguiente: - hay dos puertos de 8 bits y dos puertos de A bits

- cualquier puerto puede ser contlgurado para entrada o sal ida

- las salidas se enclavan, pero las entradas no.

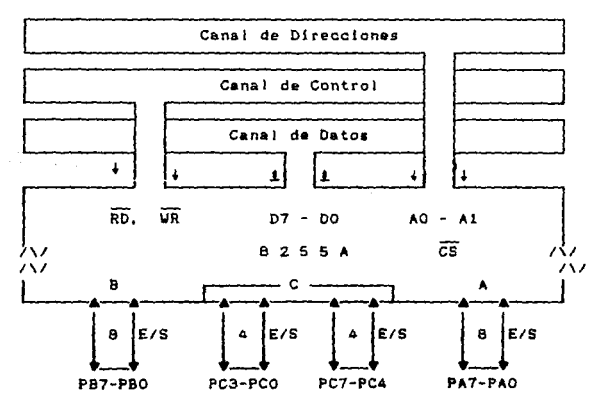

Modo 1 <Entrada/Sa1lda con saRal de selección estroboscóplca, Strobel.

Cada grupo de 12 terminales puede ser programado quedando 6 lineas de entrada o de salida. El puerto A *y* el B ocupan las lineas del puerto C para generar o aceptar señales de control de lnterrupclones o de enlace <handahaklna>. Descripción funcional:

- hay dos grupos de terminales (A y B)

- cada ¡rupo contiene un puerto de datos de 8 bits, y un puerto de control *y* datos de 4 bits
- el puerto de 6 bits puede ser de entrada o salida; las entradas y salidas se enclavan

- los puertos de A bits se usan para control y estado.

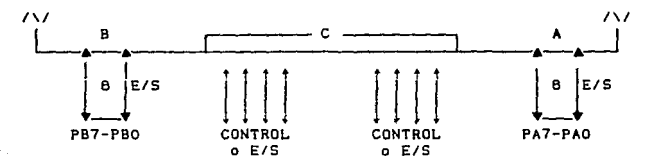

Modo 2 CE/S con Canal Sldlrecclonal *y* Señal Estroboscóplca>.

El puerto A y una sección del puerto C se programan como un canal bidireccional de 8 bits y 5 lineas de enlace (handshake). Las 11 lineas restantes pueden ser programadas como Modo l o Modo O.

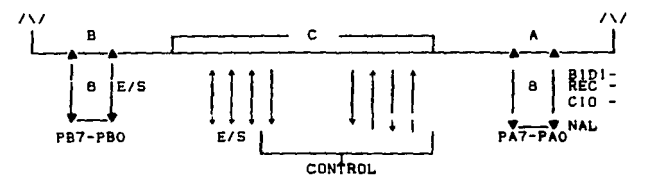

so

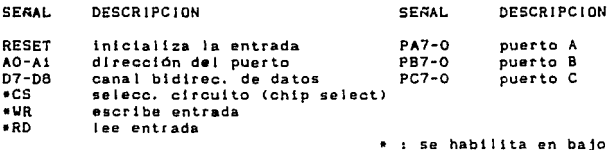

## CONTROLADOR DE COMUNICACIONES

Dos elementos de comunicación aslncrona <ACE> INS8250, funcionan como interfases de E/S de datos en serie del sistema. La configuración funcional del ACE se programa por medio de software del sistema.

Los INS8250 realizan conversiones sarie a paralelo en caracteres de datos recibidos de dispositivos periféricos o de HODEHs. También pueden convertir de paralelo a serie caracteres recibidos del CPU.

El CPU puede leer el estado de Jos 1NS82SO en cualquier momento durante la operación funcional. La información de su estado, que se reporta, incluye el tipo y la condición de las operaciones de transferencia que esté realizando el ACE, así como cualquier error de condición tparidad, punto de ruptura, desbordamiento, o enmarcamiento).

Los JN58250s se conectan al dlsposltivo serle, por medio de conectores 08255, que se encuentran atrás de la computadora.

Además de controlar la comunicación asincrona de datos, el 1NSB250 incluye un Generador de Bauds programable, que puede dividir las entradas de referencia del reloj entre 1 hasta 65,535, para generar un reloj de 16x, el cual se<br>hasta 65,535, para generar un reloj de 16x, el cual se<br>utiliza para dirigir la lógica de transmisión interna. utiliza este reloj de 16x para dirigir la lógica<br>También se utiliza este reloj de 16x para dirigir la lógica<br>del receptor. El INS8250 puede llevar a cabo el control de MODEMs, y cuenta con un sistema de interrupciones al<br>procesador, el cual se puede modificar por medio de software, rvesar los requerimientos del usuario, para minimizar el<br>tiempo de cómputo que se necesite para manejar la liga de comunicaciones.

#### DESCRIPCION FUNCIONAL DE LA UNIDAD DEL DISCO FLEXIBLE

La unidad de disco no necesita de ninguna intervención externa de operación para funcionar adecuadamente bajo condiciones normales. La unidad de disco consiste de un sistema de unidad giratoria, un sistema de posicionamiento de cabeza <lectora>, y un sistema para borrar, eacriblr y leer.

Cuando se sube la manija de la escotilla (parte frontal de la computadora), se puede introducir el disco flexible.<br>El disco se introduce en la unidad, por medio de guias y de<br>la manija. Al bajar la manija se activa el sistema de centro y prensa, el cual centra al disco y lo sujeta al eje de la unidad. El eje rota a velocidad constante de 300 rpm, por medio de un motor OC de servo-control. En seguida, la cabeza magnética se posiciona sobre el disco (sin tocarlo).

Una pista es una división concéntrica del disco; un sector es un área del disco que está delimitada por dos fronteras que irradian del centro a la orilla del disco. Id: cabeza se coloca sobre la pista deseada por medio de un motor/banda pa•o a paso. Este motor utiliza una rotación de un paso para generar un movimiento lineal de una pista.

La unidad de disco incluye los siguientes sistemas sensoriales:

- 1. Un interruptor de la pista 00, el cual sanea cuando la cabeza ae posiciona en esta pista.
- 2. Un aensor de indice, este consiste en un diodo de luz y un fototransistor, estos elementos generan una señal cuando detectan el aaujero indice del disco. Esta perforación hace referencia al inicio del disco.
- a. Un sensor de protección contra escritura deshabilita los dispositivos correspondientes, cuando se le aplica al disco una marca contra escritura.

La unidad de disco utiliza discos de doble densidad, si se utiliza de densidad sencilla, se puede almacenar 1nf ormación con error.

## CONTROLADOR DE DISCO FLEXIBLE

El formateador y controlador de disco flaxible, UPD765, es el enlace entre el procesador y la unidad de disco flextbl•. Este controlador realiza todas las funciones necesarias para leer o escribir datos en el disco flexible. Entre otras actividades, realiza: lectura de sectores mültiple o individual, con búsqueda-automática, y-lectura<br>completa de pistas; escritura múltiple o individual de<br>sectores con búsqueda de sectores; búsqueda-automática de pistas con verif icactón; y selección de tiempo, por medio de programa, para controlar el movimiento de pista a pista de la cabeza.

#### UNIDAD DE DISCO DURO TIPO WINCHESTER

El sistema es configurado opcionalmente con una unidad de disco duro de 5 114" . Se le llama Winchester a un tipo de memoria de acceso aleatorio, de bajo costo, el cual utiliza una cabeza aovible, con técnica de grabación sln contacto directo con el disco. La unidad consiste de un medio de almacenamiento fijo, dispositivos electrónicos para lectura, escritura y control, una cabeza de lectura y escritura, un implemento para controlar la posición de la cabeza, y un sistema de t11tractón de aire.

## CONTROLADOR DI DISCO DURO

EJ controlador de disco duro puede controlar )a operación de hasta dos discos duros tipo Winchester. El controlador emplea la interfase de disco duro STSOS. La interfase con el sistema se implanta a través de una de las 62 terminales de la ranura de expansión de la computadora. Todas las transferencias de datos se manejan a través del DMA del sistema y se inicializan directamente por medio del controlador de disco duro.

 $\langle\cdot\cdot\rangle_{\rm F}=\langle\cdot\rangle_{\rm F}$ 

## lntroducción

approximately state and state of the state of the state of the

Actualmente la simulación de sistemas cobra gran importancia en la ingeniería dado que influye, en buena<br>medida, en diferentes aspectos de la vida diaria. Este tema<br>es extenso, porque mediante la simulación se pueden analizar diferentes fenómenos que van desde el comportamiento de un átomo hasta el vuelo de una nave espacial. Con motivo de dar a entender mejor las ideas principales de este capítulo se<br>estudiarán antes conceptos relacionados con la simulación, agrupándolos en tres partes fundamentales:

- 1) conceptos acerca de sistemas,
- 2) conceptos sobre modelos.
- 3) conceptos propiamente de la simulación de sistemas.

Se hace énfasis en el último tema, porque es el más importante, para los fines de a•te e•tudto.

#### Conceptos Generales Aoeroa de los Sistemas

A un conjunto de componentes reunidos bajo alguna interacclón, con el fin de cumplir un determinado objetivo, se le denomina sistema. Cabe señalar que esta definición de sistema no se limita a los objetivos fistcos¡ el concepto de sistema puede ser aplicado a fendmenos abstractos y dinamicos.

También se considera que un sistema es un ente formado por un grupo de entradas (insumos) y otro de salidas (producto final), con una relación que une a ambos. Lo cual conduce a entender que un sistema es un ente que relaciona o mapea a un conjunto de entradas sobre un conjunto de salidas, eadiante una función bien datinida.

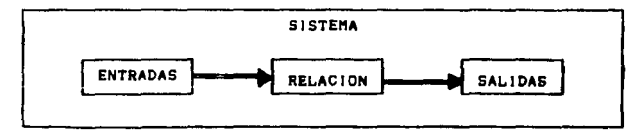

inger and consideration and CSA

Con base en lo anterior, Geoffrey Gordon clasificó los elementos que conforman a un sistema cualquiera, obteniendo las siguientes definiciones:

Entidad - es un objeto de interés dentro del sistema.

Atributo - es una propiedad de una entidad.

Actividad - es cualquier proceso que realice cambios en el sistema.

Estado del sistema - describe la situación de las entidades, atributos y actividades del sistema, en cierto tiempo requerido. Estudiando los cambios contínuos en el estado del sistema se podrá observar el comportamiento del sistema bajo cualquier situación.

En lo que concierne al microprocesador 68000, se puede<br>decir que se le denomina sistema porque es un ente que está formado por un conjunto de rutinas. Este grupo de rutinas de servicio secuencia programas a través de una<br>microcomputadora, también proporciona subrutinas de conversión, entrada-salida y depuración, y hace observaciones de utilidad para el operador. Si se aplican los conceptos de G. Gordon al sistema 68000, se tendría entonces que algunos de los elementos que lo forman son los siguientes:

Entidades: el CPU, los registros, los canales de datos y de control.

Atributos: la velocidad de respuesta, el tamaño de los. registros.

Actividades: mover un dato de un registro a otro, realizar alguna operación lógica o aritmetica.

Estado del sistema: generalmente se conoce al verificar el contenido de los registros de interés.

## STHILLACION DE SISTEMAS

Después de clasificar a los elementos de un sistema se procede a clasificar a los sistemas mismos, en forma global. Primero se les definirá según el tipo de actividades que roalicent.

Un sistema puede llevar a cabo solo actividades internas o endógenas, sin tener relación alguna con su exterior; pero si opera con su medio ambiente, entonces sus actividades se denominan externas o exógenas.

Un sistema cerrado únicamente ejecuta actividades endogenas, en cambio, un sistema abierto también realiza actividades exógenas.

Cuando la salida del sistema, es decir su producto final, depende directamente de las entradas del sistema, entonces se dice que la actividad es determinista. Sin embargo, si una entrada origina salidas aleatorias, o salidas que dependen del tiempo, entonces su actividad es estocástica.

Si se describe al 68000 empleando las características antes mencionadas, entonces se puede decir que este microprocesador funge como un sistema abierto, porque puede<br>Interactuar con el usuario (medio ambiente), y que realiza actividad de tipo deterministico, porque para un cierto grupo de entradas invariables siempre se obtendrán las mismas saildas. Es decir si el 68000 ejecuta un mismo grupo de<br>instrucciones varias veces, y maneja los mismos datos,<br>entonces cada vez generará respuestas iguales ein nue éstas<br>cambien en forma aleatoria o que esten en función d en el cual se ejecutaron.

Después de describir a un sistema por el tipo de<br>actividad que realiza, también es posible identificarlo por el tipo de salida que genera. A continuación se presenta una clasificación de los sistemas basándose en sus salidas en general:

Causal - este tipo de sistema se basa en el principio de que todo efecto siempre es el resultado de una causa. Esto significa que para que la salida producida por un sistema<br>cambie de un estado a otro se requiere que la entrada<br>aplicada a éste cambie con anterioridad. Por lo tanto las diferentes saiidas obtenidas son reflejo de las entradas al sistema, como en el caso del 68000.

No Causal - las salidas varian, no importando cuales hayan sido las entradas o cuando se hayan presentado.

Dinamico - la salida en cierto tiempo depende de la<br>entrada aplicada en ese mismo momento y de todas aquellas que se hayan presentado anteriormente. Tai es el caso del 88000,<br>puesto que la salida final depende de todas las entradas que generen una secuencia de cambios de estado en sus registros o en las localidades de memoria que accese.

Estático - la salida en algún tiempo sólo depende de la entrada que se presente en ese preciso momento, sin tomar en cuenta las entradas que se hayan presentado anteriormente.

Determinástico - a una misma entrada le corresponde<br>únicamente una salida; no importa si la misma entrada-se repite varias veces, la salida seguirá siendo la misma, ya<br>que no está en función del tiempo. Esto sucede en el 68000 porque si le aplicamos un mismo grupo de instrucciones y de datos, entonces dará lugar a una misma salida, sin depender del tiempo en el cuál se haya ejecutado.

Estocastico - una misma entrada puede originar diferentes saiidas aieatorias, o las salidas pueden estar en función del tiempo.

Parametros Concentrados - existe un número finito de variables que intervienen en el sistema, así es en el 68000.

Parametros Distribuidos - el comportamiento de un sistema está regido por un número infinito de variables.

Lineal - los sistemas son descritos por medio de modelos matemáticos lineales, y generalmente (no slempre) se emplean ecuaciones en derivadas parciales para representarlos.

No Lineal - estos sistemas no cumplen con el principio de superposición, el cual define que la salida producida por varias entradas es ígual a la suma de las salidas cuando se presentan las entradas indivídualmente. El sistema se<br>representan las entradas indivídualmente. El sistema se<br>representa por medio de ecuaciones en diferencias. También se puede represetar por medio de series, tal seria el caso para representar a un sistema digital.

Continuos - los estados del sistema varian en cualquier instante de tiempo, considerando que los valores del parámetro tiempo son números reales.

Discretos - en este caso el factor tiempo toma valores dicontinuos o discretos, es decir, la variable tiempo tiene como dominio cualquier número entero.

Jnvartante1 en eJ Tl••po - los modelo• d• estos sistemas tienen par~m•tro• que son tljos, no dependen del tiempo. Es decir, si se aplica una misma entrada en dos instantes separados por un intervalo T de tiempo, se obtendrá dos salidas iguales, pero presentes en instantes defazados el mismo lapso T de tiempo. Si se explica por medio de la función de transferencia se puede decir que Ja función de transferencia de un sistema lineal invariante en el tiempo es la relación de la transformada de Laplace de la salida crunctón r•spuesta) a Ja transformada de LapJace de la entrada ttunciOn excitadora> bajo la suposición de que todas las condiciones in1ciales son cero. Se puede decir que el 68000 es invariante en el tiempo, se obtendrá la misma salida corriendo un mismo programa •n un instante u otro.

Varlantee con el Tieapo existen parAmetros que son funciones del tiempo, presentan caracter1st1cas dlnAmicas. Una misma entrada aplicada en dos tiempos diferentes generará dos salidas distintas. La función de transferencia está en función de variables que están relacionadas con el tiempo.

## Concepto de Modelo

Para estudiar un sistema real a veces es posible experimentar con él mismo sin tener que utilizar un modelo. Sin embargo, no siempre es recomendable hacer esto porque puede ser impráctico, posiblemente las condiciones sean<br>dificiles de controlar, tal vez sea casi imposible realizar algún experimento sobre el sistema real, seguramente será muy costoso, en ocasiones el sistema se puede dañar, las condiciones del medio ambiente pueden cambiar continuamente <sup>y</sup> sin poder ser controladas. Por lo tanto se considera un modelo para estudiar al sistema en cuestión.

Un modelo •• detine como la información, relacionada a un sistema, reunida para tinas de estudio. AmpJiando •I concepto, un modelo es una representación de las principales caracteristicas y propiedades de un sistema dado. Por este<br>características y propiedades de un sistema dado. Por este<br>motivo el modelo se emplea para describir, estudiar y predecir el comportamiento de un sistema.

Cabe señalar que el modelo debe describir al sistema en<br>• forma • suficientemente detallada, para que • su una forma suficientemente detallada, para que su<br>comportamiento provea-predicciones-válidas-del-comportamiento del sistema.

A continuación se representa gráficamente un modelo como la simplificación de un sistema real.

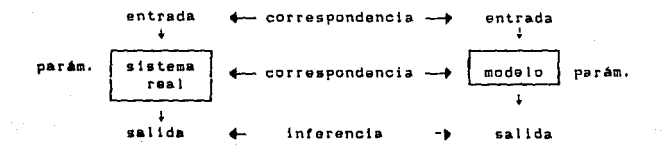

Las funciones básicas de un modelo son las siguientes:

- predecir las posibles actividades de un sistema,
- comparar las salidas obtenidas, tomando en cuenta el conjunto de entradas que las originó,
- modificar las entradas hasta generar las salidas deseadas.

Dado que las funciones que realiza un modelo son muy amplias, cabe notar que un modelo se puede emplear en varios<br>campos. Elmaghraby hizo un estudio acerca de las Elmaghraby hizo un estudio acerca de las aplicaciones más generales que pueden tener los modelos y las clasificó en cinco tipos:

- 1> ayuda para el pensamiento
- 2> apoyo en la comunicación
- 3) entrenamiento e instrucción
- A> herraaienta para predecir
- S> asistencia en la experimentación

Los modelos son una herramienta para el proceso del pensamiento porque se utilizan para organizar y clasificar conceptos abstractos o confusos. Al tratar de representar ideas o teorías, por medio de un modelo, las inconsistencias de éstas se notan y esto obliga a organizar, examinar y evaluar la validez de los pensamientos.

Un modelo •• emplea en la comunicación, porque representa en forma más concisa (gráfica, física, etc.), algo que en varias palabras no seria fácil dar a entender. Un modelo evita confusiones originadas por una descripción ambigua y proporciona una comunicación más efectiva y etlclente. También permite una plena comprensión de la estructura general y de las relaciones de causa y efecto.

Un modelo es una excelente herramlenta en el entrenamiento y la instrucción, porque se pueden manejar las condiciones para motivar a la persona a aprender sin ninguna presión, repitiendo el proceso hasta que lo haya entendido bien. Esto es especialmente importante en Jos entrenamientos de vuelo, porque se pueden representar condiciones muy dificiles, en una cabina de práctica, a las cuales el piloto se va a enfrentar en un vuelo real. Sin embargo, el tendrá la oportunidad de comportarse *y* maniobrar como si estuviera en condiciones reales. y en caso de fallar no habrá daño alguno en él o en Ja nave.

En el SIM68K (Simulador del 68000) se utiliza un modelo para instruir al estudiante en el uso del sistema 68000. El<br>usuario podrá escribir sus programas en el lenguaje<br>ensamblador del 68000 y obtener resultados, pero desde una<br>PC. En caso de requerir conocimientos básicos en el el alumno podrá aprenderlos en el TUT68K (Tutor del 68000).<br>La ventaja del SiH68K y del TUT68K es que el usuario podrá aprender a su propio ritmo, a base de ensayo y error, no tendrá limitante de tiempo. Se ha demostrado que un aprendizaje de este tipo lleva a mejores resu1tado•, porque 1e aprende por lnterés propio, *y* es un buen complemento practico para una clase teórlca.

Es importante un modelo para predecir las caracteristicas del comportamiento de una entidad modelada. Se eaplea para poder prever posibles problemas que se tengan y evitar<br>pérdidas materiales y personales. Por ejemplo, para<br>implantar un sistema de emergencia en un barco, antes de que ocurra una ta1 la en una travesta real.

supervision and camery for experimental only

Cuando es muy costoso, impráctico o casi imposible experimentar en un eistema real, se emplea un modelo del<br>experimentar en un eistema real, se emplea un modelo del<br>sistema. Así, se podrá controlar el embiente, las entradas y las salidas del experimento, con relativa facilidad y a menor costo, para obtener resultados mAs exactos *y* practicas.

Por otra parte, un modelo debe ser sencillo, ótil y representativo del sistema, o una parte de éste, que se desee modelar. En un mismo modelo no se requiere tomar en cuenta todos los detalles de un sistema, porque la intormacion recibida podria ser contusa y tal vez no se cubrlrtan todos los objetivos solicitados.

Dado que un sistema puede ser complejo, o simplemente contar con varios elementos de interés, se puede aplicar el principio de modularidad y dividir el problema para entonces poder realizar varios modelos que cubran los diferentes aspectos de interés del sistema.

Una vez que se haya determinado que se requiere un modelo para la simulación de un sistema las caracteristlcas con las que óptimo, es necesario definir el requiere para que se puedan cubrir las necesldades de la simulación. y tomando en cuenta todas<br>debe cumplir un modelo<br>tipo de modelo que se

Existen diversos esquemas de clasificación de modelos, cada autor puede presentar una idea propia que varla con l3s demás. A continuación se muestra cómo Rowe emplea un esquema en forma de un espectro continuo.

La representación inicia en el lado lzqulerdo de la gráfica, con los modelos exactos o modelos reales a escala, y conforme se desplaza a la derecha, disminuye la exactitud en los modelos y aumenta el nivel de abstracción de estos,<br>finalizando así con los modelos matemáticos, los cuales son los más abstractos.

i salah sahiji désa di kacamatan and the state of the state of the state of

M. matemáticos

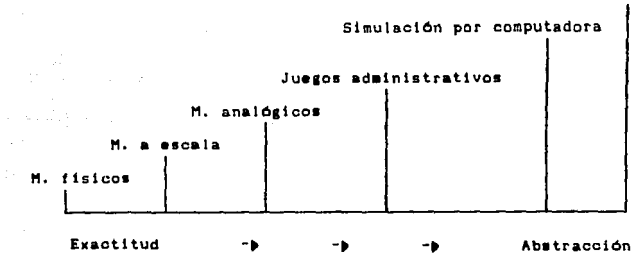

Los modelos físicos o icónicos semejan al sistema en estudio fisicamente. Se emplean en la ingeniería como por ejempio, los túneles de viento o modelos de tamaño natural tales como una cabina para la simulación de vuelo.

Los modelos a escala son una copia del sistema real, pero varian en el tamaño del sistema que representan. Ejemplos pueden ser un globo terráqueo o una cadena de DNA. Este tipo de modelo se emplea para demostración o experimentación indirecta.

En los modelos analógicos se representa un atributo del sistema real con otro atributo del modelo. Un ejemplo es la relación de velocidad contra tiempo de un vehículo,<br>representada gráficamente por la longituda lo largo de dos rectas.

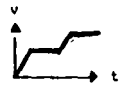

A partir de los juegos administrativos aumenta la interacción hombre-computadora. En estos modelos, el hombre trabaja directamente con la salida de la computadora; él toma decisiones con base en la información recibida y éstas decisiones retroaiimentan al modelo.

La siaulación por coaputadora permite planear, diseñar e implantar un modelo por medio de un programa de computadora. Dependiendo del grado de aproximación del modelo al ststeea real simulado, se podr<del>á</del> obtener resultados apegados a la<br>realidad *y entonces implantar sin mayor dificultad*, una solución óptima para el objetivo requerido.

En los **modelos matemáticos** se emplean simbolos para representar un atributo de un sistema. Por ejemplo un conjunto de ecuaciones pueden representar et vol6men, presión o velocidad de un sistema.

Aunque un modelo puede ser muy complicado en sus tases matemática y física, su estuctura fundamental debe ser muy sencilla. En términos generales se puede afirmar que un modelo consiste de alguna combinación de los siguientes elementos;

- 1) componentes
- 2) variables
- 3) parámetros
- 4) relaciones funcionales
- 5) restricciones
- 6) funciones de objetivo

Se entiende por componentes, elementos o subsistemas, las partes constitutivas, que en conjunto, conforman al sistema.

Las variables de entrada son aquellas que se producen fuera del sistema. Las variables creadas dentro del sistema 1e conocen con el nombre det

- variables de estado, cuando indican una condición dentro del sistema.
- variables de salida, cuando salen del sistema.

Los parámetros son cantidades a las cuales el operador del sistema puede asignar valores arbitrarios, a diferencia de las variables, mismas que sólo se les puede asignar

valores que permitan la debida operación del sistema. Es importante señalar que los parámetros, una vez establecidos, ya no se deben variar.

Las relaciones funcionales describen a las variables y a los parámetros de modo que muestran su comportamiento dentro del sistema. Estas relaciones pueden ser de naturale:a estocAsttca o deterministica.

Las restricciones corresponden a limitaciones impuestas a los valores de las variables de entrada. Estas restricciones pueden ser impuestas por el diseñador, o por el sistema, segón se requiera en el sistema mismo.

Por Qltimo, la función de objetivo es una definición explicita de los objetivos o metas del sistema *y* de su forma de evaluación. Los objetivos pueden ser retentivos, tratan acerca de la conservación de los recursos o estados; o bien pueden ser adquisitivos, es decir, que conciernen con la adquisición de recursos o la oblenciOn de estados.

## Simulación de Sistemas

La simulación es la experimentación con un modelo de un sistema real, para investigar las propiedades del sistema, *<sup>y</sup>* consiste de las siguientes etapas:

i> DetiniciOn del sistema - determinación de los limites o fronteras, restricciones y medidas de efectividad que se usarán para definir el sistema que se estudiará.

2> Formulación del modelo - reducción o abstracción del sistema real a un diagrama de flujo lógico.

3) Preparación de datos - identificación de los datos que el modelo requiere, y reducción de éstos a una forma adecuada.

4> Traslación del modelo - de1cripcion del modelo en un lenguaje aceptable para la computadora que se emplearà.

5) Validación - increaento a un nivel aceptable de confianza de modo que la inferencia obtenida del modelo respecto al sistema real sea correcta.

6> Planeación estrat4¡1ca - diseño de un experimento que producirá la información deseada.

7) Planeación táctica - determinar la manera en la cual se realizară cada una de las corridas de prueba especificadas en el diseño experimental.

6) Experimentación - corrida de la simulación para ¡enerar los datos de&eados y efectuar el analists de sensibilidad.

9) Interpretación - obtención de inferencias con base en los datos generados por la simulación.

10> lmplantación empleo deJ modelo y/o de los resultados.

11) Documentación reg11tro de las act1vtdades,del proyecto y los resultados, as1 como da la documentac16n del modelo y su empleo.

Tomando en cuenta cuales son las etapas más generales de la simulación, se ocupa un diagrama de flujo para mostrar en una forma mAs d!nAmlca 1o• pasos para estudiar un siatema por medio de la simulación.

Este esquema se muestra en Ja pAgina siguiente.

El diagrama muestra los pasos para estudiar un sistema por medio de la simulación:

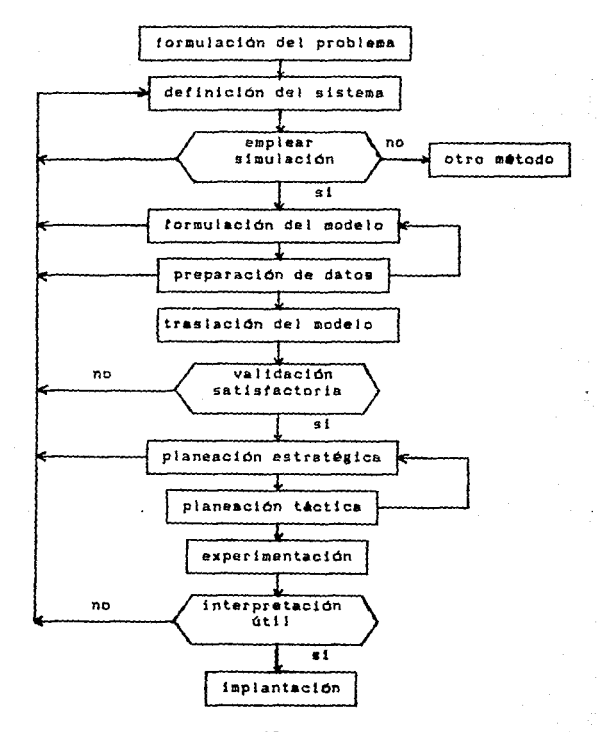

Con los pasos anteriores se supone que un problema planteado puede resolverse de una mejor manera mediante la<br>simulación. Cuando un problema puede reducirse a un modelo<br>simple y resolverse analiticamente, la simulación no es necesaria. La simulación es un planteamiento aproximado o un 6ltimo recurso para resolver problemas.

Es importante investigar todas las herramientas<br>disponibles para-manejar-cada-problema-y-optimizar-entre-los<br>resultados obtenidos y-su costo. El-costo-probable-y-el<br>tiempo-de-la-simulación siempre deberán compararse con-el valor de la información que probablemente se producirá. Si no es costeable. es preferible emplear otro método para resolver un problema dado y no ver a la slmulaclón como única opción. A continuación se muestra grAfloamente los pasos que intervienen en un estudio de simulación.

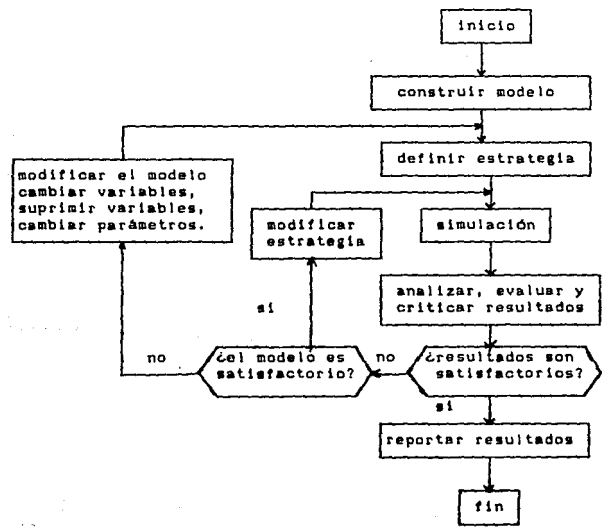

Cuando se desarroja un modelo para implantarlo en un experimento de simulación, se divide el sistema en estudio en un número finito de subsistemas interconectados. Cada subsistema está compuesto de eJementos interconectados, cada uno d& los cuales presenta un comportamiento propio. Las relaciones entre subsistemas debe detinirse primero y después<br>el comportamiento dinAmico dei sistema. El comportamiento del sistema en general, depende del comportamiento de los subsistemas y del ambiente en **el cual se desenvuelva el subsistema.** Estos conceptos se representan gráficamente a continuación:

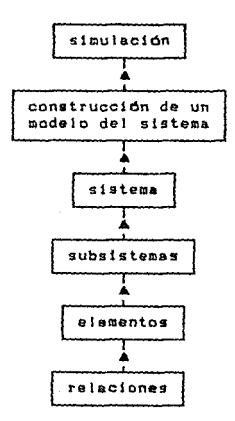

En Ja stmulacidn existen probJemaa *y* limitaciones qua•• deben tomar en cuenta antaa de nacer un proyecto de simulación. La principal dificultad de la simulación radica en su uso. Cualquier problema que se pueda resolver en forma sencilla con un método analitico no debe caer dentro de la simulación, porque no es necesario y esto representaría una pérdida de recursos. ~ La simulación • se debe utilizar sólo cuando otros métodos no proveen una solución óptima.

6B

Se puede presentar el caso en que la simulación no genere la solución óptima al problema presentado, porque quizá<br>necesite de la interrelación de varios factores que posiblemente no presenten condiciones óptimas de trabajo, por ejemplo los recursos con los que se cuente o la experiencia del analista.

La exactitud de los resultados de la simulación es un tanto impredecible, aún para los modelos bien definidos. Esto se origina porque se manejan variables aleatorias *y* se experimenta con ejemplos limitados. Los resultados dependen de la calidad de los datos de entrada.

La validación de modelos complicados, especialmente de sistemas en la etapa de planificación, puede ser muy difícil. Esto se presenta cuando \os datos de entrada son invAtidos o la lógica del planteamiento es incorrecta.

La simulación puede ser muy cara en términos de tiempo de computadora. Se debe tratar de reducir el tiempo que se consuma pero sin aumentar la complejidad de la simulación.

La aparente simplicidad *y* el realismo de 101 modelos de simulación pueden confundir especialmente a las personas que no estén muy bien lnformadaa respecto al tema o que no tengan la suficiente experiencia en este campo. Cuando se presenta un problema nuevo y dificii una persona puede inclinarse a emplear la simulación por la correspondencia inmediata que se puede establecer entre el problema y el modelo. Los modelos .<br>no se deben hacer exactamente iguales al sistema que<br>representan, porque se busca simplificar el estudio y no aumentar la complejidad de 6ste. El analista experieentado reproduce la estructura del sistema paro no gu forma.

La slmulaciOn es una excelente herramienta pero hay que seguir tos pasos planteados en este capitulo para darse cuenta si es necesario utilizarla o no.
# ENSEAANZA ASISTIDA POR COMPUTADORA

# INTRODUCCION

La ciencia ha introducido la computaclOn en varios campos, y el de la enseñanza no es la excepclon. Se vló como una buena alternativa la aplicación de la computadora en la educación porque tas computadoras son equipos de trabajo con los cuales se cuenta cada vez más en casi cualquier institución educativa, su manejo es relativamente sencillo,<br>as importante estar al tanto de la tecnologia, y además,<br>actualmente se cuenta con varios paquetes de computación<br>aplicados a la educación o al aprendizaje de alg especial.

La importancia que se le ha reconocido a la educación por oomputadora es tal, que en la Facultad de ingeniería se están realizando programas de computadora con este fin. Podemos<br>citar el TUT66K, el cual es un programa tutor para aprender citar el TUT66K, el cual es un programa tutor para aprender<br>a manejar el sistema 68000 de Hotorola, está diseñado para<br>correrse en cualquier equipo PC compatible con IBH. También es el caso del SIH66K. prograroa simulador del 68000. Ambos programas son parte del trabajo de tesis que nosotros realizamos, al igual que un desensamblador.

A continuación trataremos temas generales acerca de la enseñanza asistida por computadora.

# INTEGRACION DE INFORMACION, TECNOLOGIA Y EDUCACION

Hace casi veinte años se pensó en combinar información especifica relacionada con algún tema en especial, tecnología que para el caso es la computadora, y métodos didácticos que llevaran a una buena enseñanza y por lo tanto a un mejor aprendizaje. A la conjugación de estos elementos se le llamó Enseñanza Asistida por Computadora <EACJ.

A partir de ese tiempo, surgieron varios programas tutores. Se notó que los estudiantes que también se apoyaban en programas de EAC mejoraban su aprendizaje en un alto porcentaje, a comparacion de aquellos que sólo asisttan a clases auiadas por profesores.

# ENSEAANZA ASISTIDA POR COMPUTADORA

Las ventajas que presenta la EAC son las siguientes:

El alumno decide qué temas va a estudiar, y que tiempo le va a dedicar a cada uno, no importando que un tema en le responderá al alumno amablemente y no se va a cansar de sus preguntas), el estudiante decide su avance.

El profesor es un guia y no un proveedor de conocimiento. Esto facilita que el conocimiento no se le "inyecte" al alumno sino que sea el resultado natural de un proceso de aprendizaje. "Natural" significa que no sea estresante, al contrario, que estimule al alumno y que por interés propio aprenda.

La relación maestro-alumno va a ser directa *y* el alumno tendrá más confianza de preguntarle y de aclarar sus dudas. dedicándole más tiempo y de la mejor manera, lo cual seria un poco dificil si el profesor estuviera impartiendo clase *<sup>a</sup>* todo un grupo.

Lo que el estudiante aprenda será a través de experiencia directa, por si mismo podra llegar a los puntos importantes det tema, y será capaz de formular sus conclusiones.

El alumno aprenderA por el método de ensayo y error, el error servirá como retroallmentactón para que el estudiante mejore sus conocimientos deJ tema que se esté tratando.

El programo tutor puede ser un compendio de blbliografla *y* del conoc1mlento *y* experiencia de varios profesoras. En este caso el tutor podrá servir como guia a otros profesores,<br>este caso el tutor podrá servir como guia a otros profesores,<br>cuya experiencia sea menor, para que puedan aplicar la estrategia de enseñanza deJ tutor a sus clases.

El profesor va a ser un buen observador, podrá tomar en consideración las partes del tema que para los alumnos sean más dificiles de entender, y distinguirá las técnicas de enseñanza del tutor, por medio de cuales el alumno aprende más eficientemente.

# ENSEGANZA ASISTIDA POR COMPUTADORA

#### LAS COMPUTADORAS Y LA EDUCACION

Para poder lograr que un programa tutor sea lo que necesiten los alumnos, es necesario diseñarlo con cuidado *<sup>y</sup>* adoptar losmétodos peda¡ó¡icos más adecuados para el caso. Un tutor correctamente diseñado servirá en gran medida al alumno, pero si no *fué* realizado cuidadosamente, entonces puede causarle al estudiante dudas y conducirlo a un aprendizaje deficiente.

Se podrlan aplicar las siguientes tres recomendaciones para que el tutor sea efectivo:

- 1) Utilizar cuestionarios, porque asi el alumno aplicará lo que aprendió, y en todo caso podrá regresar a la parte del tema que no haya entedido bien.
- 2> La evaluación del desempeño del alumno durante el tutor, le servirá para tener una noción cuantitativa <sup>y</sup> cualitativa de su aprendizaje.
- 3) El material tratado en el tutor no deberá necesitar de la explicación contínua de un profesor, porque estará planeado para que el alumno lo pueda utilizar por si solo, y conforme avance pueda captar todo o lo más relevante del tema.

La apllcaciOn de la computadora en la educación tiene gran auge porque el método de aprendizaje es activo y no pasivo, como generalmente resulta en una clase con profesor y alumnos. En este Gltimo caso la información es mandada por el maestro o por los libros, y el alumno es un receptor pasivo o un espectador.

El aprendizaje debe ser activo si se deaea que el estudiante capte ideas, conceptos, metodologias, etc. Esto se puede realizar cuando el cupo de alumnos es reducido, pero por diversas causas en los salones de clase se sobrepasa el número máximo de estudiantes y casi se limita al profesor a utilizar métodos pasivos de enseñanza.

La computadora nos permite que el alumno no sea un espectador y que su aprendizaje sea activo, a un precio<br>razonable. Con esto no se quiere decir que los profesores<br>tienen que ser reemplazados por computadoras, pero en todo caso el papel principal de los maestros podría ser el de

# ENSERANZA ASISTIDA POR COMPUTADORA

reforzar los conoclmientos del alumno o introducirlo en un tema nuevo, y relativamente complejo. Como el tutor puede examinar al alumno constantemente, el profesor sabrá el nivel de conocimiento que tenga el alumno del lema tratado. El profesor decidirá entonces qué hacer al respecto, si trabajar al tutor. También, el maestro se percatará del material que no sea de mucho interés a los estudiantes, y así poder modificar el tutor, dándole un enfoque diferente.

En un futuro, no muy lejano, la aplicación de la computación en la educaclón va a ser muy importante dado el alto nivel de interacción del tutor con el estudiante, ta individualización de su enseñanza y aprendizaje y también la tendencia de reducir los costos de equipo de cómputo.

Sin embargo, la clave para una buena educación en el tuturo radica en un sistema de producción de sottware etectivo, éste deberá ser diseñado, creado y revisado con detenimiento, para generar interés en el alumnado, pero sobre todo para que se mejore en gran medida sus conocimientos.

En el diseño del TUT68K nos dedicamos a trabajar con varios tutores para obtener ideas, nos dimos cuenta de las técnicas utlllzadaa, *y* si llevaban a un buen aprendizaje. Después con ideas propias y amplia blbllografia realizamos et TUT68K. En una primera etapa de realización, no cuenta con evaluaciones al alumno, pero si lo tratamos de hacer en una forma explicita, sencilla, pero con un buen contenido, para que el alumno lo entendiera fácilmente. En subsecuentes revisiones del tutor se le podrá complementar con una sección de evaluación al alumno.

# FACTORES HUMANOS EN EL DISERO DE EAC

Para que los sistemas de EAC sean etectivos *y* ten¡an ~xito, adem~s de necesitar equipo de cómputo en buenas condiciones, contenido adecuado, y módulos de evaluación para el estudiante, es muy importante que cuente con interfases, correctamente diseñadas, entre computadora y estudiante.

Es imperativo que los diseñadores de sistemas de EAC,<br>sistemáticamente evalúen todos los factores humanos que utilicen en los tutores, antes de entregar el programa a los

# ENSESANZA ASISTIDA POR COMPUTADORA

# usuarios (alumnos).

Para mejorar la interfase computadora-estudiante se recomienda que al tutor sea probado por una persona, que tenga los conocimientos necesarios, que no sea ni diseñador ni estudiante, y que verifique que al tutor cumpla con eflclencia, claridad *y* simplicidad su objetivo. Dentro de un buen diseño de sistemas de EAC, se debe tomar en cuenta el comportamiento y la actitud del estudiante hacia el tutor, como la capacidad del sistema para ser interesante a los fines del alumno.

Un factor fundamental para qua el sistema sea atractivo a interesante al alumno es ta presentación de las pantallas del tutor. Se requiere que estên organizadas claramente, que su estructura sea apropiada a la tarea a realizar, que sean<br>fáciles de entender y que sean consistentes con el nival de conocimiento del estudiante.

Si solamente se le da al alumno un contenido valioso pero una presentación deficiente, el estudiante comet<del>erá errores</del><br>al leerio *y* al interpretarlo, y no habrá interés por parte del estudiante de aprender por medio de programas tutores.

Dentro de un buen diseño de pantallas se debe tomar en cuenta Jos siguientes parámetros:

- 1) Slmplicidad al estudiante se le debe presentar con la cantidad y el nivel adecuado de material en la terma más sencilla posible. No se recomienda el uso de pantallas muy detalladas, pero si son necesarias, entonces deberán estar bien organizadas para evitar confusiones.
- 2> 01Alo¡o Entre Computadora y Estudiante el uso da menos permite una comunicación clara *y* evita errores por parte del alumno. Se recomienda que el alumno tenga acceso al menú principal en todo momento (esto se apiica en el TUT6BK). El menu desplegado deberá mostrar sólo las opciones apropiadas del nivel actual. El número de opciones no deberá ser excesivo.
- 3) Localización de Información Importante la información clave deberá estar en un lugar fijo para que el alumno se familiarice con esa localización y en caso de tener dudas pueda acudir al nivel de ayuda tAcilmente.

# ENSERANZA ASISTIDA POR COMPUTADORA

- 4) Instrucciones al dar instrucciones al alumno, es muy importante que sean ciaras y muy concisas, de otra forma el alumno se confundirá.
- 5) Espacio cuando se presenta la información aglomerada, el tiempo de búsqueda y la confusión aumentan bastante, y por dira parte el alumno se cansa rápidamente. Cuando se presenta la cantidad adecuada de información en la pantalla y con el espacio necesario, entonces el estudiante no se estresará al leerla y además la entenderá mejor.
- 6) Estandarización se debe estandarizar terminología. abrevísturas y cualquier otra información que pueda causar confusión. Estas frases deberán ser consistentes en todo el programa.
- 7) Desplegado de Páginas no toda la información se puede presentar en una sola página, por lo tanto el tutor deberá permitir que el alumno se mueva a través de las pantallas del tema con facilidad. En el TUT6BK el usuario puede ver pantallas anteriores o posteriores a la actual, y la información está fragmentada de tal manera que se mantenga una secuencia lógica.
- 8) Uso del Color se ha encontrado que el color da más información que las palabras, el estudiante responde rápidamente y comete menos errores. Estéticamente le atrae más al alumno y lo motiva a que trabaje con el tutor.

En el caso del TUT68K, decidinos utilizar pantallas monocromáticas en una primera versión, porque el uso de color reduce a la mitad la memoria disponible y como el tutor está solid en un diskette quisinos ocupar la menoria<br>eficientemente. Para cumplir con factores estéticos las<br>pantallas son muy sencilias, la interacción del alumno no impiica errores, se le da información importante, la lectura es sencilla y amena.

Siempre se le indica en qué parte del tutor se encuentra, el número de pagina que está leyendo, y se indica si llegó a la última pagina.

# ENSERANZA ASISTIDA POR COMPUTADORA

Los factores humanos no son los únicos de importancia, pero pueden marcar una gran diferencia para que el tutor sea aceptado por el alumno, contribuyendo a una enseñanza amena, sencilla y completa; o no ser aceptado, aunque el contenido sea valioso.

# KETODOLOGIA PARA DESARROLLAR PROGRAHAS DE EAC

En el departamento de lngenlerla de la Universidad de Cambrldae, Inglaterra, se diseRO una aetodolo¡la para desarrollar programa• de enseñanza asistida po~ coeputadora. Esta metodología cubre desde la especificación de los requerimientos hasta la revisión posterior a la implantación<br>del tutor. A continuación se describe el proceso, las de continuación se describe el proceso, las<br>lizadas para completar el tutor, y las técnicas utilizadas para completar te6ponsabilldades de los participantes.

#### Objetivos de la Hetodología

Participación del usuario - el personal académico debe participar en lag etapas iniciales de dasarrollo del programa.

Funcionalidad el paquete 11nal deberá contener el programa y documentación de apoyo que ofrezca el grupo de requisitos predetinidos.

Confiabilidad - esta metodologia debe producir programas muy completos y confiables.

Utilidad - el sistema o programa resultante deberá ser tAcil de usar.

Capaz de Hodificarse - debe existir amplia documentación acerca del paquete y de su estructura, para que se modifique 1Acilmente en caso de que lo requiera el hardware empleado o las necesidades del usuario.

Apoyo automatizado - los mienbros del equipo de desarrollo deberán ayudarse de aparatos automáticos que les faciliten sus tareas.

 $\hat{\rho}$  of a consequent commutation  $\hat{\rho}$  ,  $\hat{\rho}$  ,  $\hat{\rho}$  ,

# INSERANZA ASISTIDA POR COMPUTADORA

Reutllidad - la metodologia debe ser general y partes del diseño producido para una aplicación dada deberán servir para otros diseños similares.

# Actividades de la Metodología

Las actividades que constituyen la desarrollo de programas da comienzo cuando personal académico solicita un programa enseñanza de algQn tema, y termina cuando programa documentado y probado. metodologla del un miembro del tutor para la se presenta el A continuación se presentan estas actividades.

Especificación de requerimientos de enseñanza - el programador analista debe estar al tanto de Jos requisitos solicitados para el programa, de preferencia que sea por e•crlto.

Consolidación y desarrollo de los requerimientos - la formación del equipo de trabajo depende del tipo de pro¡rama que se solicito pero el nócleo del grupo va a estar fotmado .<br>por un miembro del personal académico y un<br>analista/programador. Elequipo-deberá-reunir-la-información necesaria para entender los requerimientos del programa. Se concentran en "lo que se quiere" y no en "cómo se va a<br>desarrollar". Los requisitos se expresan como entradas y salidas de un diagrama de flujo muy general. El desarrollo del programa comenzara por considerar qué procesos se necesitan para producir las salidas deseadas con las entradas dadas.

Producción y revisión de proposiciones - la estructura gráfica del programa expresa formalmente el contenido del programa. Esta se revisa junto con el personal académico que lo solicitó.

Producción y revisión del diálogo - después de verificar<br>la información de la propuesta, se revisa el diálogo o procesos de entrada y salida. Cada elemento del diálogo se analiza y se divide en sus componentes basicos, es decir un módulo que realice una entrada de datos o una •allda de información. Esto sirve para ver el modelo dinamico de los<br>diálogos. Es muy importante para reafirmar los Es muy importante para reafirmar los requerimientos del paquete.

# ENSEAANZA ASISTIDA POR COMPUTADORA

Diseño de elementos de cómputo - el producto final de ••ta etapa serA una jerarquia de mOdulos, el nivel inferior consiste de bloques de cómputo. Estos módulos realizan funciones discretas, generalmente ya hay software que lo haga o en caso contrario la rutina es muy sencilla Cocupa una página de programación).

Producción y revisión del documento de requerimientos de programación - to que queda por hacer es el diseño detallado del dialogo y de los elementos de programación para los cuales no existe software.

lmplantac10n *y* prueba de módulos - el siguiente paso es llevar a cabo el diseño. Pero antes de esto se revisa cada módulo y se crea un plan de implantación de módulos. Se sigue una matodolog1a descendente, pero los módulos complejos o muy importantes deberAn ser implementados en una etapa temprana. Se incorpora cada módulo uno a la vez, probándolo con la parte del programa que ya funciona correctamente.

Prueba del sistema - se le realizan pruebas exhaustivas al aist••• para asegurarse que no tenga fallas. El proceso de pruebas deberA incluir pruebas llevadas a cabo por prosramadores anatistas, miembros del personal académico <sup>y</sup> usuarios (estudiantes) voluntarios.

Revisión posterior a la implantación - después de haber realizado pruebas satisfactoriamente, al administrador de cómputo se le da el código compilado y una descripción del programa, para que se introduzca el sistema a la biblioteca de programas. Se le realizan procesos de retroalimentación para mantenimiento y observaciones valiosas. El personal académico y •l personal de desarrollo revisan el sistema cierto tiempo después de haber sido entregado a los estudiantes. Esto se hace con objeto de revisar el uso que se le ha dado al paquete, y discutir algunas experiencias obtenidas del paquete.

Esta metodología fomenta el trabajo en equipo y el personal academice interviene en todo el desarrollo, permitiendo asi que el trabajo tinal cumpla con los objetivos requeridos.

# ESTA TESIS NO DEBE ESTA TESIS NO BIBLIDIECA

# ENSEAANZA ASISTIDA POR COMPUTADORA

Este método es fácil de utilizar y es muy valioso para controlar un proyecto. Separar los procesos de entrada y salida con los de computación permite que los paquetes se puedan modificar facilmente. La estructura del sistema es modular, por lo que se puede utilizar en proyectos similares.

En la Universidad de Cambridae es costoso el empleo de un analista programador, pero aQn as1, se ha mejorado *<sup>y</sup>* aumentado la producción de paquetes para la enseñanza.

# ENSEÑANZA INTELIGENTE ASISTIDA POR COMPUTADORA

La enseñanza inteligente asistida por computadora (EIAC) es más poderosa que la EAC, esencialmente porque hay más flexibilidad para aprender, el alumno no está limitado a seguir una secuencia de instrucciones predeterminadas por el diseñador del sistema, en cambio esta diseñada para seguir diferentes rutas de aprendizaje, dependiendo de los requerimientos del alumno o sus intereses.

Un sistema de EJAC es un ambienta exploratorio controlado totalmente por el estudiante, y no hace falta la asesor1a de un profesor. La flexibilidad en el aprendizaje con EIAC se debe a la separación entre el dominio del conocimiento del sistema y sus instrucciones (comunicación, tutoría y modelos del estudiante).

# Arquiteotura del sistema de la EIAC

La arquitectura de la EIAC está organizada en cuatro tipos de conocimiento:

- 1> Dominio del conocimiento el tema del Area qua se va a enseñar.
- 2) Entendimiento del dominio por parte del estudiante evoluciona dinâmicamente conforme progresa el aprendizaje, el alumno utiliza varias herramientas para aprender, y la parte tutorial del sistema se da cuanta de los conocimientos qua el alumno necesita aprender, para reforzarlos después.

# ENSEAANZA ASISTIDA POR COMPUTADORA

- 3J Conocimiento para dar tutorla como enseñar, aplica principios pedagogicos para mantener el interés alumno y aumentar su aprendizaje.
- 4> Conocimiento del discurso cómo comunicarse con el estudiante.

# Forese de EnseAar

Una función clave de un tutor es la de diagnosticar correctamente al alumno ty ajustar constantemente este diagnóstico conforme avance la sesión). Para esto examinará al alumno y estudiara sus respuestas. También puede utilizar la táctica de enseñar al estudiante y verificar si se mantiene interesado en el tema.

Enseñar al alumno es darle información (respondiendo una pregunta o corrigiendo un error) o también, guiándolo a través del razonamiento para llegar a una solución correcta, (o representación correcta). Esta última forma de enseñanza es el método Socrático, y ha sido adoptado por la EIAC porque se rige por una enseñanza basada en el descubrimiento, lo cual forma la parte medular de la ElAC.

51 el alumno da una expllcaclOn utlllzando factores que no son suficientes, entonces el tutor escoje un contraejemplo y pregunta par qué la dependencia casual no se aplica en ese caso. Este método enseña utilizando casos que se generan por medio de las preguntas que se determinan por las respuestas del alumna. Asi se 1 levará gradualmente al alumno a que razone por sl mismo y que descubra los principios básicos generales del modelo en estudlo.

Las ideas basicas de la EIAC son las siguientes: facilitar aproximaciones sucesivas hacia el conocimiento d•l objetivo, minimizar la carga de trabajo de memorlzación, y proveer una retroalimentación inmediata de los errores.

La flexibilidad de interacción y aprendizaje realizados por el poder de técnicas de inteligencia artificial aplicados a tareas educativas ha marcado la diferencia entre ElAC y EAC,

El control del alumno y la intervención tulorial son dos termas opuesles de lnleracclón entre alumno-computadora. Haciendo un balance de éstas. le da la razón a ElAC.

# ENSERANZA ASISTIDA POR COMPUTADORA

Posiblemente una siguiente versión del TUT68K o del SIMGBK utilice elementos de inteligencia artificial, ya que los beneficios serían notables, pero por el momento seguirán<br>funcionando con los elementos de EAC.

# DESARROLLO DEL SIMULADOR eeooo EN PC

Para el desarrollo del SIM68K seguimos los pasos marcados en el capitulo de Simulación de Sistemas.

La formulación del problema era la simulación del sistema<br>66000. Había que encontrar la forma de simular un Habia que encontrar la forma de simular un microprocesador de 32 bits con otro de 16 bit•, como lo es el 6066. NacesitAbamos hacer un sistema económico pero que diera buenos resultados.

Como contábamos con un microprocesador 8068 para hacer la simulación, definitivamente no se iba a alcanzar la misma velocidad de ejecución, a que si se estuviera corriendo un mismo decidimos que seria un simulador en tiempo muerto,<br>Nuestro enfoque primordial era que simulara enfoque primordial era que simulara satisfactoriamente un programa y no tanto que se minimizara el tiempo que tomaria la simulaclon.

Sin embargo para facilitar y asilizar la simulación vimos que ara necesario crear primero un desensamblador, porque entonces se obtendrian las catacteristicas primordiales de cualquier instrucción ensambl&da. Con esto disminuirte el tiempo de la simulación. Y estos datos se podrian usar como paso de parAmetros al realizar la simulación.

Todo el sistema está basado entonces en el siguiente modelo general:

- i> entrada del programa ensamblado
- 2> desensamblado del programa
- 3> adquisición de datos importantes, por instrucción para la simulación

control of the second con-

<sup>41</sup>simulación de las instrucciones.

Una parte muy importante de cualquier sistema es el paso de parametros, porque es la forma en que se intercomunican<br>dos o más sistemas. Para el caso del 51766K se decidió que estos serían los siguientes:

11 mnemónico

2J operando l

# DESARROLLO DEL SIMULADOR 68000 EN PC

- 3> operando 2
- 4> longitud
- SJ modo de direcc1onam1ento
- 61 registro
- 7) tamaño (byte, word, long word)

Todo el sistema se implantó en turbo pascal S.O, se hizo uso de units para agilizar el procesamiento de las lnstrucclones.

Las instrucciones se programaron en pequeños sistemas separados de los sistemas principales, y son llamados cuando el programa ensamblado asi lo especlf lque,

La forma en que funciona todo el sistema es el siguiente: 1) Por medio de pantallas se presenta el sistema 68000,

- 2> Al usuario se le muestra cualquier directorio que desee accesar
- 3) Después de escoger el directorio que necesite, el usuario introduce el nombre del arch!vo ensamblado
- A) Se veritlca que se pueda accesar, en caso contrario se le marca error para que lo verifique y se pueda proceder
- 5) Se desensambla el archivo por grupos de 100 lnstruccionea a la vez, por lo tanto, se hacen pocos accesos al programa ensamblado y aumenta así la velocidad de ejecución
- 6> Al desensamblar el archivo, se van obtenlendo valores importantes para realizar posteriormente la simulación, estos fungen como paso de parámetros; mnemónico, los dos operandos, la longitud de la instrucción, el modo de direccionamiento, el registro, el tamaño (byte, word, long word).

 $\beta = \pm \alpha < \beta < \gamma$ 

in the Star

63

 $\tau_{\rm eff}^{\rm 2D}$  , and the transformation of the signal function of the contract of

# DESARROLLO DEL SIMULADOR 68000 EN PC

7J El simulador va leyendo cada instrucción desensamblada

8J Busca en una sección de memoria ptedetinida loa operandos, basandose on el modo de d1recclonamiento en el cual se haya basado la instrucción

9) Analiza de qué instrucción se trata

10> Manda a la subrutina de la instrucción los datos necesarios para que se ejecute la instrucción

- 11) El resultado queda en los registros o localidades de memoria correspondientes, el PC se maneja desde atuera de las subrutinas de las instrucciones
- 12> Al terminar Ja ejecución de una instrucción se sigue a la siguiente, hasta llegar al final del programa.

Las limitaciones del dlseRo son: el nQmero de instrucciones que se pueden desensamblar a la vez. Como es stmulaclón en tiempo-muerto, no se 1 lega a Ja velocidad que tardaría el sistema real. Toma en cuenta las instrucciones del 68000, pero no se hace una extensión de las demás características que tienen las versiones más avanzadas del 68000.

Las ventajas son: es un sistema confiable, economicamente bajo, ocupa sólo dos discos (5,25> para manejarlo, es muy amigable. la poslbtlidad de que el usuario introduzca datos erróneos por equivocación, es muy baja.

as compt

 $\alpha_1=\beta_1+\beta_2$ 

ithir transformation and condition of the con-

# CONCLUSIONES

El sistema del simulador del 66000 tué un comienzo para simular un microprocesador. Puede servir como base para implantar los cambios o modltlcaciones pertinentes para que puedan correr las versiones más avanzadas del 68000.

filia.<br>T

a ng Sanatang.<br>Mga paglalang

Se puede utilizar como material didactico.

V.

 $\label{eq:2.1} \begin{split} &\frac{1}{2} \frac{2}{\sqrt{2}} \frac{2}{\sqrt{2}} \sum_{\alpha} \left( \frac{1}{\sqrt{2}} \left( \frac{1}{\sqrt{2}} \right) \right) \left( \frac{1}{\sqrt{2}} \right) \left( \frac{1}{\sqrt{2}} \right) \left( \frac{1}{\sqrt{2}} \right) \left( \frac{1}{\sqrt{2}} \right) \left( \frac{1}{\sqrt{2}} \right) \left( \frac{1}{\sqrt{2}} \right) \left( \frac{1}{\sqrt{2}} \right) \left( \frac{1}{\sqrt{2}} \right) \left( \frac{1}{\sqrt{2$ 

للسياء المستهدف فالإدار والمست

 $\mathcal{C}$ 

II.

 $\blacksquare$ 

 $\Delta\sigma_{\rm{eff}}=0.1$ 

# Apendice 1<br>Instrucciones del 68000

En este apendice se explicara a detalle cada una de las So instrucciones con que cuenta el 68000, indicando las variantes, la notación en ensamplador y el tamaño del coerando-en-bits. Tambien-se mencionan las banderas de condición del registro de estado que afecta cada operacion. Se encontraran esemplos ilustrativos para cada instruccion.

Con el fin de poder explicar las instrucciones y su notación en ensamblador se presentan los siguientes simuolus:

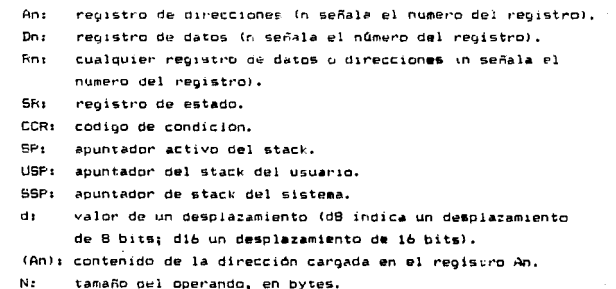

 $\phi \in \pi_{\mathbb{R}}[\psi_{\mathbb{R}} \ast \psi_{\mathbb{R}}]_{\mathbb{R}^2} \phi_{\mathbb{R}} \vee \phi_{\mathbb{R}} \ast \mathbb{L}_{\mathbb{R}}[\psi_{\mathbb{R}}]_{\mathbb{R}^2} \phi_{\mathbb{R}} \vee \psi_{\mathbb{R}} \phi_{\mathbb{R}} \wedge \cdots \wedge \psi_{\mathbb{R}}$ 

EAt dirección efectiva del operando <ea>.

APENDICE 1-1

 $\mathcal{F}^{\mathcal{A}}(\mathcal{F}^{\mathcal{B}})$  . It is a set of  $\mathcal{F}^{\mathcal{A}}$  ,  $\mathcal{F}^{\mathcal{A}}$ 

Instrucciones de transferencia (o movimiento) de datos.

#### EXG: (Exchange Registers)

Funcion: intercambio de registros. Variantes: ninouna. Notacion en ensambiador: EXG Rx. Ry Tamaño del operando: 32 bits Observaciones: Esta operación no afecta las banderas.

Ejemplo: EXG D3.A0 El contenido de DJ se transfiere a AG y el contenido de AG se transfiere a DO.

LEA: (Load Effective Address)

 $\sim$ Función: cargar dirección efectiva. Variantes: ninouna. Notación en ensamblador: LEA <ea>, An Tamaño del operando: 32 bits. Observaciones: Esta operación no afecta a las banderas

Ejemplo: LEA (A2), A5 La direccion contenida en A2 se copia al registro A5.

LINK: (Link and Allocate)

Funcion: reservar en el stack una zona del numero de bytes indicado, en el desplazamiento dejando el lugar del princípio de dicha zona en un registro de direcciones.

Variantes: hintuna. Notación en ensamblador: CINE An. #rdesolacamiento; Tamaño del prerando: 32 bits Observaciones: La ejecución de esta instrucción provoca las siquientes operaciones:  $An = -b = (SP)$  $(SF) \rightarrow P$  An  $SP + d \longrightarrow SP$ ademas de la extension de signo a los lóbits restantes.

Ejemplo: LINK AO, #50 Reserval lugar para 50 Bytes, la dirección del primero de los 50 bytes queda almacenado en el registro AO.

MOVE: (Move Data from Source to Destination)

Funcion: mover dato de registro fuente a registro destino. Variantes: MOVEA: mover fuente a registro de dirección. MOVEQ: mover datos contos a destino. MOVE: mover el apuntador de stack del usuario (USP). Notacion en ensamblador: MOVE <ea., <ea> Tamaño del operando: B. 16 y 32. Opservaciones: cuando el destino es un registro de direcciones las banderas no son afectadas, y ocurre extension de signo a los bits restantes.

Ejemplos:

MOVE \$1000, \$3000 Transfiere 16 bits del registro \$1000 al registro \$3000.

MOVEI #\$3200.05

El dato inmediato \$5200 se transfiere a la carte baja-del

reatstro DS.

#### MOVE  $(AS) + D2$

El dato que apunta el registro A5 es transferido al registro D2 y posteriormente se incrementa el contenido del registro A5.

# MOVEA DS.AI

El dato que contiene D5 se copia al registro Al.

#### MOVED #\$F6.03

El numero #FA se carga en DJ, extendiendo el signo a los 32 bits

MOVEM: (Move Multiple Registers)

Función: transferencia múltiple de repistros. Variantes: ninguna. Notación en ensamblador: MOVEM <LISTA DE REGISTROS>, <ea> MOVEM <ea>, <LISTA DE REGISTROS> Tamaño del operando: 16 y 32 bits. Observaciones: en el caso de operandos de 16 bits, ocurre extensión de siono

Ejemplo: MOVEM \$2000, A1-A4 Los registros A1 al A4 son almacenados a partir de la directión  $*2000.$ 

MOVEP: (Move Peripheral Data)

Funcion: esta instrucción se diseño para mover información entre los perifericos de 6 bits y la memoria, Controla la transferencia de 2 o 4 bytes para los derifericos, que estan conectados a las 8 linees de mas peso del bus de

datos c a las de menos peso. En el primer caso, los ovies que se trasladan conresponden a cirecciones pares. En el sequido a las direcciones nones.

Variantes: ninguna.

Notacion en ensamblador: MOVEF Da, d(Ay) MOVER diavi, DR

Tamaño del operando: lo y 32 bits.

Observaciones: esta oberación no afecta - las binderas

Elemplo: MOVEF DE, 2(A) Si por ejemplo Al contiene una dirección \$1000. Los 4 bytas de registro. DS se transfieren por las linear de mas besc. quedando al byte mas significative en la dirección #1002, y el menos significativo en la dirección \$1008.

PEA: (Push Effective Address)

Función: empujar al stack la dirección efectiva. Variantes: ninquna. Notación en ensamblador: PEA <ea> Tamaño del operando: 32 bits. Observaciones: esta operación no afecta a las banderas.

Ejemplo: PEA (AO) El contenido de la dirección especificada por NO se carga en al stack

SWAP: (Swap Register Halves) Función: intercambiar entre si las dos mitades de 16 bits de un registro de datos. Variantes: ninguna. Notacion en ensamblador: SWAP Dn

Tamaño del operando: 16 bits Observaciones: N≈l si después del intercambio, el bit de màs peso es 1, Z=0 si el resultado es cero, X no es afectado y V y C son siempre cero.

Ejemplo: SWAP D3 51 D3 valia FF45, despues de efectuar la operación SWAP, D3 vale 45FF.

UNLK: (Unlink)

Función: reinicializar el Stack constituido por el registro An. desenlazar stack. Variantes: ninguna. Notación en ensamblador: UNLK An Tamaño del operando: Observaciones: An se carga con la palabra sacada de SP y SP se carga con el contenido de An An  $\longrightarrow$  SP  $(SP)$ +  $\longrightarrow$  An las banderas de condición no son afectadas Ejemplo: UNLK A3 A3 recibe el valor de SP incrementado en 4, SP recibe el valor de A3.

# Instrucciones de Aritmetica Entera

ADD: (Add Binary)

Funcion: suma binaria entre el operando origen y el operando destino.

Variantes: ADDA: sumar fuente a registro de dirección.

ADDQ: sumar dato corto a destino.

ADDI: sumar dato inmediato a destino.

ADDX: sumar con bit extendido a destino.

Notación en ensamblador: ADD Dn, <ea>

ADD <ea>, Dv

Tamaño del operando: 8. 16. 32 bits.

Observaciones: N=1 si el resultado es negativo. Z=1 si el resultado es cero. C=1 y X=1 si el resultado no cabe en el operando destino. V=1 si al sumar dos numeros de mismo signo el resultado soprepasa el margen de complemento a 2, y en este caso el signo del resultado se cambia.

#### Ejemplos: ADD.L D2.D3

Los 32 bits de D2 son sumados a los 32 bits de D3, quedando el resultado de esta suma en el registro DJ.

#### ADD.W D2.D3

Los 16 bits menos significativos de D2 son sumados a los 16 oits menos significativos de D3, quedando el resultado de esta suma en los 16 bits menos significativos del registro D3.

CLR: (Clear an Operand)

 $\tau^{-1}$  ,  $\mathbb{Z}^{\mathbb{Z}}$  . The process section of

Funcion: borrar on operando (poner a cero).

APENDICE 1-7

the group specific is a approximately for

 $\hat{r}$  , and  $\hat{r}$  , and  $\hat{r}$  , and  $\hat{r}$  , and

the product of the control companies and a parties

Variantes: ninguna. Notación en ensamblador: CLR <ea> Tamaño del operando: 8, 16 y 32 bits. Observationes: las banderas N, V y C quedan a cero, X no es afectedo y 2 pasa siempre a 1.

Ejemplo: CLR, B DS Pone a cero los 8 oits menos significativos de DS.

#### CMP: (Compare)

Función: compara fuente con destino. Variantes: CMFA: comparar fuente con registro de dirección. CMPM: comparer memoria. CMPI: comparar dato inmediato con destino. Notacion en ensamblador: CMP <ea>. Dn Tamaño del operando: 8, 16 y 32 bits. Observaciones: afecta a todas las banderas menos a X

Eiemplor CMP. 6 03.00 Resta el contenido del registro D3 al contenido de la dirección \$0, afectando a las banderas. El resultado de la resta se pierde.

# DIVS: (Signed Division)

Funcion: dividir destina entre fuente con signo. Variantes: ninguna. Notación en ensamblador: DIVS <ea>, Dn Tamaño del operando: 16 bits. Observaciones: divide el operando destino, de 32 bits y situaco en un registro de datos, entre el operando fuente, de 16 bits. El resultado se coloca en el registro

destino, situando el cociente en los lo bits de menos significativos: el resto queda an los lo bits mas sionificativos

En cuanto a las banderas C siempre=0 < no es afectado. Z=i si el cociente es dero, N=1 si el cociente es negativo. V=1 cuando el cociente tiene mas de la bits. al ser el dividendo mucho mayor que el divisor. El 68000 termina la operación sin modificar el dividendo ni el divisor.

Ejemplo: DIVS #200,DS Los  $32$  bits de  $D5 + 200$  (extendido a 16 bits), el resultado queda en D5

# DIVU: (Unsigned Division)

dygler.<br>Skilder

contractors.

State State

Función: dividir destino entre fuente sin signo. Variantes: ninguna. Notación en ensamblador: DIVU <ea>, Dn Tamaño del operando: 16 bits.

Observaciones: divide el operando destino, de 32 bits y situado en un registro de datos, entre el operando fuente, de 16 bits. El resultado se coloca en el registro destino, situando el cociente en los 16 bits de menos significativos: el resto queda en los ló bits mas significativos

> En cuanto a las banderas C siempre=0 X no es afectado. Z=1 si el cociente es cero. N=1 si el bit de más peso del cociente es i (no nay signo). V=1 cuando el cociente tiene mas de 16 bits, al ser el dividendo mucho mayor que el divisor. El 68000 termina la operación sin modificar el dividendo ni el divisor.

Ejemplo: DIVL D2,D4 Los D2 bits de D4 - los 16 bits menos significativos de D2. El resultado ocupa los 32 bits de D4.

# EXT: (Sign Extend)

Funcion: extensión del signo. Variantes: EXTB :extension de signo para un Byte. Notación en ensamblador: EXT Dn Tamaño del operando: ló y 32 bits. Observaciones: las banderas V y C quedan a O, mientras que  $\lambda$  no se afecta. N=1 el resultado es negativo. Z=1 si al resultado es 0.

Ejemplo: EXT D5

المنافعات والمستنبذ والمتعارف والمتعارف والمتعارف والمتعارف والمتعارف والمتعارف

# MULS: (Signed Multiply)

Funcion: multiplicación con signo (fuente \* destino == destino. Variantes: ninguna. Notacion en ensamblador: MULS <ea>, Dn Tamaão del coerando: 16 bits. Observaciones: multiplica dos operanocs de ló bits. con sigro almacenando el resultado de 32 bits en el destino. Solo admite el tamaño de la palabra y el destino es siempre un registro de datos. V v C estan siempre a 0. X no se afecta. I pasa e 3 51 el resultado es 0.

Ejemplot MULS #500.DO . El numero 500 extendido a lo bits \* los lo bits nenos signific-r tivos de DO. El resultado ocupa los 31 pirs de D.

#### MULU: (Unsigned Multiply)

Funcion multiplicacion sin signo. Variantes: ninouna.

Notacion en ensamblador: MULU (ea), Dn

Tamaño del operando: 16 bits, INSTRUCCIONES DEL 68000

Observaciones: multiplica dos operandos de lá bits, tin siono aimacenando el resultado de 32 bits en el destino. Solo admite el tamaño de la palabra y el destino es siempre un registro de datos.

V y C estan siempre a 0. X no se afecta. Z pasa a 1 si el resultado es 0.

Ejemplos MULU #500,DO El número 500 extendido a 16 bits \* los 16 bits menos significativos de DO. El resultado ocupa los 32 bits de DO.

NEG: (Negate)

Función: complementar, negar destino. Variantes: NEGX: negar con extensión. Hotación en ensambiador: NEG <ea> Tamaño del operando:8, 16 y 32 bits. Observaciones: resta el operando oestino de cero, para obtener su complemento a 2. El resultado se almacena en el

> destino. Afecta todas las banderas, sin embargo tanto C como V se ponen a cero si el resultado es cero; en los demás casos pasan a 1.

> > the second and the though of the order of the space product of the second second

Ejemplo:

#### NEG SFAFBO

Resta el contenido de \$FAFBO de cero y guarda el resultado en  $IFAFBO.$ 

SUB: (Subtract Binary)

Funcion: restar destino de fuente.

Variantes: SUBA: restar fuente al registro de dirección.

SUBI: restar dato inmediato al destino.

SUBD: restar dato conto al destino.

SUBX: restar con bit extendido al destino.

Notacion en ensamblador: SUB <ea>, Dn

SUB Dn, <ea>

Tamaño del operando: 8, 16 y 32 bits.

Observaciones: afecta a todas las banderas. Nel si el resultado es nepativo. Z=1 si el resultado es cero. C=X=1 si se produce un carry. V=i si el resultado de la resta de dos números con signo distinto excede el límite del complemento a 2.

SUB B \$ABSO, DA Ejempla:

Los 8 bits menos significativos del registro D6 - contenido del registro \$AB50. El resultado ocupa los 8 bits menos significativos de Dá.

#### Instrucciones de Aritmetica Booleana

AND: (And logical)

Función: AND lógico entre fuente y destino. Variantes: ANDI: AND entre dato inmediato y destino. Notación en ensamblador: AND <ea>, Dy AND Dn. Keal TamaRo del operando: B, 16, 32 bits. Observacionest uno de los operandos es siempre un registra de datos. C y V quedan siempre en 0. X no es afectado. ¿Z pasa a 1 si el resultado es cero y N≃l si el bit de más peso del resultado es i.

Ejemplo: AND SFF, D2 Se opera con los 16 bits del registro \$FF y los 16 bits del registro D2, afectandose los 16 bits del registro DL.

EDR: (Exclusive OR Logical)

Funcion: OR exclusiva entre fuente y destino. Variantes: EORI: OR exclusiva entre dato inmediato / destino. Notación en ensamblador: EOR Dn. <ea> Tamaño del operando: 8, 16 y 32 bits. Observaciones: uno de los operandos es siempre un registro de datos. C y V quedan siempre en 0. X no es afectado. 2 pasa a 1 si el resultado es cerc y N=1 si el bit de mas peso del resultado es i.

Ejemplo: EOR D2, \$AB Se opera con los 16 bits del registro D2 y los 16 bits del registro \$AB. afectandose los ló bits del registro \$AB.

#### NOT: (Logical Complement)

Función: complemento a uno. Variantes: ninguna. Notación en engamblador: NOT sea) Tamaño del operando: 6, 16 y 32 bits. Observaciones: C y V quedan siempre en 0. X no es afectado. 2 pasa a 1 si el resultado es cero y N=1 si el bit de mas peso del resultado es i.

NOT DO Ejemplo: Modifica los ió bits menos significativos de DO, cambiando i por ceros y viceversa.

#### DR: (Inclusive OR Logical)

Funcion: funcion Idaica DR entre fuente y destino. Variantes: ORI: OR entre dato inmediato y destino. Notación en ensamblador: OR <ea>, Dn OR Dn,  $\langle \#a \rangle$ Tamaño del operando: 8, 16 y 32 bits. Observaciones: uno de los operandos es siempre un registro de datos. C y V quedan siempre en 0. X no es afectado. 2 Data a 1 si el resultado es cero y N=1 si el bit de más peso del resultado es i.

DR.L \$00, D5 Ejemplor Se opena con los 32 bits del registro s00 y los 32 bits del registro D5, afectandose los 32 bits del registro D5.

Scc: (Set According to Condition)

Funcion: poner a uno de acuerdo a condición. Variantes: ninouna. Notación en ensamblador: Scc sea) Tamaño del coerando: B bits. Observaciones: no afecta a las banderas

Ejemplo: Scc (A2) El byte definido por la dirección A2 se pone a  $l = 1$ . En el caso contrario, se pone a 0.

TST: (Test an Doarand) Funcion: compara con 0 al operando. Variantes: ninguna. Notación en ensamblador: TST (ea) Tamaño del operando: 8, 16 o 32 bits. Observaciones: no modifica al operando, el resultado sólo actúa

sobre las banderas de condición. V¤C=0, X no se afecta. N=1 si el operando es negativo y Z=1 si el operando es cero.

Ejemplo: **T57.B D2** Revisa si al contenido de D2 = cero y afecta las bangeras de acuerdo al resultado.

TAS (Test and Set Operand)

Función: prueba y puesta a uno del operando. Variantes: ninguna. Notarion en ensamblador: TAS <ea>

Tamaño del operando: 8 bits.

in ang<br>Santan

Observaciones: pone a 1 el bit 7 del operando. V=C=0. X no se  $\blacksquare$  afecta. N=1 si el operando es negativo y Z=1 si el operando es cero.

Ejemplo: TBT SFF Revisa si el contenido de (FF) = 0 pone a 1 el byte 7 de (FF) y afecta las banderas, de acuerdo al resultado.

> $\begin{split} \mathcal{L}^{(2)} \mathbb{Z}^{2} & \stackrel{\text{def}}{=} \mathbb{Z}^{2} \left( \begin{array}{c} 1 \\ 1 \\ 2 \end{array} \right) \\ \mathcal{L}_{\mathcal{M}} \left( \begin{array}{c} 1 \\ 1 \\ 2 \end{array} \right) & \stackrel{\text{def}}{=} \left( \begin{array}{c} 1 \\ 1 \\ 2 \end{array} \right) \\ \mathcal{L}_{\mathcal{M}} \left( \begin{array}{c} 1 \\ 1 \\ 2 \end{array} \right) & \stackrel{\text{def}}{=} \left( \begin{array}{c} 1 \\ 1 \\ 2 \end{array} \$

ة<br>مارىيسىيا ئىككىنى ئەن

eries op moesten ingroeperste git van vol het is hoof, te bij tot geleërt ingenoom in die period fan 'n volger<br>Soos jare proses in die gemeense teensel van die te kening van die soos van die soos te kening in die van die

APENDICE 1-16

 $\gamma \rightarrow -\pi^0\pi^-\pi^-$  ,  $\gamma$ 

Instrucciones de Desplazamientos y Rotaciones.

ASL: (Arithmetic Shift Left)

Función: desplazamiento aritmético a la izquierda. Variantes: ninouna.

Notación en ensamblador: ASL Dx. Dv

ASL #(DATD), Dy

ASL <ea>

Tamaño del operando: 8, 16 y 32 bits.

Observaciones: el bit de signo no se mantiene. N=1 si el bit de más paso del resultado es i. El número de desolazamientos puede sar de entre i y 8. Z=0 si el resultado es caro, V=1 cuando el bit de mas peso cambia de estado durante el desplazamiento. C=1 si el bit que sale del operando y se carga en esa bandera vale i.

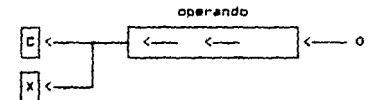

Eiemplot ASL.L D2.D6 Los 32 bits de Dá se desplazan a la izquierda el número de veces que indica D2

ASR: (Arithmetic Shift Right)

Funcion: desplazamiento aritmético a la derecha. Variantes: ninguna. Notación en ensambiador: ASR Dx, Dy ASR #(DATO), Dv ASR (ea) Temaño del operando: B. 16 y 32 bits.

Observaciones: el bit de signo no se mantiene, N=1 si el bit de más peso del resultado es 1. El número de desolazamientos puede ser de entre 1 y 5. Z\*0 si cl resultado es cero. V=1 cuando el bit de más peso cambia de estado durante el desplazemiento. C=1 si el bit que sale del operando y se carga en esa. bandera vale 1.

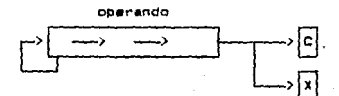

**Ejemplo: ASR.6 D2.D6** 

> Los 8 bits de D6 se desplazan a la izquierda el número de veces que indica D2

LSL: (Logical Shift Left)

Función: desplazamiento logico a la izquierda. Variantes: ninguna.

Notación en ensamblador: LSL Dx, Dy

LSL #{DATO}, Dy

# LSL <ea>

Tamaño del operando: 6, 16 y 32 bits.

Observaciones: el desplazamiento lo hace sin signo. El numero de posiciones que se desplaza es de 1 a B. V siempre es 0. N=1 si el resultado es negativo y C=X=1 de acuerdo con el pit que la llega del operando

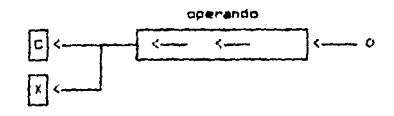

APENDICE 1-18

 $\mathcal{L}_{\mathcal{I}}$ 

LSL D2.D6 Eiemplot Los 16 bits de Do se desplazan a la izquierda el número de veces que indica DZ.

LSR: (Lobical Shift Right)

Función: desplazamiento logico a la izquierda. Variantes: ninouna.

Notación en ensamblador: LSR Dx. Dy

LSR #(DATO), DV

LBR (wa)

Tamaño del operando: 0, 16 y 32 bits.

Observaciones: el desplazamiento lo hace sin signo. El número de posiciones que se desplaza es de 1 a 8. V siempre es 0. N=1 si el resultado es nagativo y C=X=1 de acuerdo con el bit que le llega del operando

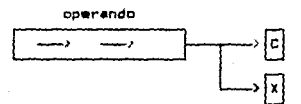

Eiemplos LSR.W D2.D6

Los 16 bits de D6 se desplazan a la izquianda el número de veces que indica D2

ROL: (Rotate Left without Extend)

Funcion: rotación a la izquierda sin bít de extensión. Vaniantes: minguna. Notación en ensamblador: ROL Dx, Dy ROL #<DATO;, Dy

#### ROL (ea)

Tamaño del operando: 8. 16 y 32 bits.

a sement est est eller site.<br>Diservaciones: El bit que sale por el extremo izouierno entra por el derecho, además de dirigirse al carry, El numero de rotaciones es de 1 a B. Cuando el operanto es una posición de memoria solo se rota una posición y la longitud del operanno es de 15 oits. N=1 si el bit mas sionificativo del resultado de la rotacion es 1. Z=1 si el resultado es cero. V, es siempre cero. D tome el valor del bit del extremo izquierdo. X no es afectado.

Ejemplo: ROL #3, D2 Los 16 bits de D6 se desplazan a la izquierda 3 veces.

ROR: (Rotate Right without Extend)

Función: rotación a la derecha sin bit de extension. Variantes: ninouna.

Notación en ensamblador: ROR Dx, Dy

ROR #<DATO>, Dy

ROR (ea)

Tamaño del operando: 8, 16 y 32 bits.

Observaciones: El bit qua sale por el extremo derecho entra por el izouierdo. además de dirigirse al carry, El numero de rotaciones es de la B. Cuando el operando es una posicion de memoria solo se rota una posición y la longitud del operando es de 16 bits. N=1 si el bit más significativo del resultado de la rotación es 1. Z=1 si el resultado es cero. V. es siempre cero. C toma el valor del bit del extramo derecho. X no es afectado.

Ejemplo:

**50R AS**
Los 16 bits de A5 se desplazan a la derecha i vez.

ROXL: (Rotate Left with Extend)

Función: notarión a la izoujanda con hit de avtensión. Variantes: ninguna. Notación en ensamblador: ROXL Dx. Dy

ROXL SKDATO>, DV

ROXI Can's

Tamaño del poerando: 8. 16 y 32 bits.

Observaciones: se trata de una rotación en la que el bit que sale por la izguierda del operando se carga en las banderas C y X. El valor previo de X se introduce en el bit de la derecha del operando. El número de rotaciones es de 1 a 8. Cuando el goerando es una posición de memoría solo se rota una posición y la longitud del operando es de 16 bits. N=1 si el bit más significativo del resultado de la rotación es 1. Z=1 si el resultado es cero. V, es siempre cero. C toma el valor del bit del extremo izouiendo.

Ejemplor **RDXL.B D2.D3** El contenido de D3 se desplaza a la izuierda el número de vexea indicado por D2.

ROXR: (Rotate Eight with Extend)

Funcións rotación a la derecha con bit de extensión. Variantes: ninquna. Notación en ensamblador: ROXR Dx, Dy ROXR #<DATO>, Dy **ROXR Kear** 

Tamaño del operando: 8, 16 y 32 bits.

Observaciones: se trata de una rotación en la que el bit que sale bor la derecha del coerando se caroa en las banderas C y X. El valor previo de X se introduce en el bit de la izquierde del operando. El numero de rotaciones es de la 8. Cuando el operando es una posición de memoria solo se rota una posición y la longitud del coerando es de 16 bits. N=1 si el bit mas significativo del resultado de la rotación es ), Z=1 si el resultado es cero. V, es siempre cero. C toma el valor del bit del estremo derecno.

#### Ejempio: BOXB.W SEEAO

El contenido del repistro eFFAO se desolada a la derecha i aceición.

Instrucciones para Manipulación de Bits Individuales.

BCHG: (Test a Eit and Change)

Funcions probar un bit y cambiar. Variantes: ninguna. Notación en ensamplador: BCHG Dn, <aa> BCHG #(DATO), Dn Tamaño del operando: 8 y 52 bits. Doservaciones: el objetivo de esta instrucción es probar un bit del operando reflejar su estado en la bandera Z / cambiar el estado logico del bit propado. Cuando el operando es un registro de datos se puede propar cualquiera de sus 32 bits. Si el operando es una posición de memoria, solo se puede probar un tyte (bits 0 al 7). La unica bandera que se afecta es ia

Ejemplo: **BCHG 04, D2** Pruena el bit 4 del registro D2 y, luego cambia su estado logico.

BCLR: (Test a Bit and Clear)

Funcioni proban un bit y bonnar sponento a cenos. Variantes: ninouna. Notacion en ensamblador: BCLR Dx. Dy

bandera Z. .

BCLR #(DATO), <ea>

Tamaño del operando: 8 y J2 bits.

Observacionesi el objetivo de esta instrucción es probar un hir del operando, reflejar su estado en la pandera Z y poner a cero el bit probado. Cuando el operanos es un registro de datos se puede probar cualduiera de sus 32 bits. Bi el operando es una posición de

memoria, solo se puede probar un byte (pits 0 al. 7). La única bandera que se afecta es la bandera Z.

BCLR D3.6AFOO Ejemplo: Prober el bit indicado por D3 del registro \$AF00.

BBET: (Test a Bit and Set)

Función: probar un bit y poner a uno. Variantes: ninouna. Notación en ensamblador: BSET Dn, <ea>

BSET #(DATO), <ea>

Tamaño del operando: 8 y 32 bits.

Observaciones: el objetivo de esta instrucción es propar un bit del operando reflejar su estado en la pandera Z y poner a 1 el bit probado. Cuando el operando es un registro de datos se puede probar cualquiera de sus 32 bits. Si el operando es una posicion de memoria, solo se puede probar un byte (bits 0 al 7). La única bandera que se afecta es la bandera Z.

BSET #3.9AF00 Ejemplo: Probar el bit indicado por #3 del registro \$AF00 y ponerlo a i.

**BTST: (Test a Bit)** 

Funcion: prueba de un bit. Variantes: ninguna. Notación en ensamblador: BTST Dn, <ea> BTST #(DATO), <ea> Tamaño del operando: B y 32 bits.

Observaciones: el objetivo de esta instrucción es probar un bit del operando y reflejar su estado en la bandera Z. Cuando el operando es un registro de datos se buede probar cualquiera de sus 32 bits. Si el coerando es una posición de memoria, solo se puede probar un byte (bits 0 al 7). La única bandera que se afecta es la bandera Z.

BCLR DJ, \$AFOO Ejemplo:

2. 机电子 载道

Probar el bit indicado por D3 del registro \$AF00.

.Instrucciones de Manipulación en Decimal Codificado en Binario (BCD).

ABCD: (Add Decimal with Extend)

Funcion: sumar fuente con el destino y con el bit i en SCC. Variantes: ninguna. Hotacion en atessalagor: ABCD Du, Dy

ABCD (AK), (AV)

Tamaño del operando: 8 bits.

Observaciones: al no operar con signo N v V quedan indefinidos. mientras que C quedan siempre en 0. X no es afectado. 2 pasa a 1 si el resultado es cero y N=1 si el bit de más peso del resultado es i.

 $\cdot$  Exemplo: ABCD 01.02 El Byte de menos paso de Di se suea en BCD, con el correspondiente de D2  $\vee$  a X. El resultado se almacena en D2

NBCD: (Negate Decimal with Extend)

Función: negar aestino codificado BCD. Versantesi hinouna. Notación en ensamblador: NBCD <ea> TamaRo del ocerando: lo bits.

Observaciones: en aritmetica BCD, al operando destino y el bit X se restan de cero, depositando el resultado en el destino. Con esta instrucción se calcula el complemento a 10 del destino (cuando 3=0), así como el complemento a 9 (si X=9). Las banderas N, V y X quedan indefinidos. C=1 cuando se penera acarreo decimal. Z=0 si el resultado es distinto de cerdi en caso contrario no cambia de estado.

Se realiza la resta 0-(D2)-< y se almadena en (D2).

SBCD: (Subtract Decimal with Extend)

Funcions restar fuente a destino en BCD con bit de extension. Variantes: ninguna. Notacion en ensamplador: SBCD Dy, Dx

 $SBCD - (Ay)$ ,  $-(Ax)$ 

Tamaño del oberando: 8 bits.

the control of the collection

Observaciones: al no operar con signo N  $<sub>f</sub>$  V quezan indefinicial</sub> mientras que C quedan siemore en 0. X no es afectado. I pasa a 1 si el resultado es cero vivel si el bit de mas peso del resultado es i.

Instrucciones de Control de Flujo de Programa.

Bcc: (Branch conditionally)

Funcion: bifurcación condicional. Variantes: ninguna. Notacion en ensamblador: Bcc <etiqueta> Tamaño del operando: 8 y 16 bits.

Observaciones: si se cumple la condicion especificada el contador de programa se desplaza al valor que se especifica. El desplazamiento es un entero en la forma-de complemento a 2. No afecta iss banderas, co presenta la condición, existen 14 condiciones que .<br>se enumeran al final de este orupo de instrucciones.

Ejemplo: **B** eq 28 Si el bit Z=1, como resultado de una comparacion, el FC se incrementa en 28.

BRA: (Branch Always)

Funcion: bifurcación incondicional. Variantes: ninouna. Notación en ensamblador: BRA <atiqueta> Tamaño del operando: 8 y 16 bits. Observaciones: el contador de programa se desplaza al valor que se especifica. El desplazamiento es un entero en la forma de complemento a 2. No afecta las canceras.

Ejemplo: **BRA DS** El FC se incrementa el valor del contenido de D5.

BSR: (Branch to Subroutine)

Funcion: bifurcacion a subrutina. Vaniantes: ninouna. Notación en ensamblador: BSR (etiqueta) Tamaño del poecando: 8 y 16 bits. Observaciones: la dirección de la siquiente instrucción se quarda en el Stack, mientras que el PC se altera en el valor del desplazamiento, el cuál es un entero en la forma de complemento a 2. Las banderas no son afectadas con esta instrucción.

Ejemplo: BSR 30 El PC actual se almacena en el Stack y luego se incrementa en 30

DBcc: (Test Condition, Decrement and Branch)

Funcion: comprobar condición, decrementar y ramificar. Variantes: ninouna. Notación en ensamblador: DDcc Dn, Keaz Tamaño del operando: 16 bits.

Observaciones: si la condición se cumple, no se realiza ninouna operación y se pasa a la siguiente instrucción, Si la condicion no se cumple, al los 16-bits menos significativos del registro de datos, que actua como contanor se decrementa en una unidad. D) si el requetro de datos toma el valor valor de -1, el po se intrementa en 2, pasando a la siguiente instruccion. c) si el registro de datos tiene un valor diferente a -1, el FC se altera en el valor del desplatamiento, que viene expresado en la forma de complemento a 2. Las banderas no se afectan,

Esta instruccion tiene semejanza.com el FOR de un lenquaje de alto nivel, repitiendo una instrucción al numero de vaces que le indica el contador (Dn) é haste que se cumpla cienta condicion.

Esemplu: DB ne DS.50 Hastall que se cumpla la condición o bien el valor de ES ilegue a -: se repatira la siguiente instruccion. Desputs de eso se continua con la subsiguiente instrucción.

JMP: (Jump)

Funcion: saltar a dirección. Variantes: ninguna. Notación en ensamblador: JMP <ea> Tamaño del operando: Observaciones: actúa como salto incondicional, no afecta las banderas.

Ejemplot JMP A5 El PC toms el valor de AS.

JSR: (Jump to Subrautine)

Función: saltar a subrutina. Variantes: ninguna. Notación en ensamblador: JSR <ea> Tamaño del operando:

Observaciones: El programa continua en la dirección que se especifica en la instrucción, la drección siguiente a la que contiene la instrucción JSR se guarda en el Stack. Las banderas no son afectadas.

Eiemplo: JSR \$4AF2

El PC se incrementa y se guarda en el Stack, antes de tomar el valor de \$4AF2.

NOP: (No Operation) Función: no opera. Variantes: ninguna. Notacion en ensamblador: NOP Tamaño del operando: Doservaciones: el PC se incrementa en 2.

> **NDP** Eiemplor solo se incrementa en 2 el PC.

RTE: (Return from Exception)

+ instrucción privilegiada

Funcion: regresa de excepcion. Variantes: ninguna. Notacion on ensamblador: RTE Tamaño del operando: Observaciones: cuando ocurre una excepción el SR y el PC se salvan

en el SSF. RTE regresa del Stack los valores de Sr v PC. Todas las banderas se afectan. Con esta instrucción se pasa del modo supervisor al modo usuario.

RTR: (Return and Restore Condition Codes)

Funcion: retorno y restauración de códidos de condición.

Vəriantesi hinguna. Notación en ensamblador: RTR Tamaño del operando: Observaciones: el Stack devuelve el valor del PC y las panderas de condición

RTS: (Return from Subroutine)

ina.<br>Ang pag-alawan sa karang sa mga bayang may naging sa mga magalang naging sa paggalang ng magalang naging sa mg

Función: retorna de subrutina Variantes: ninguna. Notación en ensamblador: RTS Tamaño del operando: Observaciones el stack devuelve el valor que el PC tenia cuando salto a la subrutina.

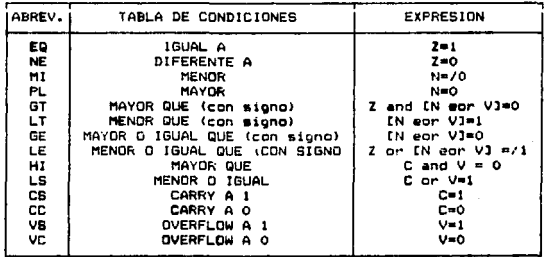

ina na Ta

Instrucciones de Control del sistema.

ANDI to CCR:

Funcion: AND inmediato al registro CCR Variantes: ninguna. Notación en ensamblador: ANDI #<dato>, CCR Tamaño del operando: 8 bits Observaciones: N=0 si bit 3 del dato inmediato es 0. 2=0 si el bit 2 del dato inmediato es 0. V=1 si el bit 1 del gato

inmediato es 0. C=0 si el bit 0 de! dato inmediato es 0 y X=0 si el bit 4 del dato inmediato es 0. En el caso de no ser 0 el bit que corresponde a cada bandera, este último no cambia.

Eimmplo: ANDI #192.CCR AND inmediato entre el #192H y el reistro CCR.

ANDI to SR

+ Instruccion Frivileciada

Funcion: AND inmediato al registro SR Variantes: ninguna. Notacion en ensamblador: ANDI #<dato>, SR Tamaño del operando: 15 bits.

Observaciones: para ejecutar esta instruccion el sistema debe estar en modo supervisor, de lo contrario se produce una excepcion. N=0 si bit 3 del dato inmediato es 0. 2=0 si el bit 2 del dato inmediato es 0. V=1 si el bit 1 del dato inmediato es 0. C=0 si el bit 0 del dato inmediato es 0 y X=0 si el bit 4 del dato inmediato es v. En el caso de no ser 0 el bit que corresponde a cada bandera. éste último no cambia.

Ejemplo: ANDI #192.5R AND inmediato entre el #192H y el reistro SR.

EORI to CCR

Función: Or exclusivo entre el dato inmediato y CCR Variantes: nincuna. Notación en ensamblador: EORI Wxxx, CCR Tamaño del operando: 8 bits

Observaciones: el resultado de la operación se almacena en el byte mas significativo del registro de condición. N cambia si el bit 3 del dato imediato es i. Z cambia si el bit 2 del dato imediato es 1. V cambia si el bit 1 del dato imediato as 1. C cambia si el bit 0 del dato imediato es 1. X cambia si el bit 4 del dato imediato es 1.

Ejemplor EORI WOIS, CCR en binario el número 13H es 10011, las banderas que cambian son por lo tanto V, C y X

EORI to SR

+ Instrucción Privilegiada

Funciont OR exclusivo entre dato inmediato y SR Variantes: ninguna. Notación en ensamblador: EORI #xxx, BR Tamaño del operando: ló bits. Observaciones: para ejecutar esta instrucción el sistema debe estar en modo supervisor, de lo contrario se produce una excepción. Todos los bits del registro de estado cambian. N cambia si el bit 3 del dato

inmediato es 1. Z cambia si el bit 2 del dato.inmediato es i. V cambia si el bit i del dato inmediato es 1. C cambia si el bitú del dato inmediato es 1. X cambia si el bit 4 del dato inmediato es 1.

and the state of the state of the

Ejemplo: EORI #206, CCR en binario el numero 206H es 1000000110. las banderas que cambian son por lo tanto V, Z, C E I<sub>1</sub>.

ORI to CCR

Función: Or entre el dato inmediato y CCR Variantesi ninguna. Notación en ensamblador: ORI Wxxx. CCR Tamaño del operando: 8 bits Observaciones: el resultado de la operación se almacena en el byte

más significativo del registro de condición. N=1 si el bit 3 del dato imediato es 1. 2=1 si el bit 2 del dato imediato es 1. V=1 si el bit 1 del dato imediato es 1. C=1 si el bit 0 del dato imediato es 1. X=1 si el bit 4 del dato imediato es 1.

Ejemplo: ORI 0032. CCR en binario el número 32 es 110010, las banderas que se encienden son por lo tanto V, N y Z

EORI to SR

+ Instrucción Privileoiada

Funcion: OR exclusivo entre dato inmediato y SR Variantes: ninguna, Notación en ensamblador: EORI @xxx, SR

## Tamaño del operando: 16 bits.

Observaciones: para ejecutar esta instrucción el sistema debe estar en modo supervisor, de lo contrario se produce una excepcion. Todos los bits del registro de estado cambian. N cambia si el bit 3 del cato inmediato es 1. Z cambia si el bit 2 del dato inmediato es 1. V cambia si el bit l'oel dato inmediato es 1. C cambia si el bitó del dato inmediato es 1. X cambia si el bit 4 del dato inmediato es 1.

Ejemplo: EDRI #602. CRR en binario el número 602H es 1100000010. las banderas que cambian son por lo tanto  $V_1$  I<sub>i</sub> e I<sub>7</sub>.

# $LLEGALI$

+ Instruccion Privilegiada

Función: provoca una excepción por instrucción ilegal Variantes: ninouna Notación en ensamblador: ILLEGAL Tamaño del operando: Observaciones: no se afecta el registro de condición, el PC y SR

se quardan en el Stack, automáticamente se pasa a modo supervisor y el PC se carga con el vector de interrupcion 4 (instrucción ilegal).

MOVE from/to CCR:

Funcion: mover datos entre el CCR y registro destino. Variantes: ninouna Notación en ensamblador: MOVE <ea>, CCR MOVE CCR. <ea>

Tamaño del operando: 8 bits **Observaciones:** 

MOVE from/to SR:

 $\mathcal{L}_{\text{max}}$  , and  $\mathcal{L}_{\text{max}}$  , and  $\mathcal{L}_{\text{max}}$ 

+ Instruccion Privilegiada

Funcion: mover datos entre el SR y registro destino. Variantes: ninouna Notacion en ensamblador: MOVE <ea>, SR MOVE SR, <ea> Tamaño del operando: 16 bits Observaciones: para ejecutar esta instrucción el sistema debe

estar en modo supervisor, de lo contrario se produce una excepción.

MOVED:

+ Instrucción Privilegiada

. Función: mover de/hacia reoistro de control. Variantes: ninguna Notación en ensamblador: MOVEC Rc. Rn MOVEC Rn. Rc Tamaño del operando: 32 bits.

Observaciones: no afecta a las banderas de condición y la transferencia es siempre de 32 bits.

CHK: (Check Register Against Bounds) Funcion: prueba de registro entre limites. Variantes: ninguna. Notación en ensamblador: CHK <ea>, Dn Tamaño del operando: 16 bits. Observaciones: sirve para comprobar si un registro de datos tiene

APENDICE 1-37

**Contract Contract** 

su contenido comprendido entre unos cientos válores limites. Se comprueba si la palatra mença significativa del registro Dn es mayor que cero . menor que el limite superior, especificado en la instruccion bajo la forma de un entero en complemento a 2. De no quedar el valor del registro Dn entre estos limites se produce un TAAF (se explica adelante) atendido por el vector numero al N=1 si Dn < 0; N=0 si Dn = (<ea.). Las demas banderas no se afectan.

# Ejemplo: CHK (A2), D5 Se revisa que el valor de Dr. sea mayor que cero y menor que el valor de (AZ).

 $\label{eq:2.1} \begin{split} \mathcal{L}_{\text{L}}(\mathcal{A}) & = \mathcal{L}_{\text{R}}(\mathcal{A}) \mathcal{L}_{\text{R}}(\mathcal{A}) \\ & = \mathcal{L}_{\text{R}}(\mathcal{A}) \mathcal{L}_{\text{R}}(\mathcal{A}) \mathcal{L}_{\text{R}}(\mathcal{A}) \mathcal{L}_{\text{R}}(\mathcal{A}) \mathcal{L}_{\text{R}}(\mathcal{A}) \mathcal{L}_{\text{R}}(\mathcal{A}) \mathcal{L}_{\text{R}}(\mathcal{A}) \mathcal{L}_{\text{R}}(\mathcal{A}) \mathcal{L}_{\text{R}}(\mathcal$ 

### RESET: (Reset External Devices) - + instrucción privilegiada

 $\mathbb{Z}[\mathbb{Q}]$ 

그렇게 되었다.

Funcion: reinizializar perifericos (instrucción privilegiada). Variantes: ninouna. Notacion en ensamblador: RESET Tamaño del operando: Observaciones: El 68000 posee una terminal (RESET) que esta conectada a todos los dispositivos externos del sistema. La instrucción RESET se ejecuta cesde el

modo supervisor, activa la terminal durante 104 ciclos de reloj. No afecta a las banderas.

STOP: (Load Status Register and Stop) + instruccion privilegiada Función: cargar registro de estado y detener al procesador. Variantes: ninguna. Notación en ensamblador: STOP #22XX Tamaño del operando:

Observaciones: el dato inmediato contenido en la instrucción se carga al SR, el PC avanza a la siguiente instruccion y el CPU detiene la búsqueda y ejecucion de instrucciones. La ejecución no se reanuda hasta que se produzca una interrupción de mayor prioridad que la del proceso en curso, un RESET externo o un trazado. Los códigos de condición cambian según el valor del dato inmediato.

#### Ejemplo: STOP #0221

El valor 221H equivale a 1000100001, que es el valor con que se carga el SR. Esto equivale a poner una prioridad de interrupcion de 100 binario. El procesador reanuda su operación sí recibe una interrupcion mayor que 100 binario.

TRAP: (Trap) + instruccion privilegiada Función: intercepción incondicional. Variantes: ninguna.

Notación en ensamblador: TRAP #<vector>

Tamaño del operando:

Observaciones: su funcionamiento es similar al de tina. interrupción, solo que esta se genera por software. Se pueden emplear 16 vectores, del 32 al 47. Las 4. banderas no son afectadas

#### Ejemplo: TRAP #20

Se sigue el procedimiento que para una excepción generada externamente, solo que el vector que se carna es el 20H.

TRAPV: (Trap on Overflow) + instruccion orivilegiada Funcion: intercepcion si hav subrefluio. Variantes: ninguna.

Notación en ensamblador: TRAPV Tamaño del uperando:

 $\label{eq:1} \begin{split} \mathcal{L}^{(1)}(0) & = \mathcal{L}^{(1)}(0) + \mathcal{L}^{(1)}(0) + \mathcal{L}^{(1)}(0) + \mathcal{L}^{(1)}(0) \\ & = \mathcal{L}^{(1)}(0) + \mathcal{L}^{(1)}(0) + \mathcal{L}^{(1)}(0) + \mathcal{L}^{(1)}(0) + \mathcal{L}^{(1)}(0) \end{split}$ 

Observaciones: si V=1 se produce una operacion similar a la de TRAP, solo que se carga el vector 7. Si Vau no se realiza ninguna operación y se pasa a la siguiente instrucción.  $\label{eq:2.1} \mathcal{L}_{\mathcal{A}}(\mathcal{A}) = \mathcal{L}_{\mathcal{A}}(\mathcal{A}) = \mathcal{L}_{\mathcal{A}}(\mathcal{A}) = \mathcal{L}_{\mathcal{A}}(\mathcal{A})$ 

an an Tairin.<br>Tairin

### Frooran Des-Sim (\$h 5000,9000,3000)  $(4N+1)$  $(11 - )$ **r**

SINOFSIS: Este programa brimero desensamola archivos objeto del 68000, (extension.068). Este debe tener el formato que sigue: un string de 6 letras, conteniendo la dirección de inicio de la instrucción, un string conteniendo el codigo de la instrucción. El orograma lee las primeras 100 lineas del archivo de entrada, o nasta el final del archivo. Despues desensambla cada linea y la escribe en el archivo de salida. Si hay mas de 100 líneas, se repite este proceso hasta terminar con todo el programa. Despues se simulan las instrucciones ya desensambladas. y se muestran en un archivo de salida.

## UNITS QUE UTILIZA: )

uses Chase. ( conjunto de funciones para cambio de base 2,10,16 ) { Desensambla instrucciones cuyo codigo nibble0. empieza con 0000 } nibblei. { Desensambla instrucciones cuyo código empleza con 0001 } nibble2. { Desensambla instrucciones cuyo codigo empieza con 0010 } nibble3. ( Desensambla instrucciones cuyo código empieza con 0011 ) ( Desensambla instrucciones cuyo código nibble4. empieza con 0100 } nibole5. { Desensambla instrucciones cuyo código empieza con 0101 ) nibble6. ( Desensambla instrucciones cuyo codigo empieza con 0110 ) nibble7. { Desensamble instrucciones cuyo codigo empieza con 0111 > nibble8. { Desensamble instrucciones cuyo código empieza con 1000 } nibble9, { Desensambla instrucciones cuyo codigo empieza con 1001 > nibbleB. { Desensamble instrucciones cuyo codigo empieza con 1011 ) nipbleC. ( Desensambla instrucciones cuyo código empieza con 1100 ) nibbleD. ( Desensambla instrucciones cuyo codigo empieza con 1101 ) nibbleE: ( Desensambla instrucciones cuyo codigo empieza con 1110 > { en cada caso se regresa el mnemónico, un espacio, operando fuente, una ', el operando destino, Respetando la sintaxis para cada modo de direccionamiento. VARIABLES QUE UTILIZA: type archivos = array[0..23] of strino; var codico.

( string que contiene el código a desensamblar, (en hexadecimal) ) InstruccionB. { codigo de la instruccion en binario } mnem, ( instrucción desensamblada )

```
camino.
```
osi,  $002$ : stringe directorio  $:$  archives: ninhie. { primeros 4 bits gel codigo } linea. { contagor } linealeida. lineadesensamblada. TotLineas. ( total de lineas del archivo )  $1.4$  ,  $3.4$  ,  $\mathrm{k}_A$ ( contagores ) LONGITUD.  $m$ REGISTRO.  $512E$ : integer: 110000 : longint; textfile  $:$  texts ArchEnt. ( archivo con cadigo objeto ) ArchBal. { archivo con brograma desensamblado } trash ( lo que el nombre indice ) : string;  $fin.$ ( verdadera si termino de laer arcEnt ) 1000 : boglean: CodigoDbjeto t array[i..100] of strings : searchRec; { recoord del DOS bara directorio) dirinfo cal, reng s integers ArchSel  $\mathbf{r}$  strings const lineaavuda=25:  $D = 0.1n$  $p$ Cirseri  $V$ entanaOrig $U1113 = 21$ { columns izouierda }  $ventanaOrtat23 : 21$ ( renglon suberior ) VentamaGrig[3] := 79; { columna derecha } VentanaOrig141 := 23: C renalon inferiar ) window (1.1,80,25); box(1,1,80,24,dbldbl); GoTaXY (20.4): HighVideos Writein('Desensamblador de codigo objeto del 68000'); NormVideot notoXY(31.LINEAAYUDA): RevVideo: write(')'.UPSYM.DDWNSYM,'cambiar opcion (',ENTERS:M,' selecciona (', 'Fi avuda'iï GotoXY (2.LINEAAYUDA): write('DESENSAMBLA (| '); NormVideo: HichVideo: window!VentanaOriof11.VentanaDriof21.VentanaOriof31.VentaneOrici41); selarch('.o68'.ArcnSel, ventanaOrig, camino); restoreCursor: if Archsel=' then ( no se eligio archivo ) begin DispErrorMso( iNo se eligio ningun archivo para desensamblar! ); window (1, 1, 80, 25): CirSeri exit:  $end:$ 5cToxY17.18/1 ArchEntreArchSeit Arch5al: "Archent: delete(Archsal.length(Archsal)-3,4);

 $\tau$  , and  $\tau_{\rm{max}}$ 

```
ArchbailtearchSal+ . GoB';
 terevident
 Writet'Archivo de salida: il
 HighVideoi
 Write-ArchSal/:
 Norm/1deo:
 frecisar que no se hava modificado el formato del archivo defi
  considerar error de cisco lleno)
I if not existiarchent; then
   DR010
     GoToXY(17.20):
     write('No existe el archivo +archent);
     GoTox / (20.55);
     hidecursor:
     write('Oprima cualquier tecla para continuar'):
     repeat
     until veyoressed:
     restorecursor:
     window(1,1,80,25);
     C1r6crend
 else)
   begin
     window (1,1,80,25);
     Assign(textfile, Archsal);
     ReWrite(textfile);
     if IDResult=150 then
        beoin
         DispErrorMsg(';Diskette destino protegido contra escritura!');
        end
     else
       becin
         close(textfile);
          gotoXY(2,LINEAAYUDA);
          BlinkVideos
                                     DESENSAMBLANDO, NO OPRIMIR NINGUNA TECLA!
          write()
               \cdot,
         NormVideo:
          lines t = 0;
          fin:=false:
          linealeida i=0;
          lineadesensamplada := 0:
         repeat
           Assign(textfile.Archent):
           Reset(textFile);
            if linea = 100 then
              begin
                for i := 0 to linea-1 do
                  ReadIn(textfile,trash);
                linea: =0:
              endt
            \text{lee } i = \text{true:}HighVideot
           gotaxY(27,22);
           write('lineas leidas: ');
           nideCursort
           while lee on
              beain
                ing (lineals)
                inc(lineaLeida):
                readin(textF:le.cooigoObjetoiiineal):
               GOLDXY142,22):
               write(linealeida:3);
               if linea=100 then
```
 $\mathcal{L}_{\mathcal{M}}$ 

```
leer#falser
                 it enfitestfile) then
                   lee:=talse:
               enc:
             if enfitestille; then
               fin: = rrue:
             TotLineas := linea:
            close(textfile):
             ass.on(textfile.ArchSal):
             append(taxtfile);
             66ToXY (27, 20);
             writeln( lineas desensampladas: '):
             for linea := linea-totlineas+1 to TotLineas do
               begin
                 60to/Y (50.23/)
                 inc(lineadesensamblada);
                write(lineadesensamplada:3);
                 codigo := codigo0bjeto[linea];
                 linNum:= Cbasel6_10(copy(codigo,1,6));
                 if linnum=999999 then
                   mnem:="Error"
                 \epsilon) se
                   begin
                     delete(codigo, 1,7);
                     nibble i= Chasei6_10(copy(codios,1,1));
                     InstructionB := Cbaselo_2(codigo);
                     case nibble of
                       O: NivelO(InstruccionB, mnem. op1.op2.longitud.modo, registro
, 9120111: Nivell(instruccionB.mnem.opl.op2.longitud.modo.reqistro
, size);
                       2: Nivel2(instruccionB.mnem.op1.op2.longitud.modo.registro
, $120113: NivelClinstruccionB,mnem, op1, op2, long1tud, modo.registro
.size):
                       4: Nivel4(instruccionB, mnem, op1, op2, longitud, modo, registro
.61201t5: Nivel5(instruccion5.mmem.op1.op2.longitud.mode.registro
, 51 1e) ;
                       6: Nivelb(instruccionB.mnem.op1.op2.longitud.modo.registro
, s12e);
                       7: Nivel7(instruccion8,mnem.op1,op2,longitud,mode.registro
,size);
                       B: NivelB(instruccionB,mnem.op1,oo2,longitud,modo,registro
, size)9: Nivel9(instruccionB.mnem.op1.op2.iongitud.modo.registro
.51201211: NivelB(instruccionB,mnem,op1,op2,longitud,modo.registro
, 51281112: NivelC(instruccionB.mnem, op1, op2, longitud, modo, registro
,51201:
                      13: NivelD:instruccionB.mnem.op1.cp2.longitud.modo.registro
, size)14: NivelE(instruccionB,mnem,op1,op2,longitud,modo,registro
, s i z e);
                      else mnem: = 'ERROR':
                   endt
                  write(textfile,copy(codigoUbjetoLiinea],1,7));
                  if IDResult=101 then
                    began
                      DispErrorMsqt -Disco lleno, se detuvo el desensamplado!'):
                      cirson:
                      exit:
                    end:
                 { writeln(textfile,mnem);}
                  WRITE(TEXTFILE.MNEM);
```

```
WRITE (TEXTFILE,
                                   Longitud= );
                  WRITE(TEXTFILE, LONGITUD: 2);
                  WRITE(TEATFILE, Cpi= ');
                  WRITE (TEXTFILE, OD1) :
                  WRITE VIEXTFILE, ODD= ''L
                  WRITE TEXTFILE, op.2);
                  WRITE(TEXTFILE, Modo= );
                  WRITE (TEXTFILE, modo: 1);
                  WRITE(TEXTFILE, , Registro= ');
                  WRITE(TEXTFILE, hegistrail);
                  WRITE(TEXTFILE, ', Tamaño= ');<br>WRITELN(TE)TFILE, size:1);
                  if IDResult=101 then
                    begin
                      ...<br>DisnErrorMsc+' Disco lleno, se detuvo el desensamplado! +:
                      circort
                      ext:endt
                end:
              end;
            close(textfile);
          until fin:gotoXY(2,LINEAAYUDA);
          HideCursor;
          RevVideo:
          write("
                                       Oprima cualquier tecla para continuar
              \cdot \cdotNormVideo:
          inChri = 1, 210001177777repeat
          restoreCursor;
       ends
   enda
 C1rScr1end.
```
unit nibole01 l, SINOFSIS: Esta unidad recibe codincs de instrucción cuvos primeros 4 bits son vuod. Desensambla ei codigo y devuelve ei mnemonico correspondiente. La estructura del mnemonico es: mnemonico, espacio, operando fuente, comma, operando destino. En todo caso se respeta siempre la sintaxis segun el modo de Direccionamiento utilizado. 2 interface × UNITS QUE UTILIZA:  $\rightarrow$ uses tts. ( esta unit se emplea para optener, la condición y/o el modo de Direccionamiento, y/o el numero en complemento a 2 ) Coase: ( funciones de cambio de base 2.10.16)  $\epsilon$ BUTINGS OUE UTILIZAL  $\rightarrow$ procedure NivelO(instruccionB ( instrucción en binario ) : strino: ( mnemonico desensamplado ) var mnem. op1,  $_{\text{op2}}$ : string:  $2.5<sub>0</sub>$ longitud. ( longitud en bits de la instrucción ) modo. { modo de direccionamiento en decimal } registro. i registro del modo de direccionamiento en  $decinal$ ) { tamaño de la operación en decimal B.W o L size  $(0, 1, 0, 2)$  )  $:$  integer): procedure inmediato(var mnem  $t$  string: instruccionB.  $op1,$  $op2$ : string: var size, modo, registro, longitud : integer); implementation PROCEDURE NivelOr SINDFSIS: funcion para desensamblar códigos cuyos primeros 4 bits son 0000 VARIABLES QUE UTILIZA: b var Regist. . registro afectado ) ( registro afectado ) RepistroCon. desplazamiento. ( según el modo de direccionamiento se trata del desplazamiento } C modo de dirección fuente/destino ) modoDireccion. ( para MOVEM, lista de registros a listaRed. transferir ) ( numero de regsitio datos e dirección ) n.  $distn$ .  $f$  dato inmediato.  $f$ instrage.  $e$ -tension : string: instruccionú. C valor en decimal de alcuna parte del codico )

```
٥L
                           Contabidity
BUT TNES QUE UTTL LOAT
                       para el caso de modo de direccionamiento inmediato
procesure inmediato
beath
  instruccionD := Chase2 10(copy(instruccionB.5.12)):
                                                         { modo y/o registro = 9
                                                           indican que no nav
                                                           modos de direccionamiento
 2
  case instruccionD of
      60 \sqrt{2} becim
                                                                 { ORI to CCR }
             striCbase2
                         _iútcopytinstruccionB.25.677.desplazamiento);
             mnem i= 'ORI #'+desplazamiento+', CCR';
            . opi := desplazamiento:
             \text{op2} \text{I} \text{CCR}longitud := 32smodo := 9:
             reoistro i = 9isize : 01exiti
           endt
     124 : begin
                                                                 ( ORI to SR)
             str(Chase2_10(copy(instruccionB,17,16)),desplazamiento);
             mnem := 'ORI #'+desplazamiento+', SR';
             opi := desplazamiento:
             opp2 := 'BR';longitud is = 32modo := 91registerO i = 9isize := 11exitt
           end<sub>1</sub>572 : begin
                                                                 ( ANDI to CCR )
             str(Chase2 10(copy(instruccionB.17.16)).desplazamiento):
             mnem := ANDI #'+desplazamiento+', CCR';
             opi := desplazamiento:
             op2 := ICR'lonoitud i = 32imodo := 9irepistro := <math>9</math>size + 01exite
           endt
     636 : begin
                                                                ( ANDI to SR )
             str(Cbase2_10(copy(instruccionB.17.16)), desplazamiento);
             mnem := 'ANDI #'-desplazamiento+', SR';
             opi := desplazamiento;
             0p2 : p = 5R'longitud i = 32imodo i = 9iregistra i = 9isize := 1tExiti
           end:
   2626 : begin
                                                                ( EDRI to CCR )
             str(Cbase2_10(copy(instruccionB, 17, 16)), desplazamiento):
             mnem := EORI # +desplazamiento+', CCR';
             opi := desplazamiento;
             co2 : = CCR:lonoitud := 32;
             modo t = 9treostero := 94
```

```
5128 15 UZ
              x_it:
           endi
    2604 , begin
                                                                (FORI to SE )
              str(Chase2_10(copy(instruccion5.17,16)), gesplazamiento);
              mnem : "EORI #'+desplazamiento+', SR :
              oni := desplazamiento:
              OD2 i = 'SR'i10ngitud i = 32imodo := 9:
              registero := 9size : 1:exitt
           endt
  ends
  instruccionD := Cbase2 l0(copviinstruccionB,5,4));
  case instruccionD of
    O s begin
                                                                f DRT \rightarrowmnnemt = 'ORI.'s
          inmediato(mnem.instruccionB.op1.op2.size.modo.registro.longitud::
          -4 + 1end;
     2t begin
                                                                (ADIT)mnem: = 'ANDI.':
          inmediato(mnem.instruccionB.oo1.oo2.size.mado.reqistrs.longitug):
          exit:
        end:
     4: begin
                                                                C SUBI 1mnemi= 'SUBI.':
          inmediato(mnem, instruccionB, op1, op2, size, mcdo, registro, iongitud':
          exit:
        endt
                                                                C ADDI D
     6: beain
          mnem t = 'ADD1. :
          inmediato(mnem,instruccionB.op1.op2.size,modo.registro.lonq:tud):
          ...ends.
     B: begin
                                                                ( Bit estatico )
                                                           (longitud pase = 16 (ene
911.3mnems="B"s
          size: "Chase2 i0(copy(instruccionB.9.2));
          InstBase := copy(InstruccionB,1,16);
          lonoitud i = 16i( longitud b
ase >
          Delete(instruccionB, 1, 16);
          size i = \texttt{Chase2\_}10 (copy (instBase, 9, 2));
          modo := Chase2_10(copy(instBase, 11, 3));
          registro := Chase2_10(copy(instBase, 14, 3));
          dato := copylinstruccion8,1,16/1
          Delete(instruccionB.1.16);
          extension :=if (modo=5) or (modo=6) then
            beain
              extension i= copy(instruccion8,1,16);
              delete(instructionB.1.16);
              longitud := longitud + 16tendt
          if modo=7 then
            if registro=0 then
              begin
                estension := conv(instructionB.1,10):
                ionaitud := lonaitud + 16:
              ena
            e) s.e.
              Detin
```

```
STEEDS LOTES - CODY CODING BULL
               innasted in senastud + 52t
            3022case size of
          O: mnem := mnem- TST #':
           it mnew if mnem+ CHG #':
           .<br>1: anem :≂ anem+ CLR # :
           .<br>Di shem if shem+ SET # i
        enar
        striCbasel 10(dator.osto);
        mnem i= mnem dato:
        oni := pato:
        desplaramiento := copylinstruccion6.33.48):
        ModoDir (modo, registro, extension, ModoDireccion);
        mnem := mnem+', +ModoDireccion;
        no? i= ModoDireccion:
        ext{ext}ends
  10: begin
                                                              C EGRI \lambdamoment = 'EOR1.;
        inmediato(mnem.instruccion8.col.oo2.size.modo.registro.iongitud);
        -xiti
      end:
  12: beain
        memi = 'CMPI.'s
        inmediato(mnem.instruccion8.op1.op2.size.moop.recistro.lonoitud):
        PXITI
      endt
 '14: begin
                                                              ( MOVES )
        mnem t = 1MOVES. tsize: *Cbase2_10(copy(instruccionB.9,2));
        case size of
          0 : mhem i= mhem+'B ;
          1 i mnem i = mnem+ W i2: mnem 1 = mnem + 1:end:str(CbaseI_10(copy(instruccionB,1B.3)).regist);
        if copy(instruccionB,21,1)='0' then
          renist: = 'D'+reoist
        else
          regist:= 'A'+regist;
        i := length(instruccionB);
        desplazamiento := copy(instruccionB.33.48);
        longitud:=32 + calculalong(modo, registro, size);
        if copy(instruccionB.17.1)='0' then
          beain
            mnem := mnem+modoDireccion+', '+reqist;
            opi := ModoDireccion:
            op2 := regist1end
        else
          begin
            mnem:=mnem+regist+', '+ModoDireccion;
            opl i= regist;
            op2 := ModoDireccion;
          end;
        exite
      endr
end:
if copy(instruccion6,11,3)="001" then
                                                             C MOVER D
 begin
   mnemi= MOVEP :
    str(Cbase2_10tcopv(instruccionB,5,3)),regist);
   repisti="D"+regist;
    str(Cbase2_10(copy(instruccionB.14,3)).registroCon);
```

```
Febrationals in siegastrocons in
   desplazamiento: =ccov(instruccionB.17.16);
    if copy (desplazamiento.1.1/='1' then
      desplazamiento: =necativo (desplazamiento)
    else
      str(Cbasel_10(desplazamiento),desplazamiento):
    if convirtstruccionB.10.1)= 0 then
      begin
        mnem:=mnem+desplazamiento+redistroCon+ . '+redisti
        opi := desplazamiento + registroCon;
        co2 := recust:end
   -100becin
        mnem: = mnem+reoist+'. '+desplazam:ento+registroCon:
        opi :* reqist;
        on2 := despiazamiento+reqistroCon;
      ends
    lonoisud t = 32tsize := cbase2_10(copy(instruccionB.8.3));
    case size of
      4: 51201= 1:
      5: size: 2:of size =1:
      7: size: 2:end;
   Guitt
 end
                                                             ( bit dinamics )
else
                                                      (10001 \text{tuc} = 10)beain
   memi = B'i
    size: = Chase2_10(copy(instruccionB, 9, 2));
    InstBase := copy(InstruccionB.1.16);
    longitud i = 16iDelete(instruccionB.1,16):
    size := Coase2_10(copy\instDase, 9,2) /:
    modo := Chase2 lO(copy(instBase.11,3));
    registro := Cbase2_10(copy(instBase.14.3));
   on := cbase2 10(copy(instbase, 5, 2) );
    dato := copy(instruccionB,1,16);
    Delete(instruccionB.1.16);
    extension t = \frac{1}{2}if (modo=5) or (modo=6) then
      begin
        extension i= copy(instruccion3,1,16);
        delete(instruccionB.1.16);
        longitud := longitud + 16;
      ends
    if modo=7 then
      if reaistrome then
        benin
          extension := copy(instruccion5,1.16);
          longitud t = 1ongitud + 1=:
        end
      e158begin
          extension := copvilastruccion8.1, CD);
          icngitud := longitud + 32;
        end:
    Cane size of
      Or anem in anem+ TST D';
      1: mnem := mnem+'CHS D :
      It ones in shear CLS Dit
      Dr mnem i= mnem+ SET D ;
```
{ longitud base

```
eno:
       str(op.regist(i)opl in redist:
      mnem i= mnem+reqist , ;
      McgoDin'modo.registro.extension.mcgoDireccion/t
      mnem:=mnem+MppoDireccion:
      ap2 i= ModoDireccion;
      e:111ena:
ena:
PROCEDURE inmediato:
SINOPSIS: procedimiento que termina de desensambiar un codivo si se detacta
           que connesponde a una instrucción con modo de cineccionamiento
           inmediato.
VARIABLES QUE UTILIZA:
\Deltavan dato.
                                      ( is a 32 bits de datos )
                                      (16 o C2 bits de estension )
    extension.
    instBase.
                                      (16 bits de instrucción),
    ModoDireccion
                                      \left( \begin{array}{c} 1 \\ 1 \end{array} \right): string;
                                       REHADER DOCUMENTACION
\epsilonPARAMETROS DE ENTRADA: instruccionB palabra de extension que contiena al
                        dato inmediato.
PARAMETROS DE SALIDA: mnem parte del mnemonico correspondiente al pato
                       inmediato
з.
  beain
    InstBase := copy(InstruccionB.1.16):
    lonoitud t = 16tL rongitud pase /
    Delete(instruccionB.1.1o):
    size := Cbase2_10(copy(instBase, 9,2));
    modo := Cbase2_10(copy(instBase.il.3)):
    registro := Cbase2_10\copy(instBase,14,3));
    if size = 2 then
      begin
        dato := copy instruccion5.1,32):
        Delete(instruccionB, 1, 32);
        longitud := longitud + 32i1 long \overline{a}end
    alse
      begin
        dato := cony(instruccionE.1,16);
        Delete(instruccionB,1,16);
        langitud := longitud + 16:
                                                                 Cloyte on word .
      endt
    extension i = \cdots;
    if (modo=5) or (modo=6) then
      begin
        extension i= copyiinstruccion8.1,16/1
        delete(instruction8,1,16);
        longitud := longitud + loi
      end;
    if modo=7 then
      if registro=0 then
        beain
          extension := copy(instruccionB,1,1a/;
          lpngitud := longitud + 16:
        end
      else
       begin
          extension := copy(instruccion5.:.J2);
          1000110d + 71000110d + 324
```

```
neco oir
ŕ
```

```
27.7.case size ni
    \cdots begin.
         u...<br>gato:≈Cbasel_le+dato/;
         mnes: = mnem+ 'E #4' +patc:
         OCL 1 1 1 1 1 1 1 1 1500If Decin
         .....<br>|dato:=Cbase3_16(dato):<br>|mnem:=mnem+1W|#3'+dato;
         x = 1end:21.0e61ndato: =Coase2_ib(dato);
         mnem: = mnem+ 'L #$ +dato;
         ad = aendt
  endr
  op2 := ModoDireccion:
env:
```
 $end.$ 

```
Ŧ
SINOPSIS: Esta unidad recibe cooligs de instrucción cuvos primeros 4 bits
           son 0001, Desensampla el código y devuelve el mnemonico corres-
           pondiente. La estructura del mnamonico es:
           mhemonico, espacio, operando fuente, comma, operando destino.
           En todo caso se respeta siembre la sintaris segun el modo de
           direccionamiento utilizado.
 interface
UNITS OUR UTILIZA:
x
uses tts.
                                      { esta unit se emplea para obtener, la
                                        condición y/a el moda de Direccionamien-
                                        to, y/o el numero en complemento a 2 }
                                      C funciones de cambio de base 2,10,16)
     Chase:
\epsilonRUTINAS QUE UTILIZA:
۰,
PROCEDURE Nivel1(instruccionB: string:
                   var mnem.
                       001,op<sub>2</sub>
                                : strino:
                  var longitud,
                       modo,
                       registro,
                       sizet integer);
procedure MDVE(var mnem, InstruccionB, on!, op2 : string;
                var longitud, modo, registra, size i integer);
implementation
PROCEDURE Nivell:
,
SINOPSIS: función para desensamblar codigos cuyos primeros 4 bits son 0001
VARIABLES QUE UTILIZA:
\overline{\mathbf{r}}PARAMETROS DE ENTRADA: instruccionB
PARAMETROS DE SALIDA: ninguno.
DROID
  MOVElmnem, instruccion&.op1, ap2.longitud.modo.registra.size);
endi
FROCEDURE MOVE:
SINOPSIS: desensambla unicamente la instruccion MOVE.B
VARIABLES QUE UTILIZA:
\mathbf{r}var
    modoDireccion.
                                            \epsilonextension
                              : string;
    \lambdamodo1.
    reaistrol
                              : integer:
Ł
PARAMETAGS DE ENTRADA: InstruccionB.
```
ı

```
FARAMEIRUS DE SACIDAI ANEA.
\overline{\mathbf{r}}begin
    12-04mnem := 'MOVE.B':
    size := 0:modo := Chase2_10(copy(instruccionB,11,3));
    Registro := CBase2_10(copy(instruccionB,14,3));
    lonattud r = -1ot
    it (modo = 5) or (modo = 6) or ((modo = 7) and treatstro = 0))
                                                                        tnen
      beain
         longitud := longitud + lot
        11 = 161enat
    if (modo = 7) and ((requestro = 1) or (reqistio = 4)) then
      begin
        ionaitua := lonaitud + 16ii : = 32iends
    extension:=copy(instruccionB,17,i);
    delete(instruccionE.17.1);
    ModoDirtmodo.reaistro.extension.modoDireccion):
    mnem t = mnem+ModoDireccion+', ';
    op1 := ModoDireccion:
    model := modelregistrol i= registro;
    registro := Chase2_10(copy(instruccionB,5.3));
    modo := C\text{Base2}_10(\text{copy}(\text{insertour}, \theta, 3));
    if (modo = 5) or (modo = 6) or ((modo = 7) and (recistro = 0)) then
      beain
        longitud := longitud + 16;e tension t = \cos y (instruccionB.17.16);
        delete(instruccionB, 17, 16)
      end:
Ł
     if (modo = 7) and (registro = 1) then
      beain
        {\tt longitud} t = {\tt longitud} + 32textension: =copy(instruccion8,17,32);
        delete(instruccionB.17.32)
      ends?
    ModoDir(modo, registro, extension, ModoDireccion);
    mnem := mnem+modoDireccion;
    op2 i= ModoDireccion:
    modo := modo * 10 * modo11registro := registro + 10 + registral:
 end:
```

```
end.
```

```
unit nibble2:
\epsilonSINCPSIS: Esta unidad recibe codigos de instrucción cuyos primeros 4 bits
           son 0010. Desensambla el codido y devuelve el mnemonico corres-
           pondiente. La estructura del mnemonico es:
           .<br>mnemonico, espacio, operando fuente, comma, espacio, operando destino
           En todo caso se respeta siempre la sintaxis segun el modo de
           direccionamiento utilizado.
\cdotinterface
\mathbf{r}UNITS QUE UTILIZA:
\overline{\phantom{a}}tizes the.
                                     ( esta unidad se emplea para obtener la
                                       condicion v/o modo de direccionamien-
                                       to, v/o el numero decimal necativo de un
                                      numero binario negativo;
      Chase
                                     { funciones de cambio de pase 2.10.16 .
A
RUTINAS QUE UTILIZAL
J.
PROCEDURE Nivel2(instruccion8: string:
                  var mnem, op1, op2 : string;
                  var longitud.
                      modo,
                      registro,
                                                                                         e.
                      SIZE
                          : integerit
procedure MOVE(var mnem, InstruccionB, op1, op2 : string;
                var longitud, modo, registro, size : integer) ;
implementation
Procedure Nivel2:
SINOPSIS: funcion para desensamblar códicos cuvos primeros 4 bit son 0010
VARIABLES QUE UTILIZA:
n,
x
PARAMETROS DE ENTRADA: instruccionB.
PARAMETROS DE SALIDAI ninguno.
becan
 MOVE (mnem, instruccionB, op1, ob2. longitud, mode, registro, size) ;
end;
FROCEDURE MOVE:
t
SINOFSIS: desensambla unicamente la instruccion MOVE.W
VARIABLES QUE UTILIZA:
\cdotvar
    modoDireccion.
                                             \left\{ \cdot \right\}extension.
    destino
                               : string:
    \mathbf{1}mod.registrol
                               : integer:
PARAMETAUS DE ENTRADA: instruccionE.
PARAMETROS DE GALIDA: mnem.
```
 $\mathcal{L}(\frac{1}{2}x)$  and  $\mathcal{L}(\mathcal{L}(\mathcal{L}))$ 

بالدد  $\sim$  10  $\sim$  10  $\sim$ 

```
beath
    1:001size := 1;modo := Cdatel_10(convisionuccionE.ii.30);
    Request o := Chasef_twicopy(instruction5,14,5));
    mnem j = -nOVE.m - jif modo /= 5 then
      begin
        3 Dingstud t = 1 Ding ttud + Tet
        144 - 41eno;
    if (1 \mod 2) and (1 \mod 3) and (1 \mod 3) or (1 \mod 3) and (1 \mod 3)becin
        longitud := longitud + 16d1 + 321end:
    extension: = copy(instruccionB.17.1);
    delete (instruccion8, 17, i);
    ModoDir(modo, registra, extension, modoDireccion);
    mnem i* mnem+mpdoDireccion+'. ;
    op1 := modoDireccion;
    mmin1 t = mmin1registrol i= registra;
    registro := Chase2_10(copy(instruccionE, 5,3));
    if registro = i then
      begin
        str(modo, destino);
        mnem i= 'MOVEM '+ModoDireccion+', A'+destino;
        pp2 := destings
      end
    else
      begin
        modo := CBase2_10(copy(instruccionB.B.3));
        if (modo = 5) or (modo = 6) or ((modo = 7) and (registro = 0)) then
          begin
            longitud t = 1ongitud + 16;
            extension i= copy(instruccionB,17,16);
            delete(instruccion8,17,16)
          end;
        if (modo = 7) and (registro = 1) then
          bebin
            longitud i = longitud + 32;
            extension: *copy(instruccionE, 17,32);
            delete(instruccionB.17.32)
          end:
        ModoDir(modo, registra.extension, ModoDireccion);
        mnem := mnem+ModoDireccion:
        op2 := ModeDireccion;
      end;
   modo := modo + 10 + modo!:
   reqistro in reqistro * 10 + registrol:
 end:
end.
```
þ
```
unit rioblel:
\epsilonSINGPSIS: Esta unidad regibe codisos de instrucción curos primeros 4 bits
           son 90.1. Desensambla el codido y devuelve el mnemonico corres-
           pondiente. La estructura del mnemonico es:
           ngemonico, espacio, operando fuente, comma, espacio, operando destino
           In toos caso se respeta siempre la sintakis segun el modo de
           direccionamiento utilizado.
À
interface
t
UNITS QUE UTILIZA:
÷.
                                    { esta unidad se emplea para obtener la
uses tts.
                                      condicion y/o modo de direccionamien-
                                      to, v/o el número decimal neoativo de un
                                      numero binario negativo)
     Chaset
                                    { funciones de cambio de base 2.10.16 }
,
RUTINAS QUE UTILIZA:
PROCEDURE Nivel3(instruccionB : string;
                 var mnem, opi, op2 : string;
                 var longitud.
                      modo.
                      recistro.
                      5128
                          : integer):
procedure MOVE(var mnem, InstruccionB, op1, op2 : string;
               var longitud, modo, registro, size : integer);
implementation
Procedure Nivel3:
SINOPSIS: funcion para desensamblar códicos cuyos primeros 4 bit son 0011
VARIABLES QUE UTILIZA:
\mathbf{r}PARAMETROS DE ENTRADA: instruccion8.
PARAMETROS DE SALIDA: ninguno.
\overline{\phantom{a}}begin
  MOVE(mnem.instruccionB.op1.op2.longitud.modo.recistro.size);
end t
PFOCEDURE MOVE:
\epsilonSINOPSIS: desensampla unicamente la instruccion MOVE.W
VARIABLES QUE UTILIZAI
y,
var
    modoDireccion,
                                             \left\{ \right.extension,
    destino
                              : string:
    \mathbf{i}.
    moori,
    reassuret
                              : integer:
\epsilonPARAMETROS DE ENTRADA: instruccionB.
FARAMETROS DE SALIDA: mnem.
÷,
```

```
begin.
  1: = 0:size := 2;modo := Cpase2 jovnspv(instruccionB.11,3));
  Redistro := CRase2_iO(copy(instruccionB.14,3));
  mnem := MOVE.L ':
  if mode = 5 thenbeyin
      lcnoitud := longitud + 16:
      11 - 161endi
  if ((modo = 7) and (reqistro = 1)) then
    begin
      Ionqitud := Ionqitud + 16ti i = 32iends
  if ((modo = 7) and (reqistro = 4), then
    beain
      Ionaitud i= lonaitud + 32:
      1:2:641ends
  extension: = copy(instruccionE.17.i);
  delete(instruccionB,17.i);
  ModoDir(modo, registro.extension.modoDireccion):
  mnem := mnem+modoDireccion+', 'i
  ool := modoDireccion:
  modo := modo1;registro := registrol;
  registro := Chase2_10(copy(instruccion8,5,3));
  it requestro = 1 then
    beain
      str(modo,destino);
      mnem := 'MOVEM '+ModoDireccion+', A'+destino:
      op2 := 'A'+destino;
    end
  else
    beain
      modo := CBase2_10(copy(instruccionB.2,3)):
      if (modo = 5) or (modo = 6) or ((modo = 7) and (registro = 0)) then
        beain
          longitud := longitud + lo;extension := copy(instruccionB, 17, 1o);
          delete(instruccionB.17.16)
        endt
      if (modo = 7) and freqistro = 1 then
        begin
          ionq_1tud := longitud + 32textension:=copy(instruccionB.17.32/:
          delete(instruccionB, 17, 32)
        ends
      ModoDir(modo, registro, extension, ModoDireccion/:
      mem t = mem+ModoDireccion:
      op2 i= ModoDireccion:
      modo := modo + 10 + modo!reaistra := reaistra * 10 + reaistral:
    endt
endt
```

```
end.
```

```
unit nioble4:
 \mathbf{r}SINOFSIS: Esta unidad recibe codidos de instrucción cuvos orimeros 4 bits
           son 0100. Desensambla el codigo y devuelve el mnemónico corres-
           pondiente. La estructura del mnemonico esi
           mnemonico, espacio, operando fuente, comma, espacio, operando desti
           En todo caso se respeta siempre la sintaxis senún el modo de
           direccionamiento utilizado.
 À
 interface
 ł
UNITS QUE UTILIZA:
h.
uses tts.
                                    ( esta unidad se emplea para obtener la
                                      condición v/o modo de direccionamien-
                                      to, y/o el numero decimal negativo de un
                                      numero binario negativo)
      Chaset
                                    { funciones de cambio de base 2.10.16 }
×
RUTINAS QUE UTILIZA:
ĵ
PROCEDURE Nivel4(instruccionB : string;
                  var mnem,
                       001,002: string:
                  var longitud.
                      modo,
                       registro.
                       5120
                                : integer);
implementation
PROCEDURE Nivel4:
SINDPSIS: procedure para desensamblar codigos cuyos primeros bits son 0100
VARIABLES QUE UTILIZA:
\mathbf{r}van
    Reaistrol,
    Registraton.
    modoDireccion.
    listaRed.
    extension.
    \overline{p}: string:
    instruccionD.
    ReaControl
                          : integer:
\epsilonVARIABLES DE ENTRADA: instruccionB
VARIABLES DE SALIDA: ninguna
\overline{\mathbf{r}}pegin
  instruccionD i= Chase2_10(convirstruccionB.5.12));
  longitud := 167modo := 9;
  aire i= 91registra is %
 opi := nuu_ ;
 OD2 := 'NUL'case instruccionD of
    2812 : begin
```
 $m_1$ em := ILLEDHU I **ALL ENGINE** exiti enar Sofo : Depin RESST :  $m = n$ AESET - 3 exit: ena: Co97: begin  $m$ nem  $i =$ NOP 1 ಲಿ ಪರಿಶ ٠, exitt endt 5698 : begin "STOP": mnem  $\rightarrow$  $1.5116$  $x$ end: Jo99 : begin **IRTE**  $m$ nem  $: =$ a pelos ł exit: sod: 3700 : begin "RTD":  $m$ nnem  $n =$ 3 arp⇒  $ext{...}$ endi  $3701$ : begin  $m$ nem  $i = \nabla f$ 3's C ATE D erit end; 3702 : beain mnem i= 'TRAPV'; **C TRAFV 1** exiti endi 3703 : beain  $m$ em  $i = 'RTR'$ : C-ATR-1 exitz ends ( MOVEC ) 3706 : begin str(Cbase2\_10(copy(instruccionB,18,3)),Reqistrol); RegControl := cbase2\_10(copy(instruccionB.21,12)); longitud  $r = 32i$  $size i = 2;$ case RegControl of O: RegistraCan := 'SFC': 1: Registraton := DFC ; 204B: RegistraCon:='USP'; 2049: RegistroCon: - VECTOR BASE': end: if copy(instruccionB, 17, 1)= 0 then becin mnem i= 'MOVEC D'+Reaistral+', +ReaistraCan; opi i= D'+Registrol; end else begin mnem := 'MOVEC A'+Reaistral+ , '+RegistraCan: opi := 'A'+Registroli eno: op2 := RegistroCon;  $g_{311}t_1$ enda 3707 :begin ( MOVED ) -<br>str(Cbasel\_i0(copy(instruccionB,1B,3)).Registrol):<br>RegControl := coase2\_i0(copy(instruccionB,21,12));  $longitud := 52i$  $612e$   $1 = 2$ ; case ReaControl of  $0$ : opi :=  $5FC$  :

```
it out in the t
              20481 201 14 15P20491 ODI 1# 'VECTOR BASE':
            enot
            if cooviinstruccionB.17.1)='n then
              0001n\omega \approx \omega \approx \omega \approx \omega \approx \omega \approxmnm : z 'MCVEC '+henistraCon+', '+on?:
              end
            alea
              beain
                ....<br>... = 'A'*Registroi:<br>.mnem :≈ 'MDVEC '*RegistroCon*',
                                                    +an 2+ends
           ext{t}enasendtinstruccionD := Chase2_iO(copy(instruccionB.5.7));
case instruccionD of
  264: begin
                                                                 < SWAP :
          str(Cbase2_10(copy(instruccion8,14,3)),Registrol):
          longitud i = 16isize := 11mean = 'SWAP - D' + R = 0opi := 'D'+Registral;
          mxit:
        endt
  265: begin
                                                                  C RKFT \rightarrowstr(Cbase2_10(copy(instruccion8,14,3)),Registro1);<br>mnem:='BKFT #'+Registro1;
          onl i= Reqistrali
          lonoitud i = 16iexit:
        endi272: begin
                                                                 CEXT.M.3
          str(Cbase2_10(copy(instruccionB,14,3)),Registrol):
          lonaitud i = 16isize 14.mnemi='EXT.W D'+reaistrali
          opt1 = 10'+reaistrali
          Bxiti
        ends
  280: begin
                                                                 CEXTLE 3
          str(Chase2_10(copy(instruccionB.14,3)).Registroi);
          longitud i = 1ot
          51201 = 21mnemi='EXT.L D'+reaistral;
          oni := 'D'+reaistral:
          exiti
       endi
  458: begin
                                                                 ELINK 3
          str(CbaseZ_10(copy(instruccionB,14,5)),Reqistrol);
          pol := 'A' + respectivelylonaitud := 32:
          extension i= copy(instruccion8.17.16);
          if copy(extension, i, 1) = '1' then
            extension i= negativo(extension)
          else
            str(cbase2 i0(extension), extension):
          op2 i= extension;
          mnew = LINK \quad \text{mod} = 0 \quad \text{mod}0.4111end:
  459: begin
                                                                 C. Lister 1
          str(Cbase2_10(copy)instruccionR.14.3)).Fecistrolit
          longitud : 7.161
```

```
co. 12 + +reussilosi
          mnew t = -\omega t, \omega = +\omega \pi/4:
          2211end:
                                                            COMOVE TO USP. 3
  Aoûs decin
          str(Coase2 10 copy:instructionB, 14, 3)).Reaistrall:
          100aitud 16:16size 122ext{a} + \text{f}-\text{f}COLLET HE TABLE
          nnem x = M0VE \rightarrowno 1 ton 2:
          e \times 1ti
       Fond t
  461: Decin
                                                               C HOVE FROM USP 3
          str(Ctase2_10(copy(instruccionB,14.5)).op2);
          10091140 : 5161612e 1 = 21001 : 7 : 15P : 1mnem := 'MOVE USP, A'+op2;
          4.14 + 1.endt
end:
instruccionD := Chase2 jOtcoby(instruccionB.5.8));
case instruccionD of
                                                               C TRAF 3
  228: begin
          str(Cbase2_10(copy(instruccionB.13.4)).opi);
         longitud : = ib;<br>mnem := 'TRAP #'+opi:
          exitt
       end:
end:
instruccionD := Chase2_10(copy(instruccionB,5,6)):
case instruccionD of
   3: beain
                                                               ( MOVE FROM SR)
        modo := Cbase2_10(copy(instruccionB,11,3));
        registro := Cbase2 10(copy(instruccionB.14.3));
        5120 19 11longitud := 16:
        if modo > 5 then
          begin
             ionalityd := lonqitud + 16iif (modo = 7) and tregistro = 0) then
               10 \text{ rad} is 10 \text{ rad} + 16endt
        i := longitud;
        if 1>16 then
          extension: = copy(instruccionB.17.1-16);
        ModoDir(modo, registro, extension, ModoDireccion);
        mnem i= 'MDVE SR, '+ModoDireccion;
        0011 = 5Rop2 := ModoDireccion:
        g \times it;
      end:
                                                               C MOVE FROM CCR )
 11: begin
        modo := \text{Chase2\_10} (copy (instructureionB, 11, 3))registro := Cbase2_10(copy(instruccionB,14,3));
        size 17 = 11lonoitud i= 16:
        if mode > 5 thenbegin
             longitud := longitud + l6;
               if (modo = 7) and (registro = 0) then
               10ngitud := 10ngitud + 1pt
          end;
        i := longitud;
        if i>16 then
```

```
Batension Robert Detroccions (1974)
      MagoDie aodt, rebierra.extension.MadoDireccion/1
      mnem := "MOVE CCR, "HigdoBineccion;
      \cos 11 = -CCEog2 := Magaüireccion:
      B = 1.5end:
19:begin( MOVE TO CCR )
      modo := Coase2 10 (copy : instruccionB, 11, 3));
      registro := Chase2_10(copy(instruccion6,14.3));
      size := 1;longitud := 164if \mod p > 5 then
        beoin
          ionatud := Ionatud + 16tif (modo = 7) and (registro = 0) then
              longitud i= longitud + 161
        end:
      i : r longitud;
      if i>16 then
        extension: = copy unstruccion8, 17, 1-16);
      ModoDir(modo.registro.extersion.ModoDireccion);
      mnem := 'MOVE '+ModoDireccion+ , CCA';
      op2: P CCR :ooi i* ModoDireccioni
      exiti
    endt
27: begin
                                                         ( MOVE TO SR )
      modo := Cbase2_10(copy(instruccionB,11,3));
      reqistro := Chase2_10(copy(instruccionB.14,3));
      size 11lonoitud i = 16iit mode > 5 then
        beain
          longitud := longitud + 16;
          if (modo = 7) and (reg:stro = 0) then
            longitud := longitud + 16;ends
      i : = i onaitud:
      if i>16 then
        extension: =copy(instruccionB.17,1-16);
      ModoDir(modo, registro, extension, ModoDireccion);
      mnem := 'MOVE '+ModaDireccion+', SR';
      OD21 = SR'1on1 := ModoDireccion:
      -0.4 + 1ends
32: begin
                                                         C NECD 3
      modo := Cbase2_10(copy(instruccionB,11,3));
      reqistro := Cbase2 10(copy(instruccion9.14.3));
      size : = 0:lonoitud i = 16iif \mod p > 5 then
        beain
          ionotud := Ionotud + 16tif (modo = 7) and (registro = 0) then
            longitud i = longitud + 16;
        endr
      1 1 = 1 ong 1 tud 1if 1216 then
        extension: = copy(instruccionB.17.1-16):
      ModoDirimoso, registro, extension, ModoDireccion);
      mnem := 'NBCD '+ModoDireccion:
      op1 := ModeDireccion:
      Patt:
    end;
```

```
asa awaan دکد
      mado := Chase2_i0(copy(instructionB,11,3));
      registro i= Chasel Julcopvinstruccion8.14.51/:
      5120 1521l and i = 15iif mode > 1 then
        0.4015\frac{1}{2}ongitud := \frac{1}{2}ongitud + 16;
          if (modo = 7) and (requisiro = 0) then
            10ngitud := 10ngitud + 16:
        and c
      i i= longitud:
      11.116 then
        extension: =copy<instruccionE.17.1-16/1
      ModoDir(modo, registro, extension, ModoDireccion);
      mnem := PEA '+ModoDireccion:
      on1 := ModoDireccion:
      m \times n + nend:
43: begin
                                                         CTASmodo i= Chase2_I0(copy(instructionB,11,2));
      realstro := Cbase2 10(copy(instruccion9.14.3));
      size + 0110001tud = 16tif \mod o > 5 thenbeain
          longitud : = longitud + 16;
          if (nodo = 7) and (rebistro = 0) then
            10001tud is 10001tud + 161endt
      i i= longitud:
      if Old then
        extension: *copy(instruccionB, 17, 1-16);
      ModeDir(made, registro, extension, ModeDireccion);
      mnem := 'TAS '+ModoDireccion;
      op1 i= ModoDireccion:
      extendi
58: begin
                                                         (1.75)ando := Chase2_10(copy(instruccionB.11.3));
      registro := Cbase2 10(copy(instruccion8.14.3));
      size - 9110001tud 1 = 161if \mod o > 5 thenbeain
          longitud i = 1angitud + 16;
          if (modo = 7) and (registro = 0) then
            lonaitud i = lonaitud + i6:
        ends
      i i= longitudi
      if 1216 then
        extensioni=copy(instructionB.17.i-16);
      ModoDir(modo, registro, extension, ModoDireccion);
      mnem := 'JSR '+ModoDireccioni
      abl := ModoDireccion:
      Bxit;
    endr
                                                         c sme s
59: begin
      modo := Cbase2 10(copy(instruccionB,11,3));
      registro := Coase2_10(copy(instruccionB.14.3)/;
      size + 94longitud i= 16:
      if modo > 5 then
        begin
          londi sud r= ipnoitud + 16:
          if (mode = 7) and (registro = 9) then
```

```
ronditud to rangitud + cot
          0.001i i = longitud;
        i + 1>16 inen
          extension: =convinstruccionB. (7.1-15/)
        Modabir umoda, registro.extension, ModaDireccion);
        mnem i= 'JMP<sup>'</sup> +ModoDireccion:
        op1 := NodoDireccion;
       x \cdot x + yends
end;instructor p = 0 i = 0 (copy(instructor, B, 5, 5))case instruccionD of
 17: <b>been</b>( MOVEM REG EA )
        ionation = 321modo := Cbase2_10(copy(instruccionB.11.3));
        registro := Chase2_10(copy(instruccionB,14,3));
        Region 17, 16);listaReg:", A(';<br>for i:" 15 to 9 do
          if copy(registrol, 16-i, 1)='1' then
            begin
              str(1-\theta, n)listaRen:= listaReg+n+',';
            ends
        i := length(listareg);
        delete(listareg,i,1);
        listareg := listareg+'),D(':
        for i:≡ 7 to 0 do
          if copy(registrol, 16-1, 1)='1' then
            begin
              str(i, n)listaReg:= listaReg+n+',';
           endii := length(listareg);
        delete(listareg,i,1);
        listaReg #= ListaReg+')';
        it \mod o > 5 then
          begin
            longitud := longitud + 16;if (modo = 7) and (registro = 0) then
              longitud r = 1ongitud + 16;
          ends.
        i = 1ongitud;
        if 1>32 then
          extension:=copy(instruccionB,33,i-32);
       ModoDir(modo, registro, extension, ModoDireccion);
       op1 :=ModoDireccion;
       op2 i= listareg;
       mnem i= 'MOVEM' +op1+ , '+op2;
       exit;
     end;
 25: begin
                                                           ( MOVEM EA REG )
        longitud := 324modo := Cbase2_10(copy(instruccionB.11,3));
       registro := Cbase2_10(copy(instruccionB.14.3));
       Registral i= copy(instruccionB, 17,16);
       listaReg:=' D(';
        for x = 1 to 8 do
          if copy(registrol, 1, 1)='1' then
           begin
             str(1, n)t
              listaRegi= listaReg+n+'.';
           endt
       1 := length(listareg);
       delete(listareg,i,i);
```

```
iistareo in listareor f.mt :
         for 11 = 9 to 15 do
         \pm11 convirgeistral.i.l.= 1tnen
             becin
               str(1 - 7.6)listaRec:= listaReg+n+', ;
            ends
         i i= length(listareg);
         delete(listareg, 1, 1);
         listaReg := ListaReg+'), ';
         11 mode > 5 then
          begin
             longitud i = 1 angitud +16iif (modo = 7) and (registro = 0) then
               ionoutud := longitud + 16;end<sub>i</sub>i i i i i i j j j14.1532 then
          extension: "copy(instruccionB, 33, i-32);
        ModoDir(modotres)<br>opl := listareg;<br>- 'MNVEM''+opl+', '+op2;
         ModaDir(modo, registro, extension.op2);
      end:
ends
instruccionD := Cbase2_10(copy(instruccionB,5,4));
case instruccionD of
   O: begin
                                                              ( NEGX )
         ionstitud := 16tmodo := Chase2_10(copy(instruccionB,11.3));
         registro := Chase2_10(copy(instruccionB,14,3));
        size := Cbase2_10(copy(instruccionB,9,2));<br>mnem:= 'NEGX.';
        case size of
          Os mnemi=mnem+'B 's
           1: Anem: = nnem+'W
          2: shem:=shem+'L':
        ends
        11 and 25 then
          begin
             ionaitud := Ionaitud + 16tif (modo = 7) and (registro = 0) then
               lonaitud := lonaitud + 16:
         - ends
         á.
          's= longituds
        if 1>16 then
          extension: = copy(instruccionB, 17, i-16);
        -ModoDir(modo, registra, extension, op1);
        mnem i* mnem+opli
        exit:
      end:
                                                             C CLR 3
   2: begin
        ionstitud = 164modo := Chase2_10(copy(instruccionB,11,3));
        registro := Coase2_10(copy(instruccionB.14.3));
        size := Chase2_10(copy(instruccionB, 9, 2));
        mnem: E = TLR, Tcase size of
          Or mnemi=mnem+'B 'r
          1: mnem: mnem+'W ';
          2: mnem: = mnem+ L :
        end:
        if modo > 5 then
          beain
            langitud i= langitud + 16:
            if (modo = 7) and (registro = 0) then
```

```
ILOGATOR 15 AUGUST LOS
        SOCI
      1.7 = 10002100if i lo them.
        estensioni=cup/linstruction6,i7.:-16/f
      hodoDir (modo, registra.gxtension.opl);
      mean := mea+opi:
      Paiti
    200<sup>4</sup>C NEG D
 4: beath
      icnoitud := loi
      modo := Cbase2_i0:cooy:instruccionB,11.3)):
      registro := Coase2 iú(copy(instruccionB.14,3));
      size := Cbase2_i0+copy+instruccion8.9,2//;
      mem; = WEG.;
      case size of
        O: dnem: "Anem+ 'B ':
        1: mnem: =mnem + W :
        2: mnem: =mnem+ 'L' ';
      endi
      if mode \geq 5 then
        begin
          ionA idea t = 1 conditual \pm 16tif (mod o = 7) and weatstro = 0) then
            1000 itud := 1000 itud + 161end:
      i := longitud:
      if i>16 then
        extension:=copy(instruccionB.17.1-16);
      ModoDir(modo,registro.extension.op1);
      mnem := mnem+opl;
      exit:
    ends
A: begin
                                                        ( NOT )lonastud := 16;
      modo := Cbase2_10(copy(instruccionB,11,3));
      registro := Chase2_10(copy(instruccionB,14,3));
      size i= Chase2_10(copy(instruccionB.9,2));
      mnemi= 'NOT.';
      case size of
        Os mnemt=mnem+ B 's
        1: mnem: =mnem + 'W ':
        2: mnem:=mnem+'L':
     ends
      i := length(instruccionB);
      if i>16 then
        extension: "copy(instruccion8.17.1-16);
      ModoDir(modo, registro, extension, op.);
     mem t = mnem+opl;
     exiti
   end:
io: begin
                                                  CONTRACT SALES
      ionotud := 16tmodo i= Chase2_10(copy\instruccion8,11,3)):
      registro := Cbase2_10(copy(instruccionB,14,3));
     size t = \texttt{Chase2\_l@}(copy(instruccionB, 9.2));
     mnem: "TST. 't
     case size of
        Ot mnemt=mnem+'B 't
        1: mnem:=mnem+'w':
        21 anemi=mnem+'L i
     end:
      if modo / 5 then
       benin
          ionqitud i= longitud + ie;
          if (modo = 7) and (registro = 0) then
```

```
10ngitud := 1000itud + 101enot
          1 i = 1 ong i tud;
          if 1716 then
            extension: =cop.iinstructionB.17, i-la);
          ModoDirimodo.registro.extension.op1/f
          mnem i= mnem+opli
          49.757end:end;
  if copy(instruccion5,6,1)='0' then
    beain
      ionq_{1}tud := 164modo := Chasel 10(copy(instruccionP,11,3));
      registro := Chese2_10(copy(instructionB.14.3));
      size := 1;if \mod j 5 then
        begin
          longitud := longitud + 16:
          if (mod 271 and (regular 401 then
            longitud := longitud + 16;
        end:
      1.14 innoitud:
      if 1216 then
        extension:=copy(instruction5,17.1-16);
      ModoDirimodo, registro, extension, op1);
      mnem := 'CHK '+op1;
      str(Chase2_i0(cony(instruccionB,5,3)),registrol):
      OD2 : 4 : D+realisticnnnen. =nnnen+oo2:
      exit:
    end
  else
    begin
      longitud := 16;modo := Chase2_10(copy(instruccionB.11,3));
      reqistro := Cbase2_10(copy(instruccionB.14.3));
      size : 2;if modo > 5 then
        beoin
          ionqitud := longitud + 16tif (modo = 7) and (registro = 0) then
            lonaitud := lonaitud + 16:
        end:
      i : F longitud;
      i := length(instruccionB);
      if 1216 then
        extension: = copy(instruccionB.17.1-16);
      ModoDir(modo, registro, extension, op1);
      mnm := 'LEA' ' + col1striCbase2_10(copy(instruccionB.5.3);.registrol);
      op2 := 'A'+registroi:
      mnem:=mnem+op2:
      exit:
    endt
endi
ent.
```
C CHE. >

C LEAD

```
unit nichle5:
SINGFSIS: Esta unidad lecide codigor de instrucción cuyos orineros 4 bita
           son 0101. Desensambla el codigo y devuelve el mnemonico corres-
           pondiente. La estructura del mnemonico es:
           mnemonico, espacio, operando fuente, comma, espacio, operando destino
           En todo caso se respeta siampre la sintaxis segun el modo de
           direccionemiento utilizado.
-1
interface
\mathbf{f}UNITS OUE UTILIZA:
٠,
                                   Cesta unidad se emplea para obtener la
uses tts.
                                     condición y/o modo de direccionamien-
                                      to, y/o el numero decimal negativo de un
                                     numero binario negativo)
                                    { funciones de cambio de base 2,10.16 }
     Chase:
x
RUTINAS QUE UTILIZA:
\rightarrowPROCEDURE Nivel5(instruccionB : strino:
                  var mnem, op1, op2 : string;
                  var longitud,
                      modo,
                      registro,
                      5170i integer);
implementation
PROCEDURE NivelS:
SINOPSIS : función para desensamblar codigos cuyos primeros 4 bits son 0101
VARIABLES QUE UTILIZA:
\lambdaven
    registrol,
    cond.
    extension,
    ModoDireccion,
    dato
                        : strings
    instruccionD
                        : integers
PARAMETROS DE ENTRADA: instruccionB.
FARAMETROS DE SALIDA: ninguno
\rightarrowbegin
  opi := 'NULL';
  OPZ IM 'NULL'1
  if copy(instruccionB, 9.5)='11001' then
                                                               ( DRcc )
    begin
      modo := 9iregistero := 7;longitud t = 32t5120 \t{t} = 11pp1 i = 0'+copy(instruccionB, 14, 3);
      cond:=condicion(copy(instruccionB.5.4));
      {m}nnem:= DB +cond+ , +op1;
      e<sub>1</sub>tt
    ends
```
 $\lambda_{\rm{max}}$ 

on the sales and a

```
it copylinstruccions, 7, 2)= 11 then
  benin
    m000 := \text{Case2} 10 (copy (instruccionB.11.5));
     registro := Cbase1_i0(cony(instruccionE,14.3));
     lonqitud t = 16t5120 + 5 = 01if modo > 5 then
       begin
         ionq_1tud := lonq_1tua + 1duif (modo = 7) and (registro = 1) then
           longitud i = 1ongitud + 16
       ends
    1! -langitud;
     if i>la then
      extension: = copy \instruccion6, 17, i-16) :
    ModoDir(modo.repistro.extension.col):
    condi=condicion(copy(instruccionB.5.4));
    mnemi='5'+cond+, +HoaoDireccion;
    ext{its}ends
if copy(instruccionB, B, 1)='0' then
                                                       C ADDG 3beain
    modo := \texttt{ChaseL\_10}(\texttt{copy}(\texttt{instructor} \texttt{onB}, \texttt{11}, \texttt{31});registro := Chase2_10(copy(instruccionB.14.3));
    1onqitud i = 16isize 1 = 01if mode > 5 then
      beain
         longitud i = longitud + 16;<br>if (modo = 7) and (registro = 1) then
           longitud := longitud + 16ends
    i : = long i : ud:
    case size of
      Os mnem im "ADDQ.B #'s
       1: mnem : = 'ADDQ.W \# \#2: mnem := 'ADDQ.L \overline{u}':
    end<sub>i</sub>str(Cbase2 10(copy(instruccionB.5.3)), op1);
    111346 then
      extension: =copy(instruccion8.17.i-16);
    ModoDir(modo, registra, extension, op2);
    mnem:=mnem+op1+', '+op2;
    exiti
  end
else
  begin
    modo i= Chase2_10(copy(instruccionB,11,3));
    registro := Chase2_10(copy(instruccionB, 14, 3));
    lonqitud i = 16isize + 0;if modo / 5 then
      00010
         longitud t = longitud + latif (modo = 7) and (registro = 1) then
           land tud := longitud + 16
      ends
    i:=longitud:
    case size of
      Or mnem x = 5UBQ. B #'s
      1: mnem x = 3000.0 # 1
      2: mnem := SU6G.L # :
    endt
    str(Coasel_10)copy(instruccionB.5.3)).up1):
    11 1) io then
      entensionincopy(instruccionB.17,i-lb);
```
a mark

```
hodopshingood, requestro, excension, opzia
      angai impening alit . Hiboolitiecoloni
      e \cdot 1t:
    enc.endr
end.
```
 $\bar{z}$ 

 $\sim$   $\sim$ 

×,

```
hodopirisooo, registro, eutension, opzij
      incent senderseasure a limited outstanding
      e-iti
    enc.end:
enc.
```
ليندف  $\mathcal{L} \rightarrow \mathcal{L}$ 

ta <sub>de</sub>

```
unit nibble6:
ŀ.
SINGFSIS: Esta unidad recibe codigos de instrucción cuyos primeros 4 Esta
             son 0110. Desensambla el codigo y devuelve el mnemonic: corres-
             pondiente. La estructura del mnemonico esi
             mnemonico. espacio, operando fuente, comma, espacio, operando destint
             En todo caso se respeta siempre la sintazia secun el moco de
             direccionamiento utilizado.
\ddot{\phantom{1}}interface
ŕ
UNITS OUE UTILIZA:
\mathbf{v}uses tts.
                                            Cesta unidad se emplea para obtener la
                                              condicton y/c modo de direccionamien-
                                              to. v/o el numero decimal negativo de un
                                              numero binario negativo)
                                            { funciones de cambio de pase 2.10.16.
      Chases
ċ
RUTINAS QUE UTILIZA:
\mathbf{r}PROCEDURE Nivel6(instruccionB : string;
                      var mnem.opi.op2 : string:
                      var longitud.
                           modo,
                            reaistro.
                            size
                                       : integer):
implementation
PROCEDURE Nivel6:
SINOFSIS: funcion para desensamblar codigos cuyos primeros 4 bits son 0110
VARIABLES QUE UTILIZAI
Ŷ.
van
    cond.
     cosp1aextension
                                      : string:
                                      : intener:
     \mathbf{i}\epsilonRUTINAS QUE UTILIZA: despla
VARIABLES DE ENTRADA: InstruccionB
VARIABLES DE SALIDA: ninguno.
\overline{\mathbf{r}}begin
  opt := NULL\overline{OD2} \overline{1} \overline{1} \overline{1} \overline{1} \overline{1} \overline{1} \overline{1} \overline{1} \overline{1} \overline{1} \overline{1} \overline{1} \overline{1} \overline{1} \overline{1} \overline{1} \overline{1} \overline{1} \overline{1} \overline{1} \overline{1} \overline{1} \overline{1} \overlinei: "Chase2_10(copy;instruccionB. 9,8));
  if i = 0 then
     begin
        longitud := 16;size := 0;
        desplai= '.5 $'+Cbase2_lo(ccD)(instruccionB.9.0))
     end
  else
     becin
       longitud := 52:
        6128.17.41despiars www.+ +Coase2.joxcooviinstruccionB.17.16);
```
construits and approach as a construction of sale of a con-

```
endi
  opi := despia:
  m0001 = 91registro := 9;condi=copy:instruccion6.5.4/;
  if cand='0000' then
    begin
      .<br>.mnem:= BRA'+despla:
      exit;
    enda
  if cond="0001" then
    begin
      mnem:= BSR +despla:
      exit
    ends
  condi=condicion(cond):
  mnem:='B'+cond+despla;
ends
end.
```
 $\ddot{\phantom{a}}$ 

 $C$  BRA  $\rightarrow$ 

 $C$  BSR  $\lambda$ 

 $C$  Boo  $3$ 

المقابلات

A.

```
unit nitole7:
SINOPSIS: Esta unidad recibe codigos de instrucción cuyos primeros 4 bits
           son 0111. Desensampla ei codico y devuelve el mnemonico connes-
           pondiente. La estructura del mnemonico es:
           mnemonico, espacio, operando fuente, comma. espacio, operando destino
           En todo caso se respeta siempre la sintaxis segun el modo de
           direccionamiento utilizado.
Ŷ,
.<br>Interface
ŧ
UNITS QUE UTILIZA:
\cdotuses tte.
                                   ( esta unidad se emplea para obtener la
                                     condición y/o modo de direccionamien-
                                     to, y/o el número decimal negativo de un
                                     numero binario negativo)
     Chases
                                   { funciones de cambio de base 2.10.16 }
RUTINAS QUE UTILIZA:
PROCEDURE Nivel7(instruccionB : string;
                  var snem.
                      opi,
                      502: strings
                  var longitud,
                      modo.
                      registra,
                      222: integer/;
procedure MOVEQ (var mnem. InstruccionB : string;
                 var longitud, modo, registro, size : integer);
implementation
PROCEDURE Nivel7s
SINDPSIS: función para desensamblar codigos cuyos primeros 4 bits son 0111
VARIABLES QUE UTILIZA:
ž,
\epsilonRUTINAB QUE UTILIZA: MOVEQ
PARAMETRIS DE ENTRADA: instruccionB
PARAMETROS DE BALIDA: ninouno
\mathbf{r}begin
  MOVEQ(mnem, instruccionB, longitud.modo.registro, size);
ends
PROCEDURE MOVEQ1
SINDPSIS: funcion que desensambla la instruccion MOVEO
VARIABLES QUE UTILIZA:
\,var
    n.
    dato,
    opi,
    002: string;
    codigo.
    \mathbf{r}: integer:
```

```
PARAMETROS DE ENTRADA: instruccion8
FARAMETROS DE SALIDAI mnem
\lambdabegin
    modo := 9Longitud i = 16:
    registro := 9;<br>mnem := MOVEO ';
    str(Cbase2_10(copy(instruccionB, 9.8)), dato);
    striCbase2_lütcopysinstruccionB,5,3)),n);
    opi i= dato:
    opp2 := D'm1m_{max} := m_{max} + '#' - op 1 + ', ' + op 2;
  ends
```

```
end.
```

```
unit nibbleB:
\epsilonSINGFSIS: Esta unidad recide codigos de instruccion cuvos crimeros 4 bits
           son 1000. Desensambla el codido y devuelve el mnemonico corres-
           condiente. La estructura del mnemonico esi
           mnemonico, espacio, operando fuente, comma, espacio, operando destino
           En todo caso se respeta siempre la gintaxis segun el noco de
           direccionamiento utilizado.
\cdotinterface
UNITS QUE UTILIZA:
\overline{\mathbf{r}}lines the.
                                    ( esta unidad se emplea para obtener la
                                      condicion y/o modo de oireccionamien-
                                      to, v/o el número decimal negativo de un
                                      número binario negativo)
     Chases
                                    ( funciones de cambio de base 2.10.18 )
\epsilonRUTINAS QUE UTILIZA:
٠
FROCEDURE NivelB(instruccionB : string;
                  var mnem.
                      001,0<sub>2</sub>a strings
                  var lonoitud.
                      sodo.
                       reasitra.
                       $120
                                 r integerit
procedure DIV5(var mnem, InstruccionB, op1, op2;string;
                var longitud, modo, registro, size : integer);
procedure DIVU(var mnem, InstruccionB, op1, op2:string;
                var longitud, modo, registro, size : integer's
procedure iOR(van anem, InstruccionB, op1, op2istring)
               var longitud, modo, registro, size i integeni:
procedure BBCD(var mnem, InstruccionB, op1, op2:string;
                var longitud, modo, registro, size i integer's
implementation
PROCEDURE NivelB:
SINOFSIS: funcion pare desensamblar codigos cuyos primeros 4 bits son 1000
VARIABLES QUE UTILIZAI
b
ver
    bit3
    s strings
RUTINAS QUE UTILIZA: DIVS, DIVU, IOR, SBCD:
FARAMETROS DE ENTRADA: INSTRUCCION6,<br>FARAMETROS DE SALIDA: ninguna
\cdotbegin
 bit3:=copy(instruccion5,8,3);
  if bit3='111' then
    beain
      size 17 11modo i= Chase2_10(cony(instruccionB.11,3));
      registro := Chase2_10(copy(instruccionB.11.3));
      langitud i = 16;
```

```
if mode > 5 then
         begin
           longitud := langitud + 16:
           \text{if } \text{:} \text{and } \text{if } \text{:} \text{and } \text{if } \text{else}longitud := ionq_1tvd + .cend:
       DIVS(mnem.instruccion8.on).op2.lingitud.modo.realscro.zice/t
       DISTRI
    one1f bit3='011' then
    henin
       size : 11modo := Cbase2 10(copy(instruccionB.11.3)):
       registro := Cbase2_10(copy(instruccionB.11,7);;
       longitud := 164if mode > 5 then
         becin
           Ionqitud := Ionqitud + ibt11 (mode = 7) and (reasitre = 1) then
             end*
       DIVU(mnem, InstruccionB, op1, op2, longitud, modo, realstro.size):
      exit:
    endt
  if copy(instruccionB.B.1)= 0' then
    beain
      modo := Cbase2_10(copy(instruccionB.11.3));
       registro := Cbase2_10(copy(instruccionB,11,3));
       lonoitud : = 16:
       if \mod p > 5 then
        begin
           lonqitud := lonqitud + 16;
                                                                        \simif (modo = 7) and (regsitro = 1) then
             lonoitud := lonoitud + 16
         end:
       iOR(mnem, instruccionB, op1, op2, longitud, modo, reqistro, size);
      exiti
    end
  else
    if coov(instruccion8.11.2)='00' then
      henin
        SBCD(mnem.instruccionB.oo1.op2.longitud.modo.registro.size):
        exit:
      end
    else
      benin
        iOR(mnem, InstruccionB, op1, op2, longitud.modo, registro, size);
        exit:
      end :
end:PROCEDURE DIVS:
\epsilonSINOPSIS: termina de desensamblar la instrucción DIVS
VARIABLES QUE UTILIZA:
\overline{\phantom{a}}.<br>var n,
    extension.
    ModoDireccion
                    Satrinos
PARAMETROS DE ENTRADA: Instruccion&
FARANETROS DE SALIDA: MNEM
\mathcal{L}begin
```

```
mnem im Utvalli
     OeeDi. 24.01ento:77.1str(CbaseI_10\copy(instruction6.5.3/).n/;
     if made - S then
      beain
         ionatud := Ionatud + 1stif (modo = 7) and ((reqistro = 1) or (registro = 4)).
                                                                   then
           longitud := longitud + 16;
      ena:
     if 1716 then
      extension:=copy(instruccion8.17,1-16);
    ModoDir (modo, registro, extension, ModoDireccion);
    op1 := ModoDireccion:
    mp2 := 10 + npmnem := mnem+ob1+ . + D'+n:
  end :
PROCEDURE DIVU:
x
SINOFSIS: termina de desensamblar la instrucción DIVU
VARIABLES OUE UTTL17A:
\overline{ }var n.
    extension.
    ModoDireccion
                    istrino:
VARIABLES DE ENTRADA: InstruccionB
VARIABLES DE SALIDA: mnem
\mathbf{r}begin
    mnem x = DIVU 's
    desplazamiento:='';
    str(Cbase2_10(copy(instruccionB,5,3)),n);<br>if modo > 5 then
      beain
         1oneitud := 1ongitud + 16;
         if (modo = 7) and ((registro = 1) or (registro = 4); then
           longitud := longitud + 16tend:
    if i>16 then
      desplazamiento: = copy (instruccionB, 17, 1-16);
    ModoDirimodo, registro, extension, opi);
    mnem i = mnem+op1+, +'D'+n;
    pp2 := 2end<sub>t</sub>PROCEDURE 10R:
\mathbf{r}SINOPSIS: termina de desensambiar la instrucción OR
VARIABLES QUE UTILIZA:
\overline{ }var n.
    extension.
    ModoDireccion,
    bit?
                       :string;
VARIABLES DE ENTRADA: InstruccionB
VARIABLES DE SALIDA: mnem
\lambdabeain
    mnem t = 0R tDit2 := cony(instructionB.7.2):
    if bit2= 00' then
      beain
```
Milliano el XVII-espe

```
\gamma . The set of \sqrt{2}CONTRACT CONTRACT CONTRACT
         enas
and the con-
       if bit2='01 then
        pecin
           men t = mnen+ w٠.
           size : 11and -
       if bit2*'10' then
         beain
           mmem x = m \cdot n + 1size := 21end:desplazamiento:=''i
       if \mod p \geq 5 then
         beain
            longitud : 4 longitud + 16iif (modo = 7) and ((registro = 1) or (registro = 4)) then
              longitud i = 1ongitud + 16
         andstr(Cbase2 10(copy(instruccionB.5.3)).n);
       1.1 + 1 Dright Lud t
       3f 1216 then
         extension: *copy(instruccionB.17.i-16);
      ModoDir(modo, registro, extension, ModoDireccion);
      n \times n D' + nif copy(instruccionB,B.1) = 0' then { (DR (Dn;) v (<Ea>) -> <Dn>)
         beain
           mnem i= mnem+n+ , +ModoDireccion;
           opt \neq non2 i= ModoDireccion:
         end
       else
                                                    { (DR <ea>) v (<Dn>) -> <ea>)
         beain
           mnem := mnem+ModoDireccion+','+n:
           op1 := ModoDireccion;
           pp2 := mjend:
    endt
 PROCEDURE SECD:
  \epsilonSINOFSIS: termina de desensamblar la instruccion SBCD
  VARIABLES QUE UTILIZAL
  \rightarrowvan Rx,
      Ry
                 :string;
  t
  VARIABLES DE ENTRADA: instruccionB
  VARIABLES DE SALIDA: mnem
  \lambdabeain
      mnem i = SBCD istr(Chase2_10(copy(instruccionB.5,3)),Rx);<br>str(Cbase2_10(copy(instruccionB,14,3)),Ry);
      if copy(instruccionB, 13, 1)='1' then
         begin
           mnnem := mnem+'-(A'+Rv+ ), -(A'+Rx+')';
           \begin{array}{lll}\n\text{op1} & t = & A' + RY_1 \\
\text{op2} & t = & A' + RX_1\n\end{array}end
      else
         beain
           mnem := mnem+'D'+Ry+', D'+Rx:
           op1 i = 10'+Ry;
```
 $\label{eq:2.1} \begin{array}{ccccc} \rho_{\mathcal{A}}\rho_{\mathcal{A}}\varphi_{\mathcal{A}} & \rho_{\mathcal{A}}\varphi_{\mathcal{A}} & \rho_{\mathcal{A}}\\ \downarrow & \downarrow & \downarrow\\ \downarrow & \downarrow & \downarrow \end{array}$ Supervisory  $\Delta\tau$  .  $\tau_{\rm c}$  ,  $\text{op2 } \mathbf{1} \equiv \begin{array}{c} \mathbf{D}^{\prime} \star \mathbf{R} \mathbf{M} \mathbf{I} \\ \mathbf{I} \end{array}$ e sa an<br>1967 - Doniel Hammel, Amerikaansk filozof<br>1988 - Johann Schweizer, deutscher Amerikaansk filozof<br>1988 - Johann Schweizer, deutscher Amerikaansk filozof  $\lesssim 11$ ina)<br>Nati a C

```
unit nibole9:
SINO/515: Esta unidad recibe cooloos de instrucción cuyos brineros + bita
           son lúúl. Desensambla el cocido y devuelve el masmonico curres-
           pondiente. La estructura del immemonico es:
           mnemonico, espació, operando fuente, comma, espació, operando deftima
           En todo caso se respeta siempre la sintaxis segun el modo de
           direccionamento utilizado.
\overline{\phantom{a}}interface
\mathbf{r}UNITS QUE UTILIZA:
\rightarrow.<br>Uses tts.
                                    { esta unidad se emplea para cotener la
                                      condición y/o modo de direccionamien-
                                      to, v/o el número decimal neoativo de un
                                     numero binario negativo)
     Chase:
                                    { funciones de cambio de base 2.10,16 }
BUTINGS QUE UTILIZA:
PROCEDURE Nivel9(instruccionB: string:
                  var innen.
                      op1,
                      op2I strings
                  van Londstud.
                      modo.
                      registro.
                      Si20
                                : integer);
procedure SUBA(var mnem, instruccionB, op1, op2 : string;
                var longitud, modo, regsitro, size : integer):
procedure SUBX(var mnem, instruccionB, op1, op2 : string;
                var longitud, modo, regsitro, size : integer);
procedure SUB(var mnem, instruccionB, op1, op2 : string;
                var longitud, modo, regsitro, size : integer):
implementation
PROCEDURE Nivel9:
ŧ.
SINDPSIS)
                                                                      والأستعاد والمتراسي
var
    h1t3 + strinotbegin
  if copy (instructorB, 9, 2) = '11' then
    beain
      SUBA(mnem.instruccionB, op1, op2, longitud, modo, registro, size);
      exit:
    ends
  bit3:=copy(instruccionB,11,3);
  if (bit3='001') or (bit3='000') then
    beain
      SUBX (mnem, instruccionB.op1, op2, longitud.modo.registro.size);
      exiti
    500
 eise
    beoin
      SUE (mnem.instruccionB.op1.o62, longitud.modo.registro.size):
      exit:
    end:
end:
```
الداما المتعاطي وأوجدت المؤدما لالترادي

```
procedure ous:
.<br>var n.
    extension.
    MadoDirección : string;
begin
  modo := closed 10 (copy (instruccions.11.3) /;
  registro := cbasel_idicoby(instruccionB.14.3));
  mnew := 3UB:
  n:=copy<instruccionB.9.2);
  11n = 00 then
    begin
      men := mnnem + \cdotB :
      size : 0:end;
  if n='01' thenbegin
      mnem i= mnem+'.W
                         ×
      size := 11endt
  i f n = 10 then
    begin
      mnem i= mnem+'.L'i
      size : 2:endt
  str(Cbase2_10(copy(instruccionB,5,3)),n;;
  lonoitud := 16iif \mod o > 5 then
    begin
      longitud := longitud + 16;
      if imado = 7 and (ineqistro = 1) or (reqistro = 4) then
        longitud : = longitud + 16;end;
      i : = 1ongitud;
  11 \t316 then
    desplazamiento := cony(desplazamiento, 17. i-16);
  modoDir(modo, registro, extension.ModoDireccion);
  if copy(instruccionB, 8, 1)= 0' then
    beain
      mnem i= mnem+modoDireccion+', '+'D'+nt
      op1 := ModoDireccion;
      qp21 = D'- end
  else
    beain
      mnem := mnem+'D'+n+', '+modoDireccion;
      opt := 10 + mop2 := ModoDireccion;
    ends
ends
procedure SUBAL
van n.
    extension,
    ModoDireccion : string;
  beain
    modo := cbase2_10(copy(instruccionB.11.3));
    registro := cbase2_10(copy(instruccionB,14,3));
    mnem i = 3UBA:
    if copy(instruccionB.B.1)='0' then
      negin
        mnem z = mnem+'.W.'t
        5128 : 11ena
    eisa
      begin
       anem := mnem⊤ .∟ :
```

```
5120 \t{f} = 21end:
     str(Cbase2_10(copy(instruccion5,5,3)),n);
     if modo / 5 then
        beain
           longitud := longitud + 16;if (modo = 7) and ((registro = 1) or (registro = 4)) then
              lonaitud := lonqitud + 16iend:
     i i = longitud;
     if i > 16 then
        desplazamiento := copy(desplazamiento, 17, i-16);
     modoDir(modo, registro, extension, op1);
     mnem i = mnem+op1+', '+'A'+nt
     002 : 7 'A thi
  end;
procedure SUBX;
var n.
     Rx.
     Ry,
     ModoDireccion : string:
  begin
     modo := cbase2_10(copy(instruccionB,11,3));
     registro := cbase2_10(copy(instruccionB,14,3));
     size := cbase2_10(copy(instruccionB, 9, 2));
     mnem t = 'SUBX's
     Case size of
       0: \text{ where } 0:<br>0: \text{ where } t = \text{ member}^{\perp}, \text{B}^{-1};<br>1: \text{ member}^{\perp} = \text{ member}^{\perp}, \text{W}^{-1};<br>2: \text{ member}^{\perp} = \text{inner}^{\perp}, \text{L}^{-1};enga
     str(Cbase2_10(copy(instruccionB,5,3)),Rx);<br>str(Cbase2_10(copy(instruccionB,14,3)),Ry);
     if copy(instruccionB,13,1)='1' then
        begin
          mnem := mnem+'-(A'+Ry+'), -{A'+Rx+')';<br>opi := 'A'+Ry;
          ODZ I = 'A' + Rxend
    else
       begin
          mnam := mnem+'D'+Ry+', D'+Rx;<br>opi := 'D'+Ry;
          pD2 := D' + Rxendt
  endt
```

```
end.
```
unit mibbleB:

```
interface
```
uses tts, Chase;

PROCEDURE NivelB(instruccionB : string; var mnem, opi,  $CD2$ :string( var longitud. modo, registro, size

 $:$  integer:

```
implementation
```
PROCEDURE NivelB;

van

```
registrol.
Ry,
cand,
extension,
ModoDireccion.
dato
```
instruccionD

: string:

```
: integer:
```
begin

```
modo := Cbase2_10(copy(instruccion8,11,3));
registro := Chase2_10(copy(instruccionB,14.3));
instruccionD:= Cbase2_10(copy(instruccionB,8,3));
str(Cbase2_10(copy(instruccionB,5,3)), registrol);
case instruccionD of
  O: begin
       size 1 = 0longitud i = 16;
       if modo \geq 5 then
         begin
            longitud i = longitud + 16; .
            if imodo = 7) and (tregistro = 1) or (registro = 4) then
             longitud := longitud + 16;endi
       if longitud > 16 then
         extension := copy(instruccionB, 17, longitud-16);
       ModoDir(modo,registra,extension,opi);<br>mnem := [CMP.B '+opi+', D'+registral;
       op2 := D' + regularityexit:
     endt
 i: begin
       size := 14longitud i = 16iif \mod o > 5 thenbegin
           longitud := longitud + 16;if (nodo = 7) and ((registro = 1) or (registro = 4)) then
             longitud := longitud + 16;
```

```
if innoitud - 16 then
      extension := copy(insertionB, 17, longitud=10);extension := copytimes webcompos);<br>ModoDirimoac, registra.extension,oo1);
     mnem i = \text{CHF}_r w' + opt + \ldots D'+registral;
     OD2 := 1 + 1exiti
   end:
2: begin
     size t = 2tlongitud := 16;if modo > 5 then
       begin
         longitud := longitud + 16;if (modo = 7) and ((registro = 1) or (registro = 4)) then
           iongitud := longitud + 16;
       ends
     if longitud > 16 then
       ext{ension} := copy(instruccionB, 17, longitud-16);
     ModoDir(modo, registro, extension, opi);
     mnem := 'CMP.L'+op1+', D'+registrol;
     OD2 := D' + regularityexit
   end:
3: begin
     longitud i = 16isize := 1;if modo > 5 then
       beoin
         longitud i = 1ongitud + 16;
         if (modo = 7) and ((reqistro = 1) or (reqistro = 4)) then
           longitud := longitud + 16;
       end:
     if longitud > 16 then
       extension := copy(instruccion8.17,longitud-16);
     ModoDir(modo,registro,extension,op1);
     mnem := 'CMPA.W'+op1+', A'+registrol;
     op2 := 'D'+registral;
     exit.
   ends
4: begin
     if copy(instruccionB, 9,2)= 00' then
       begin
         size i = 0ilongitud := 16;str(Cbase2_10(copy(instruccionB,14,3)),Ry);
         opt^- := 'A' + Rytop2 := 'A' + <i>regular</i>mnem := 'CMPM.B (A'+Ry+')+, (A'+reqistral+')+';
         exity
       end
     else
       begin
         longitud := 164size := 01it modo > 5 then
           beoin
             longitud := longitud + 16:
             if (modo = 7) and (registro = 1) then
               longitud := longitud + 16;
           end:
         if longitud > is then
          extension := copy(insertation[i, 17, long: tud-lo):ModoDir(modo.registro.extension.op2);
         opl := D'+registral;
         mnem := EOR.B + D'+registro1+', '+op2;
```

```
exitsendi
    enat
. 5: ceain
                                            sian s
       ....<br>if copvingtryccionB.9.2)= 01' then
         heoin
           .<br>size (* 11)
                                                 도 <sub>나는</sub>다.
           longitud i = 16istr(Chase2_10)copy(instruccionB.14,3)),Ry/;
                                      子 小学校研究科学
           op1 := A' + Fxy<br>op2 := A' + respectivelyорд :=  н +registroi;<br>mnem := 'СМРМ.W (A'+Ry+')+, (A'+registroi+')+';
           exit:
         end
       else
                                                            WA SI.
         beain
           lonoitud t = 1ot
           size := 1;if mode > 5 then
             beain
               ionoutud := lonaitud + 16iif (mod = 7) and freq istro = 1) then
                 longitud := longitud + 16;endt
           if longitud > 16 then
             ext{e} as i = \text{cov} (instruccion B.17.1 on i tud-16):
           ModoDir(modo.registro.extension.op2);
           \frac{1}{1} = 'D'+registral;
           mnem i = 'EOR. W + op1 + ', + op2iexit:
         endt
    end:
 6: begin
       size := 2:longitud := 16;str(Cbase2_10(copy(instruccion8,14.3)),Ry);
       mnem := 'CMPM.L (A'+Ry+')+, (A'+registral+')';
       QD1 := A' + RV1op2 := 'A'+Registrol;
       exits
    ends
 7: begin
       if copy(instruccionB,9,2)='10' then
         begin
           size : = 2:longitud := 10:
           str(Chase2_10(copy(instruccion8,14,3)).Ry):
           mnem := 'CMPM.L (A'+Ry+')+, (A'+registral+')';
           op1 \uparrow 'A' Hy
           \overline{OD2} := \overline{A} +reqistral;
           exit;
         end
       else
         beain
           longitud := 16;size := 21if mode > 5 then
             begin
                longitud := longitud + 16:
                if (modo = 7) and (registro = 1) then
                  longitud := longitud + 16:
             endt
           if longitud \times is then
            extension := copy(instructor, 17, 10n); tud-io);
           ModoDir(modo.registro,extension.op2);
           on: := D +registral;
```
e de la componencia<br>1990 : la componencia de la componencia<br>1990 : la componencia de la facción 

k.

 $\chi^2 \to \chi^2$ 

e special de la material d'Albany (1992)<br>1993 : Carlo Bernard, partie de la material<br>1994 : Carlo Barcolo (1993), partie de la

at partition.<br>Lista de

ian ya Kura<br>Kana Ka

rangen i Santan.<br>Se en stats

المن المناسبة<br>المناسبة<br>ويمكن المناسبة المناسبة المناسبة

a)<br>Ala  $\sigma_{\rm eff} = 100$ 

그래 어디 나는 어머니는 아이가 다

ing)<br>An

an<br>Mende

, Si